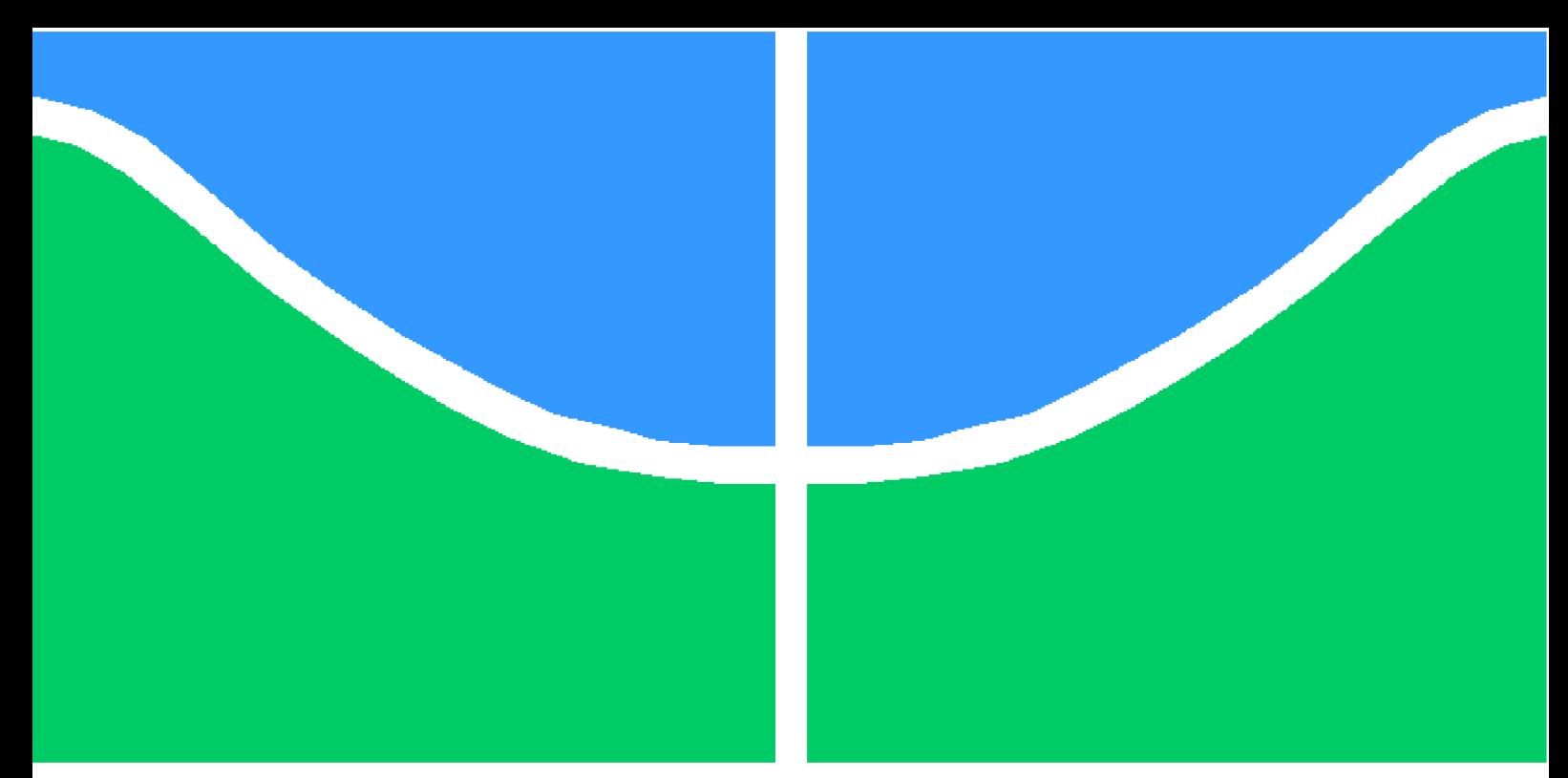

**Universidade de Brasília - UnB Faculdade UnB Gama - FGA Engenharia de Software**

## **Avaliação e melhoria de jogos para aprendizagem de IHC: implementando mecanismos de usabilidade**

**Autores: João Pedro Soares Cirqueira e Moacir Mascarenha Soares Junior Orientador: Dr. André Barros de Sales**

> **Brasília, DF 2022**

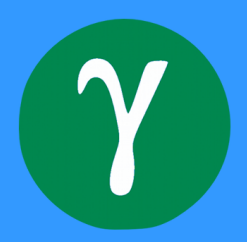

## **Avaliação e melhoria de jogos para aprendizagem de IHC: implementando mecanismos de usabilidade**

Monografia submetida ao curso de graduação em (Engenharia de Software) da Universidade de Brasília, como requisito parcial para obtenção do Título de Bacharel em (Engenharia de Software).

Universidade de Brasília - UnB Faculdade UnB Gama - FGA

Orientador: Dr. André Barros de Sales Coorientador: Dra. Fabiana Freitas Mendes

> Brasília, DF 2022

João Pedro Soares Cirqueira e Moacir Mascarenha Soares Junior

145 p. : il. (algumas color.) ; 30 cm.

Orientador: Dr. André Barros de Sales

Trabalho de Conclusão de Curso – Universidade de Brasília - UnB Faculdade UnB Gama - FGA , 2022.

1. Usabilidade. 2. Mecanismos de usabilidade. Jogos para aprendizagem. I. Dr. André Barros de Sales. II. Universidade de Brasília. III. Faculdade UnB Gama. IV. Avaliação e melhoria de jogos para aprendizagem de IHC: implementando mecanismos de usabilidade

CDU 02:141:005.6

Avaliação e melhoria de jogos para aprendizagem de IHC: implementando mecanismos de usabilidade / João Pedro Soares Cirqueira e Moacir Mascarenha Soares Junior. – Brasília, DF, 2022-

João Pedro Soares Cirqueira e Moacir Mascarenha Soares Junior

#### **Avaliação e melhoria de jogos para aprendizagem de IHC: implementando mecanismos de usabilidade**

Monografia submetida ao curso de graduação em (Engenharia de Software) da Universidade de Brasília, como requisito parcial para obtenção do Título de Bacharel em (Engenharia de Software).

Trabalho aprovado. Brasília, DF, 18 de Novembro de 2022:

**Dr. André Barros de Sales** Orientador

**Dra. Fabiana Freitas Mendes** Coorientadora

> **Dra. Milene Serrano** Convidada 1

**Me. Eduardo Gabriel Queiroz Palmeira** Convidado 2

> Brasília, DF 2022

## Agradecimentos

Eu, João Pedro Soares Cirqueira, agradeço aos meus pais, Adriana e Maurício, por sempre me apoiarem e incentivarem nos estudos. Agradeço aos meus familiares por sempre apoiar minhas decisões. Agradeço minha namorada Bruna pelo apoio e compreensão. Agradeço aos professores da graduação por compartilharem seus conhecimentos, em especial ao orientador, Dr. André Barros de Sales e coorientadora Dra. Fabiana Freitas Mendes. Por fim, agradeço a todos os colegas de curso pelas experiências compartilhadas.

Eu, Moacir Mascarenha Soares Junior, agradeço primeiramente aos meus pais, Moacir e Adenice, por todo apoio e incentivo. Agradeço a minha irmã Raquel pelo suporte e colaboração. Agradeço a todos os professores, em especial ao orientador Dr. André Barros de Sales e coorientadora Dra. Fabiana Freitas Mendes, pela dedicação e ensino. Por fim, agradeço meus amigos e colegas que contribuíram para a realização deste trabalho.

Agradecemos aos criadores dos jogos, PersonaDesigneGame e Universidade das Heurísticas, Rossicler Pires júnior e Cauê Oliveira e Lucas Naves pela disponibilidade e documentação disponibilizada. Também agradecemos aos alunos Ailamar Guimarães e Heron Sousa pela colaboração na avaliação do jogo PDG.

# Resumo

A usabilidade é importante para a qualidade de um software, pois está relacionada com a facilidade do usuário em interagir com o software, melhorando assim a experiência do usuário. A usabilidade no contexto da engenharia de software possui características e seus subtipos, nomeados como mecanismo de usabilidade. Este trabalho tem como principal objetivo avaliar a usabilidade de dois jogos em relação aos mecanismos de usabilidade e implementar melhorias. A pesquisa foi dividida em quatro fases, sendo elas: (i) elaboração do projeto de pesquisa, (ii) entendimento dos jogos, (iii) coleta e avaliação, e (iv) proposta e implementações de melhorias. Neste trabalho, as fases i, ii, iii, iv foram executadas para os jogos PersonaDesignGame (PDG) e Universidade das Heurísticas (UnH). Os resultados obtidos, com a execução das fases, foram: o grau de implementação dos mecanismos de usabilidade e a lista de problemas encontrados, sendo assim, possível planejar e realizar melhorias na usabilidade dos jogos.

**Palavras-chaves**: Usabilidade. Mecanismos de usabilidade. Jogos para aprendizagem.

# Abstract

Usability is important for the quality of software, as it is related to the how easy is to interact with the software and can improve the user's experience. Usability in the context of software engineering has characteristics and its subtypes, named as usability mechanism. This work aims to evaluate the usability of two games in relation to a set of usability mechenisms and implementation improvements. The research was divided into four phases, namely: (i) elaboration of the research project, (ii) understanding the games, (iii) collection and evaluation and (iv) Improvement proposal and implementations. In this work phases i, ii, iii, iv were performed for the games PersonaDesignGame (PDG) and Universidade das Heuristics (UnH). The results obtained, with the execution of the phases, are: the degree of implementation of the usability mechanisms, a list of problems found, being possible to plan and carry out improvements in the usability of the games.

**Key-words**: Usability. Usability mechanisms. Games for learning.

# Lista de ilustrações

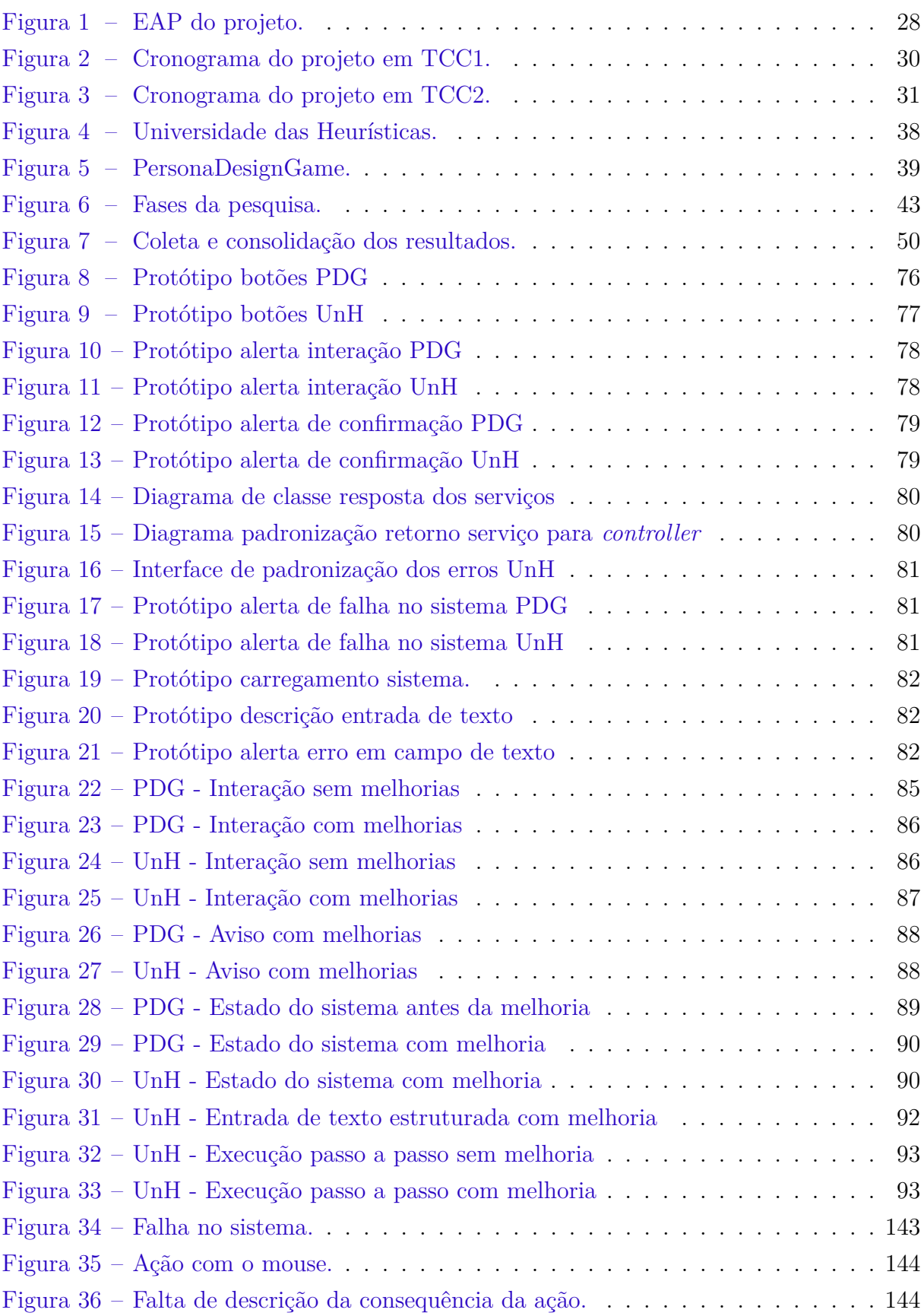

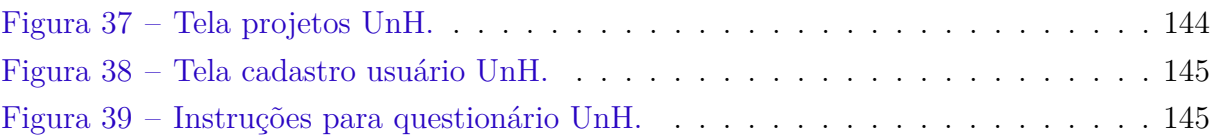

# Lista de tabelas

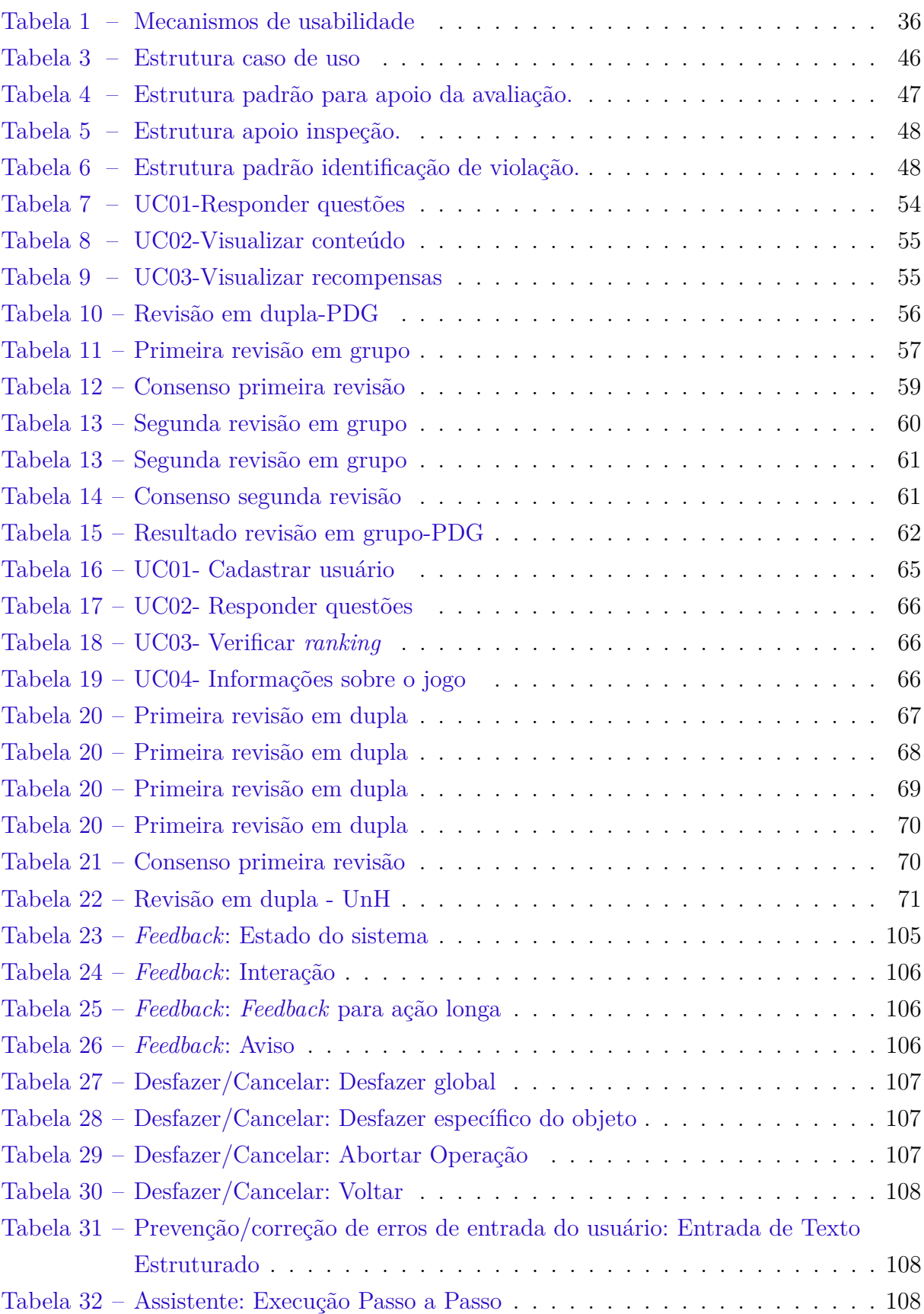

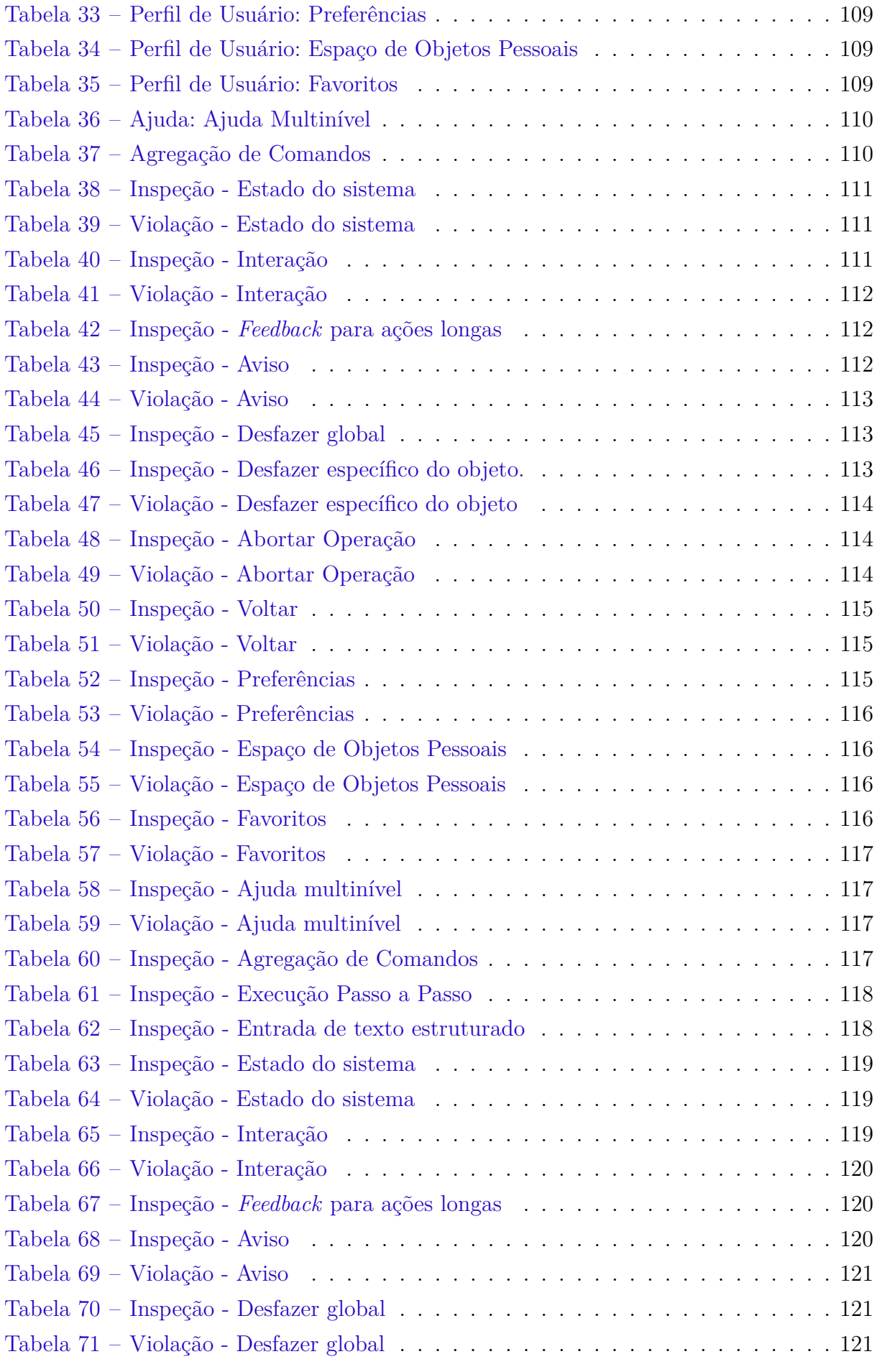

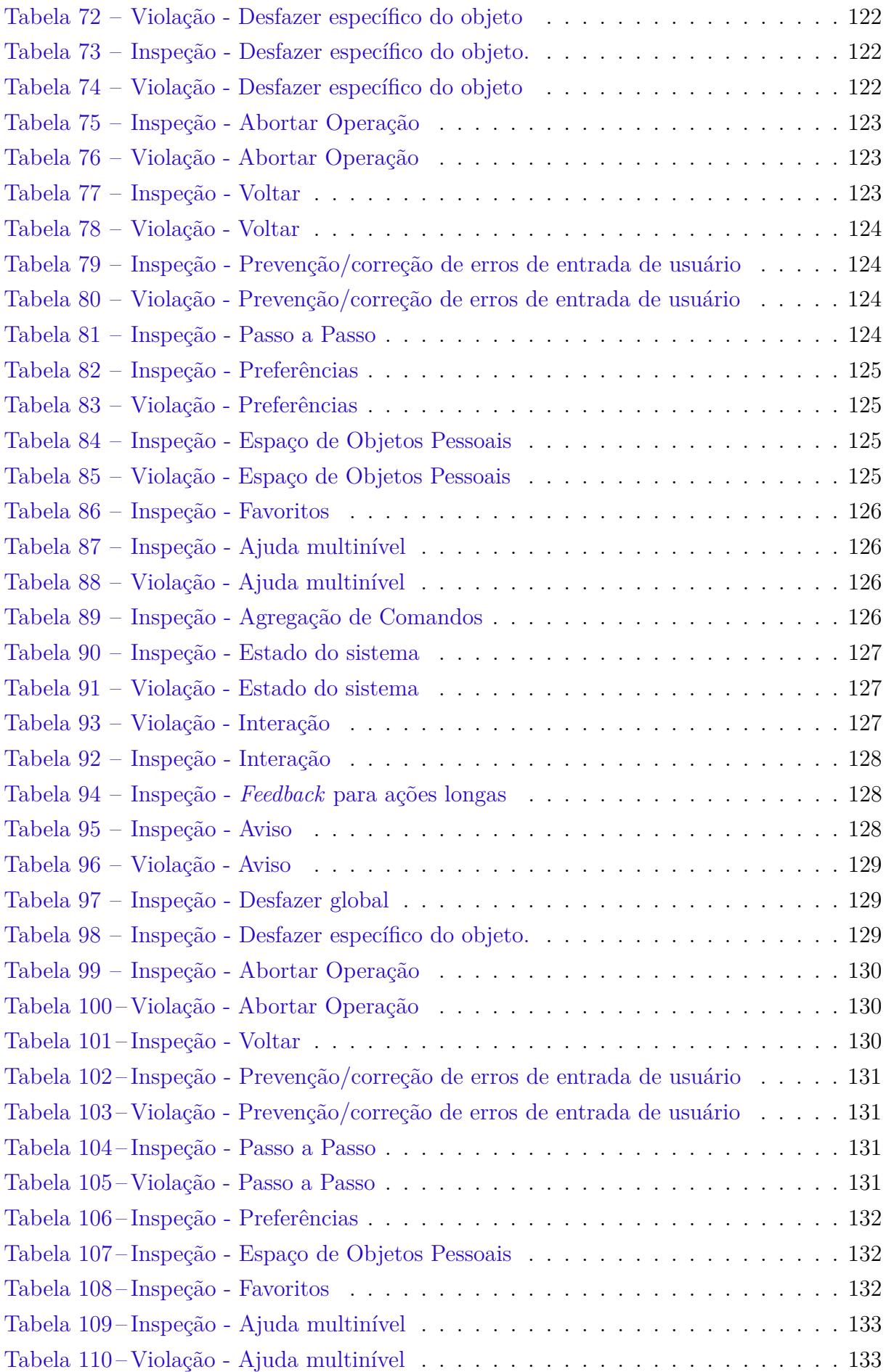

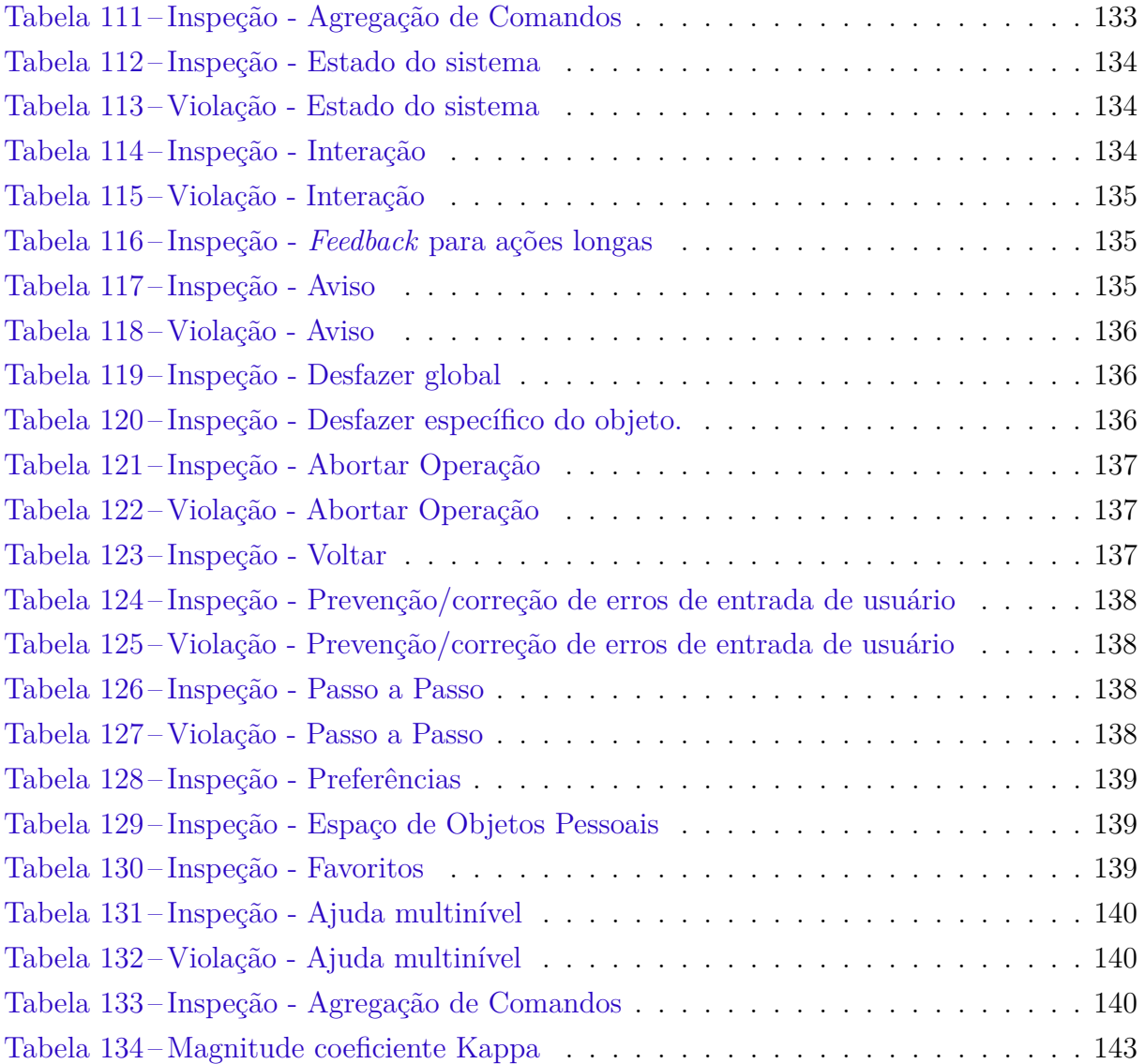

# Lista de abreviaturas e siglas

- ABNT Associação Brasileira de Normas Técnicas
- API Interface de Programação de Aplicações
- EAP Estrutura analítica do projeto
- GDD *Game Design Document*
- IHC Interação Humano Computador
- NBR Norma Técnica Brasileira
- OE Objetivo Específico
- PDG PersonaDesignGame
- PHP *Personal Home Page*
- TCC Trabalho de Conclusão de Curso
- TDD *Technical Design Document*
- UC Caso de Uso
- UnB Universidade de Brasília
- UnH Universidade das Heurísticas

# Lista de símbolos

- $\kappa$  Índice de concordância Kappa.
- **Po** Somatório das concordâncias encontradas.
- $\mathbf{P} \epsilon$  Somatório concordâncias atribuíveis ao acaso.

# Sumário

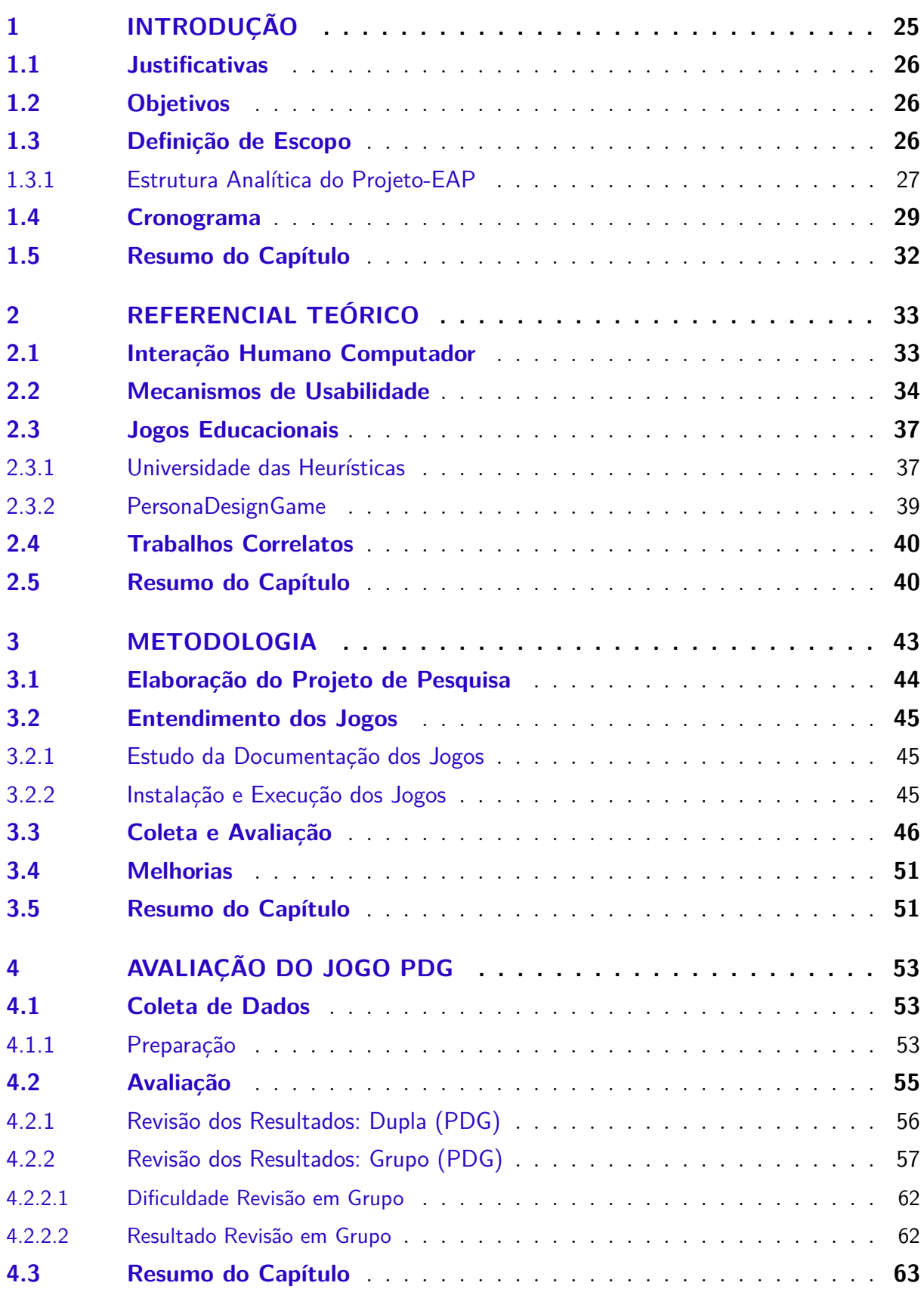

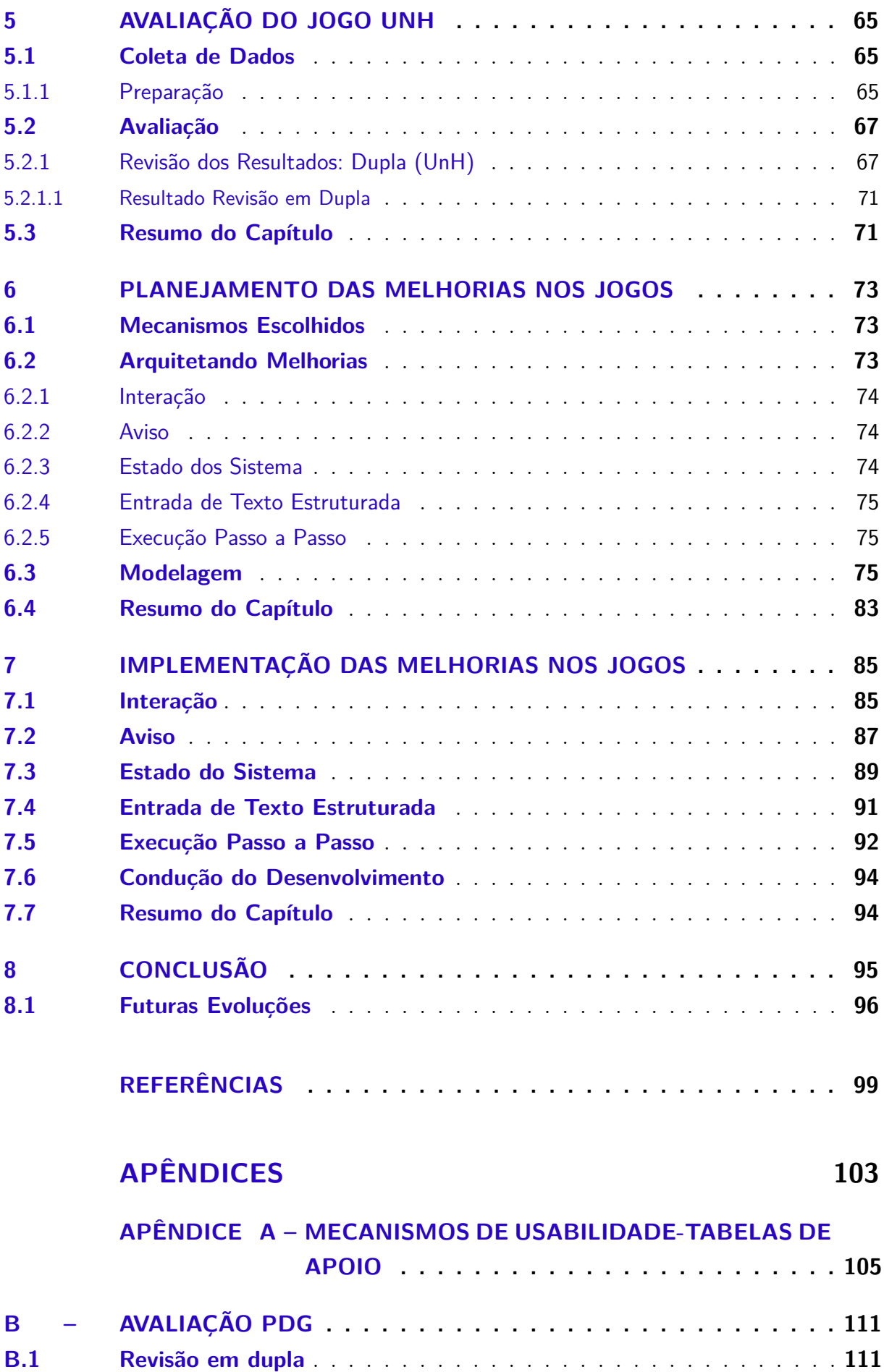

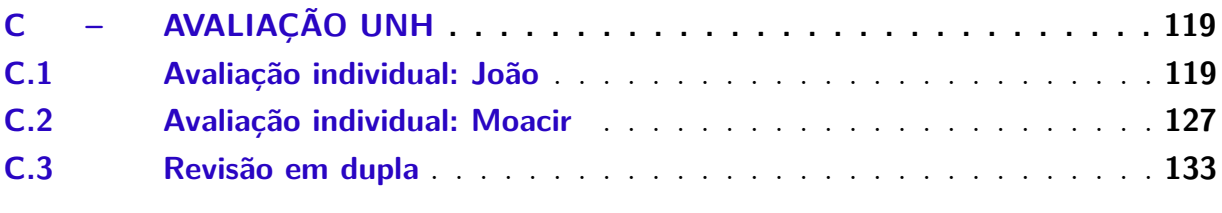

# **ANEXOS 141**

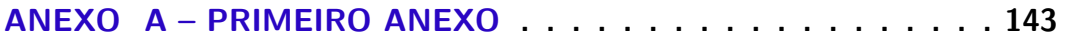

# 1 Introdução

A usabilidade <sup>1</sup> é um critério bastante importante para a qualidade de uso, em aplicações, percebida pelos usuários. De acordo com Nielsen (1993), a facilidade no aprendizado e uso de interfaces, além da satisfação ao decorrer do uso, são aspectos relacionados à usabilidade.

Na disciplina Interação Humano Computador (IHC), critérios de qualidades são frequentemente abordados, como a usabilidade, experiência do usuário e comunicabilidade (BARBOSA; JUNQUEIRA, 2010). Deste modo, a melhora nestes aspectos aumenta a qualidade de uso em sistemas interativos, sendo neste trabalho a usabilidade o principal aspecto abordado.

A usabilidade em software é abordada no trabalho de Juristo, Moreno e Sanchez-Segura (2007), no qual as características de usabilidade são decompostas em subtipos nomeados como mecanismos de usabilidade. A implementação destes mecanismos impactam de forma positiva a usabilidade de sistemas interativos.

Os jogos educacionais, segundo Falkembach (2006), apresentam conteúdos e atividades práticas, reunindo lazer e diversão com objetivo principal o aprendizado. Os jogos digitais podem ser sistemas interativos, que cada vez mais, vem demonstrando ser ferramentas com potencial para ensino e aprendizagem.

Segundo Gee (2009), bons jogos (videogames) com foco em aprendizagem podem incorporar alguns princípios, sendo a interação um destes princípios. A interação usuáriosistema é um processo retratado em IHC, que segundo Barbosa e Junqueira (2010), abrange manipulação, comunicação, conversa, troca, influência, dentre outros.

No projeto de pesquisa "Recurso Didático para Interação Humano-Computador" 2 , foram desenvolvidos jogos com foco na aprendizagem da disciplina de IHC. Este trabalho visa dar continuidade aos jogos, PersonaDesignGame (Seção 2.3) e Universidade das Heurísticas (Seção 2.3), melhorando a usabilidade, com a implementação de alguns dos mecanismos de usabilidade. Portanto, facilitando o aprendizado e uso de interfaces e aumentando a satisfação do usuário com uso do sistema.

<sup>1</sup> Usabilidade - Conjunto de atributos relacionados com o esforço necessário para o uso de um sistema interativo, e relacionados com a avaliação individual de tal uso, por um conjunto específico de usuários (ABNT, 2003). Melhor detalhada na Seção 2.1.

<sup>2</sup> Recurso Didático para Interação Humano-Computador - É um projeto de pesquisa realizado na Universidade de Brasília, apresentando trabalhos relacionados com a disciplina de Interação Humano Computador.

#### 1.1 Justificativas

Nesta seção são apresentadas as justificativas, motivos principais que levaram à realização deste trabalho.

A usabilidade é um critério importante para a qualidade de uso sistemas interativos. Sua implementação auxilia na aprendizagem e no uso do sistema, contribuindo significativamente para a satisfação do usuário.

Foram encontrados trabalhos, detalhados na Seção 2.4, nos quais foram realizadas melhorias na usabilidade de sistemas, implementando mecanismo de usabilidade nas fases iniciais dos projetos (requisitos). Portanto, foi observada a oportunidade da aplicação dos mecanismos de usabilidade nas etapas finais do ciclo de vida de um *software* (jogos).

Para aplicar estas melhorias, foram selecionados, com auxílio dos orientadores, os jogos PDG e UnH, por se tratarem de jogos educacionais na disciplina de IHC desenvolvidos no projeto de pesquisa "Recurso Didático para Interação Humano-Computador" (UnB). Desta maneira, aplicar melhorias na usabilidade destes jogos é uma ótima oportunidade para a implementação de alguns mecanismos de usabilidade em aplicações que já concluíram a etapa de desenvolvimento.

#### 1.2 Objetivos

O objetivo geral deste trabalho é **melhorar a usabilidade de dois jogos educacionais digitais**. Para alcançar este objetivo, foram propostos os seguintes objetivos específicos:

- **OE01**: Conhecer os conceitos sobre usabilidade, mecanismos de usabilidade e jogos digitais de apoio ao processo de ensino-aprendizagem;
- **OE02**: Identificar necessidades de melhorias na usabilidade em jogos digitais, com foco nos mecanismos de usabilidade;
- **OE03**: Selecionar mecanismos de usabilidade que serão implementados;
- **OE04**: Projetar e implementar melhorias aos jogos para aumentar a usabilidade.

### 1.3 Definição de Escopo

Nesta seção, as atividades e 0 cronograma são apresentados, relacionando as atividades e as datas delimitadas para o cumprimento das mesmas. Portanto, o projeto seguiu as atividades planejadas.

#### 1.3.1 Estrutura Analítica do Projeto-EAP

Segundo PMI (2017), a EAP é uma decomposição hierárquica do escopo total do trabalho a ser executado pela equipe do projeto a fim de atingir os objetivos do projeto e criar as entregas requeridas.

A Figura 1 representa de forma diagramática a EAP definida para o projeto. As etapas definidas na EAP (Figura 1) foram estabelecidas para que os objetivos sejam alcançados ao final do projeto.

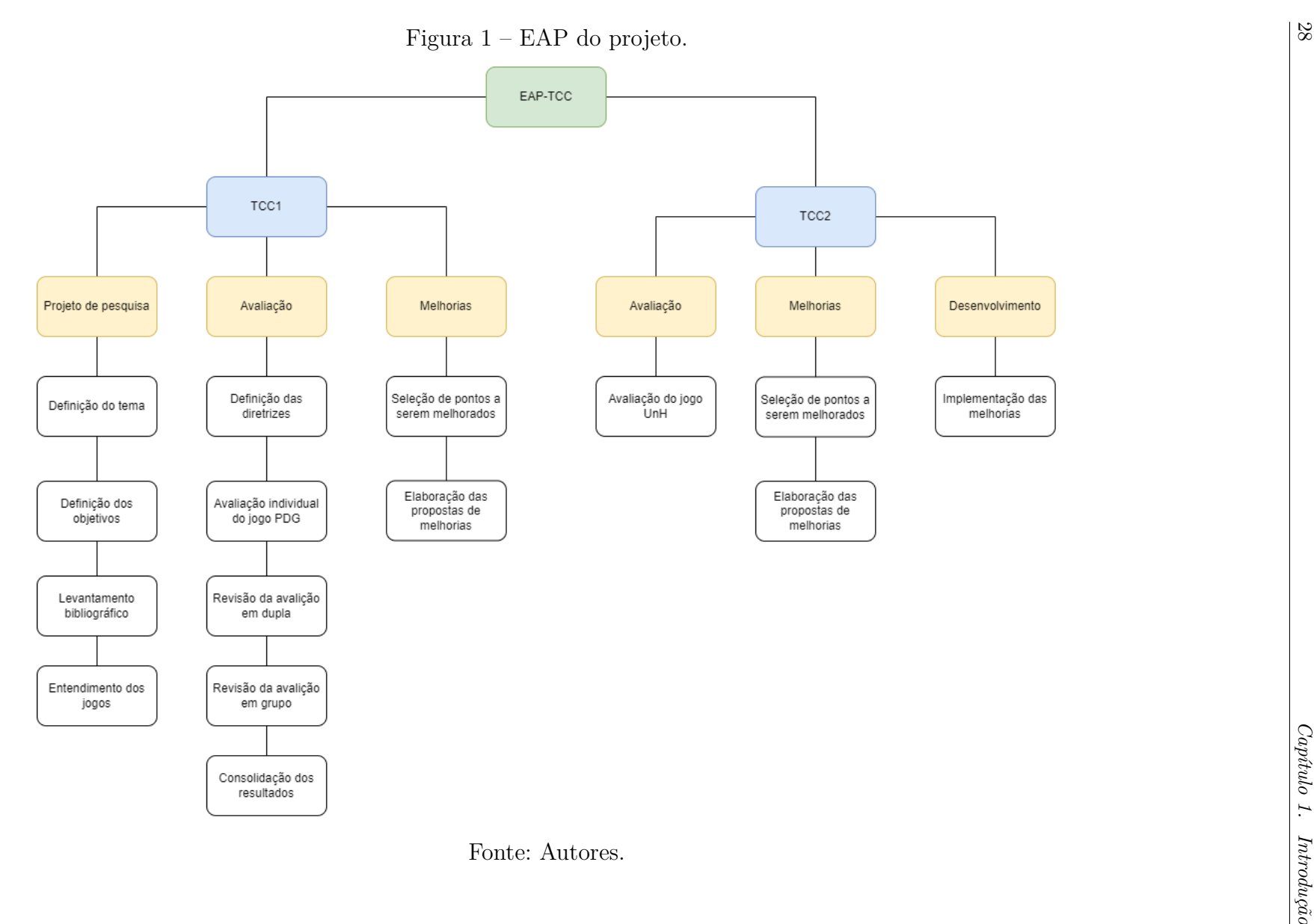

### 1.4 Cronograma

Nesta seção são apresentados os cronogramas com as atividades definidas, que foram executadas durante o período estimado para a conclusão do projeto. As Figuras 2 e 3 apresentam as atividades e seus respectivos períodos de execuções, seguidas pela dupla de autores durante a execução do projeto.

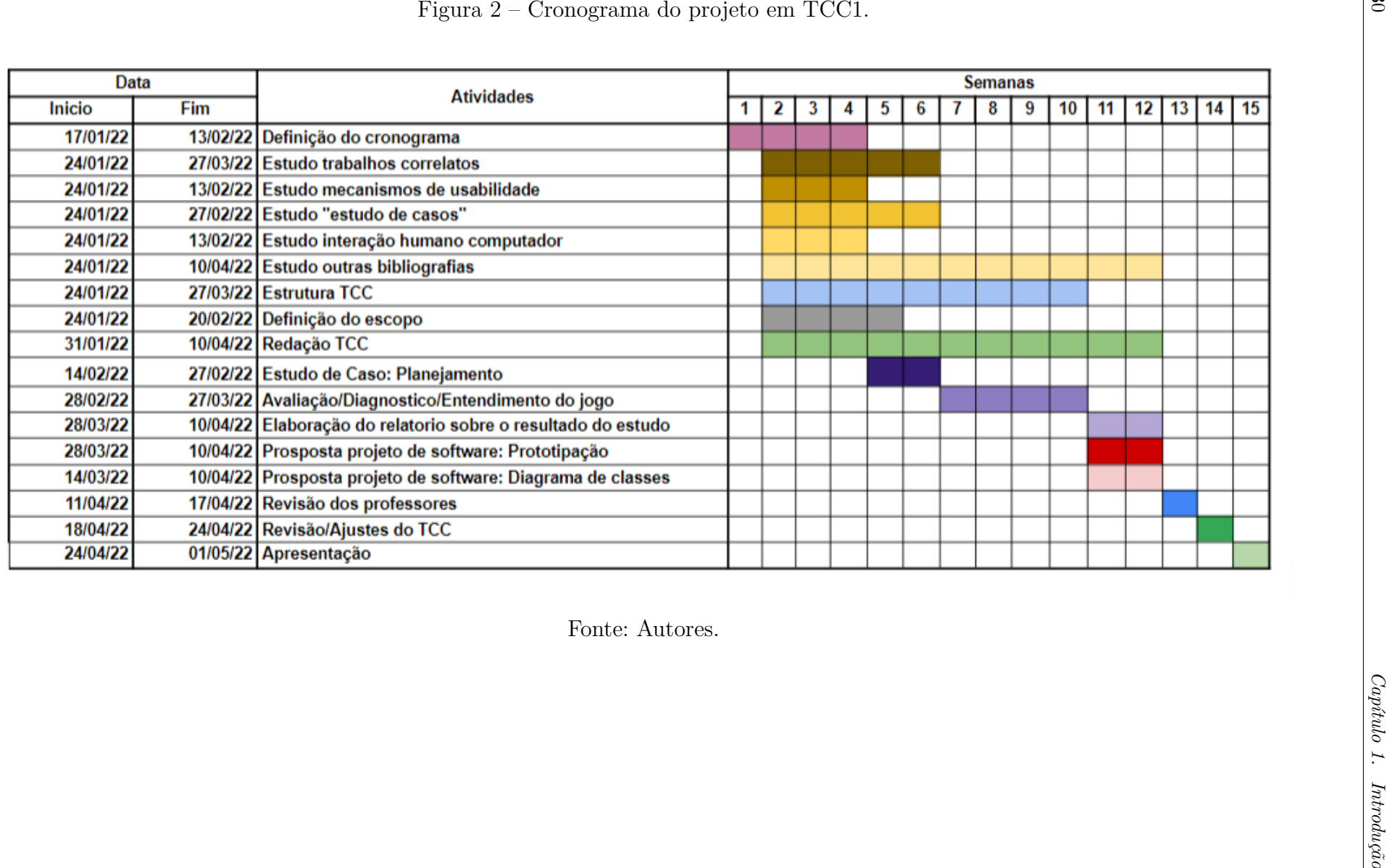

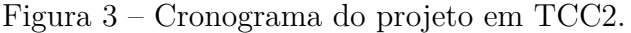

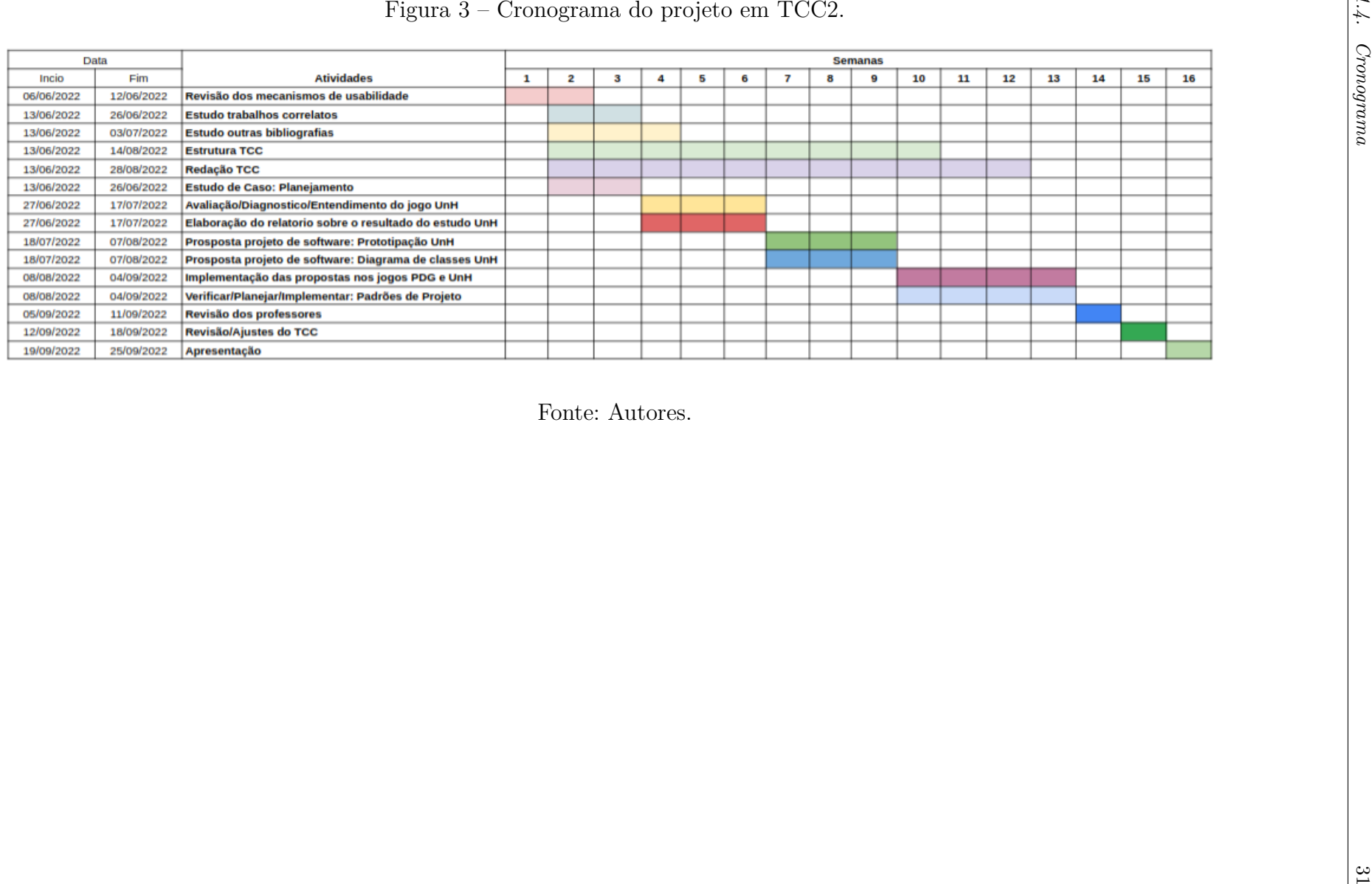

As atividades definidas nos cronogramas para o TCC1 e TCC2 (Figuras 2 e 3) foram planejadas para todo o período do projeto. Por conta da pandemia, os semestres de realização do projeto foram realizados com um período letivo menor em relação a semestres anteriores à pandemia.

### 1.5 Resumo do Capítulo

Neste Capítulo foram abordados conceitos base para o projeto de forma introdutória, para um entendimento geral do trabalho. Os conceitos abordados são relacionados com a usabilidade com foco na experiencia do usuário e qualidade do produto. Estes critérios, critérios são comumente abordados em IHC.

A partir dos conceitos, foi apresentada a justificativa (Seção 1.1) para o projeto, tendo como foco a melhoria na usabilidade de jogos digitais aplicando mecanismos de usabilidade à aplicações já desenvolvidas. Além disso, foi exposto o objetivo geral e os objetivos específicos (Seção 1.2), definidos para o desenvolvimento do trabalho.

Com as definições do escopo do projeto e as atividades executadas no desenvolvimento do trabalho, foi possível a construção da EAP (Subseção 1.3.1) e o cronograma (Subseção 1.4) para o projeto.

## 2 Referencial Teórico

Neste capítulo são apresentados conceitos necessários para o entendimento dessa proposta. Na Seção 2.1, conceitos relacionados à IHC, seguido de uma breve revisão de mecanismos de usabilidade (Seção 2.2) são apresentados. Nas seções seguintes, contém uma visão geral do objeto de estudo desse projeto, os jogos Universidade das Heurísticas (Seção 2.3.1) e PersonaDesignGame (Seção 2.3.2). Finalmente, a Seção 2.4 revisa alguns trabalhos similares ao que é desenvolvido nesse projeto.

#### 2.1 Interação Humano Computador

Nesta seção são apresentados conceitos relacionados à área de IHC, como: interação, interface, usabilidade e comunicabilidade. Sendo estes conceitos relevantes para o entendimento e a construção do trabalho.

IHC é uma disciplina interessada no projeto, implementação e avaliação de sistemas computacionais interativos para uso humano, juntamente com os fenômenos relacionados a esse uso (HEWETT et al., 1992). De acordo com Hewett et al. (1992), os objetos de estudo de IHC podem ser agrupados em cinco tópicos inter-relacionados: a natureza da interação humano-computador; o uso de sistemas interativos situado em contexto; características humanas; arquitetura de sistemas computacionais e da interface com usuários; e processos de desenvolvimento preocupados com uso (BARBOSA; JUNQUEIRA, 2010).

De acordo com Norman (1988), a interação indica um processo através do qual o usuário formula uma intenção, planeja suas ações, atua sobre a interface, percebe e interpreta a resposta do sistema, e avalia se seu objetivo foi alcançado. Em geral, a interação usuário–sistema pode ser considerada como tudo o que acontece quando uma pessoa e um sistema computacional se unem para realizar tarefas, visando a um objetivo (HIX; HARTSON, 1993).

A interface de um sistema interativo compreende toda a porção do sistema com a qual o usuário mantém contato físico ou conceitual durante a interação (MORAN, 1981). Ela é o único meio de contato entre o usuário e o sistema. Por isso, a grande maioria dos usuários acredita que o sistema é a interface com a qual entram em contato (HIX; HARTSON, 1993).

A norma técnica brasileira ABNT (2003) define usabilidade, uma característica da qualidade de *software*, como sendo um "conjunto de atributos relacionados com o esforço necessário para o uso de um sistema interativo, e relacionados com a avaliação individual de tal uso, por um conjunto específico de usuários". Neste trabalho, será utilizada a definição de usabilidade como característica de qualidade de *software* apresentada pela ABNT (2003).

A comunicabilidade diz respeito à capacidade da interface de comunicar ao usuário a lógica do *design*: as intenções do *designer* e os princípios de interação resultantes das decisões tomadas durante todo o processo de *design* (PRATES; BARBOSA; SOUZA, 2000; SOUZA; BARBOSA, 2005; SOUZA; LEITãO, 2009). As chances de um uso criativo do usuário é maior quando se entende a lógica utilizada na concepção do sistema interativo.

#### 2.2 Mecanismos de Usabilidade

A usabilidade é um atributo da qualidade de software, onde segundo Juristo, Moreno e Sanchez-Segura (2006), deve ser considerada nas fases iniciais do processo de desenvolvimento, diferentemente das abordagens antigas, onde a usabilidade podia ser tratada tardiamente no processo de desenvolvimento.

No estudo realizado por Juristo, Moreno e Sanchez-Segura (2007), a usabilidade pode ser decomposta em características com o intuito de examinar os impactos na arquitetura de software. Juristo, Moreno e Sanchez-Segura (2007) abordam em seu trabalho, as sete características que apresentam benefícios para a usabilidade, com grandes implicações para o sistema, estas características são descritas a seguir:

- *Feedback*: O usuário deve ser mantido informado sobre o que está acontecendo no sistema;
- **Cancelar/desfazer**: As entradas de dados realizadas pelo usuário, em caso de erro deve-se ter a possibilidade da correção do mesmo ou mecanismos de prevenção.
- **Prevenção/correção de erros de entrada de usuário**: As entradas de dados feitas pelo usuário, devem ser prevenidas ou corrigidas;
- **Assistente**: Em tarefas que envolvem muitos passos, o usuário deve ser auxiliado;
- **Perfil do usuário**: Deve ser possível que usuário adapte a aplicação de acordo com suas preferências;
- **Ajuda**: Ao realizar tarefas, o usuário deve receber ajuda de como realizá-la.;
- **Agregação de comando**: A aplicação deve permitir que o usuário crie comandos para executar várias atividades ao mesmo tempo.

Para cada uma das características, Juristo, Moreno e Sanchez-Segura (2007) identificaram e categorizaram, um conjunto de variantes ou subtipos, os quais foram nomeados
de mecanismos de usabilidade. Essas variantes no estudo de Juristo, Moreno e Sanchez-Segura (2007) são levadas em consideração nas etapas iniciais do processo de desenvolvimento (requisitos). A categorização dos mecanismos de usabilidade e seus objetivos são descritos na Tabela 1.

| Características<br>de Usabilidade         | <b>Mecanismos</b><br>$\rm{d}e$<br>usabilidade | Objetivo                                                                                     |
|-------------------------------------------|-----------------------------------------------|----------------------------------------------------------------------------------------------|
|                                           | Interação                                     | Informar o usuário do sistema que<br>uma interação do usuário foi re-                        |
| Feedback                                  |                                               | gistrada                                                                                     |
|                                           | Feedback para ação                            | Informar o usuário sobre uma                                                                 |
|                                           | longa                                         | ação que levará muito tempo para<br>ser completada                                           |
|                                           | Alerta / Aviso                                | Informar o usuário sobre ação<br>com importantes consequências                               |
|                                           | Estado do sistema                             | Manter o usuário informado sobre<br>o estado do sistema                                      |
|                                           | Desfazer global                               | O sistema deve desfazer ações em<br>vários níveis                                            |
| Cancelar/Desfazer                         | Desfazer em objeto                            | Desfazer várias ações em um ob-                                                              |
|                                           | específico                                    | jeto                                                                                         |
|                                           | Abortar Operação                              | Cancelar uma ação específica ou<br>a aplicação                                               |
|                                           | Voltar                                        | Voltar a um estado específico den-                                                           |
|                                           |                                               | tro de uma sequência de execu-                                                               |
|                                           |                                               | ções                                                                                         |
| Prevenção/correção<br>de erros de entrada | Entrada de<br>texto<br>estruturada            | Ajudar a prevenir que o usuário<br>cometa erros na entrada de dados                          |
| de usuário                                |                                               |                                                                                              |
| Assistente                                | Execução Passo-a-                             | Ajudar usuários a realizar tarefas                                                           |
|                                           | Passo                                         | que contem diferentes passo com                                                              |
|                                           |                                               | entradas do usuário e corrigir tal                                                           |
|                                           |                                               | entrada                                                                                      |
|                                           | Preferências                                  | Gravar as opções de cada usuário                                                             |
| Perfil de Usuário                         |                                               | para usar as funções do sistema                                                              |
|                                           | Espaço de objeto                              | Gravar as opções de cada usuário                                                             |
|                                           | pessoal                                       | para usar a interface do sistema                                                             |
|                                           | Favoritos                                     | Gravar determinados locais de in-                                                            |
|                                           |                                               | teresse para o usuário                                                                       |
| Ajuda                                     | Ajuda multinível                              | diferentes<br>níveis<br>Fornecer<br>$\mathrm{d}\mathrm{e}$<br>ajuda para diferentes usuários |
| Agregação de Co-                          | Agregação de Co-                              | Expressar possíveis ações a serem                                                            |
| mandos                                    | mandos                                        | tomadas com o software por meio                                                              |
|                                           |                                               | de comandos que podem ser cons-                                                              |
|                                           |                                               | truídos a partir de partes menores                                                           |

Tabela 1 – Mecanismos de usabilidade

Fonte: Adaptado de Juristo, Moreno e Sanchez-Segura (2007).

Com as informações sobre os mecanismos de usabilidade indicadas por Juristo,

Moreno e Sanchez-Segura (2007), torna-se possível realizar verificações e avaliações dos requisitos em aplicações já desenvolvidas. Portanto, é viável a definição de soluções que aprimorem a usabilidade do sistema.

# 2.3 Jogos Educacionais

Os jogos educacionais, segundo Falkembach (2006), apresentam conteúdos e atividades práticas, reunindo lazer e diversão, tendo como objetivo principal o aprendizado.

A tecnologia está cada vez mais presente no dia a dia das pessoas. Prensky (2021) apontou que está acontecendo uma revolução na aprendizagem no século XXI, principalmente por conta da tecnologia. Deste modo, a aprendizagem baseada em jogos digitais vem crescendo em diversos lugares, acarretando na necessidade de atualização do ensino com contribuição da tecnologia, como é apresentado por Prensky (2021).

Segundo Prensky (2021), indivíduos com menos de 40 anos, em sua maioria, cresceram utilizando os jogos como uma maneira de diversão. Com essa nova forma de entretenimento, habilidades e preferências foram moldadas oferecendo às pessoas um grande potencial para aprendizagem. Os jogos para aprendizagem, segundo Sena et al. (2016), precisam se atentar a fatores como a preservação do interesse e a motivação dos estudantes, além de garantir a ligação entre os objetivos instrucionais e a jogabilidade.

Prensky (2021) aponta que a aprendizagem baseada em jogos digitais reúne a diversão, do envolvimento em conjunto com a aprendizagem relacionando ao entretenimento interativo empolgante. Jogos que possuem essas características são chamados de jogos digitais para aprendizagem.

Os jogos PDG e UnH foram desenvolvidos dentro do projeto de pesquisa "Recurso Didático para Interação Humano-Computador", são jogos digitais para aprendizagem com foco em conteúdos da disciplina IHC. Estes jogos são do tipo perguntas e respostas desenvolvidos para serem executados no navegador. Por serem jogos digitais, possuem interação constante com o usuário, e a usabilidade é um aspecto importante para esses sistemas. Neste trabalho, buscou-se dar continuidade a estes jogos, melhorando a sua usabilidade, ao adicionar alguns dos mecanismos de usabilidade.

Nas Subseções 2.3.1 e 2.3.2, são apresentadas informações sobre os jogos UnH e PDG.

## 2.3.1 Universidade das Heurísticas

Universidade das Heurísticas é um jogo digital para plataforma web, desenvolvido por Oliveira e Naves (2021). O jogo tem como objetivo apoiar o ensino e a aprendizagem de conceito de heurísticas de Nielsen.

O jogo é do tipo perguntas e respostas, *single player* (único jogador), em primeira pessoa, desenvolvido em 8-bits, no formato 2D. O público alvo são alunos de graduação e pós-graduação de cursos da área de Ciências da Computação.

Os estudantes devem responder perguntas de verdadeiro ou falso e de múltipla escolha, que ficam mais difíceis conforme o jogador avança de nível. Ao iniciar o jogo e chegar até a etapa de responder questões, a interface para responder questões será semelhante à Figura 4 do protótipo do jogo (captura de tela do protótipo do jogo).

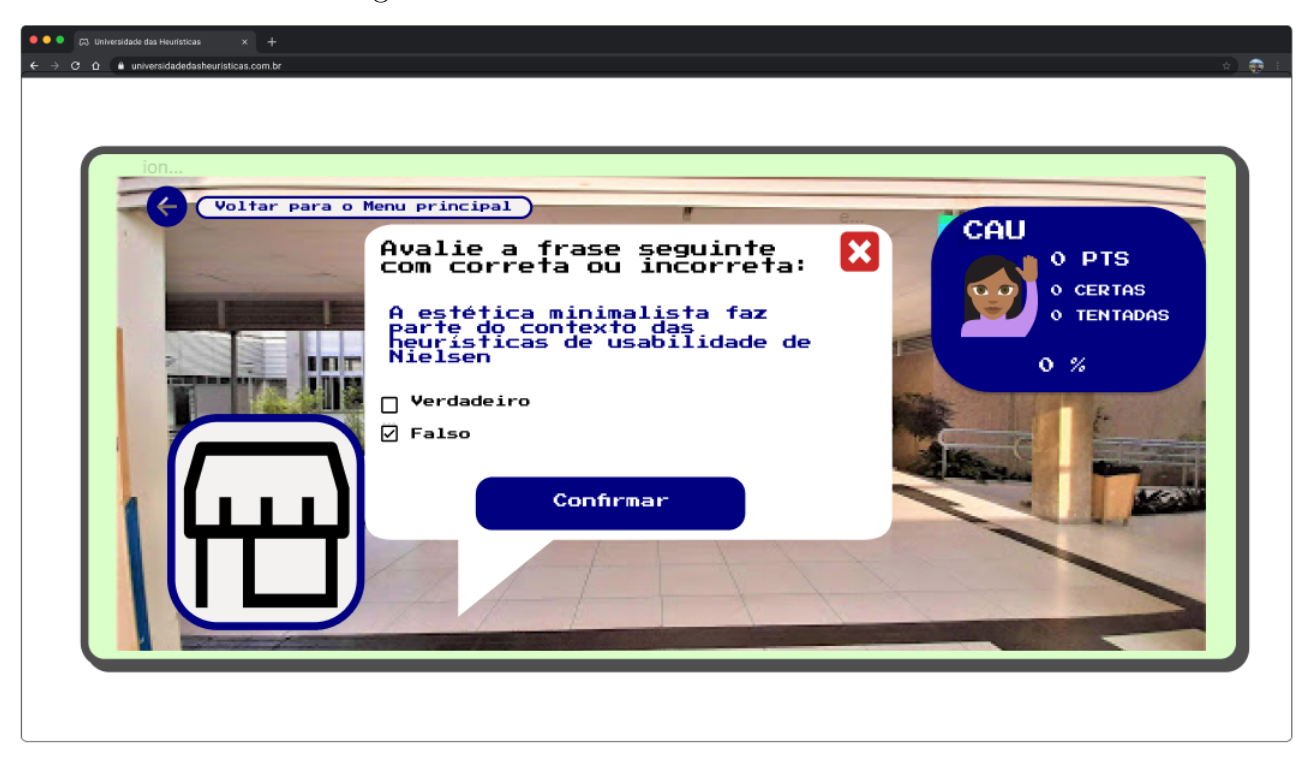

Figura 4 – Universidade das Heurísticas.

Fonte: Oliveira e Naves (2021).

Ao se deparar com uma questão no jogo, é apresentada ao usuário uma interface similar a da Figura 4, onde é possível interagir respondendo a questão. Segundo BETHKE (2003), características como mecânica, fluxo ou regras são tipicas do *Game Design Document* (GDD).

As especificações de projeto, sobre como implementar o jogo, abordando a arquitetura do *software*, modelagem de dados, requisitos, entre outros aspectos técnicos, segundo BETHKE (2003), estão presentes no *Technical Design Document* (TDD). A arquitetura do jogo é dividida em um *frontend* que utiliza o *framework* React <sup>1</sup> , e *backend* que utiliza as tecnologias Node.js, Express.js e o PostgreSQL com Banco de dados.

<sup>1</sup> React - Biblioteca para criação de interfaces de usuários, versão utilizada no projeto: **17.0.2**. https://pt-br.reactjs.org

## 2.3.2 PersonaDesignGame

PersonaDesignGame é um jogo digital para plataforma web, desenvolvido por Junior (2021). O jogo tem como objetivo apoiar o processo de ensino e aprendizagem dos conceitos sobre personas da área de IHC, trazendo a prática do conteúdo através de perguntas e respostas.

O PDG é um jogo do tipo *single player* (único jogador), em primeira pessoa, no formato 2D, onde o publico alvo são os estudante da disciplina de IHC.

No GDD desenvolvido, para jogar, o estudante seleciona a opção de jogar (tela inicial Figura 5), então são apresentadas as fases disponíveis para o jogador. Clicando em uma fase, sendo essa desbloqueada, questões são apresentadas as quais devem ser respondidas em até cinco minutos.

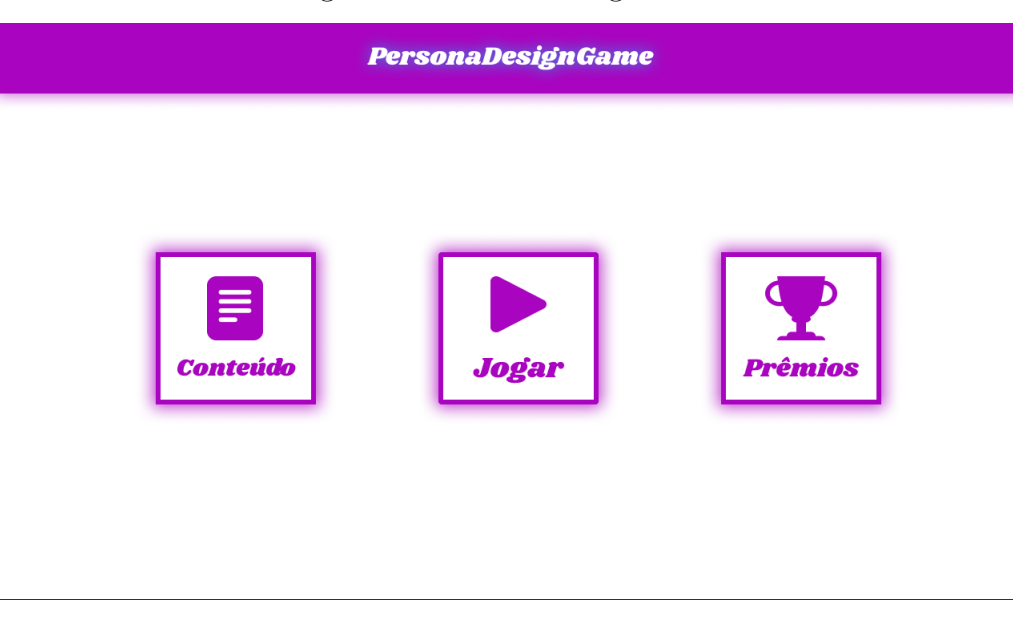

Figura 5 – PersonaDesignGame.

Fonte: Junior (2021).

As perguntas podem variar entre múltiplas escolhas e verdadeiro ou falso. Para incentivo dos usuários, o jogo possui um ambiente de recompensas (prêmios).

Além de jogar respondendo as questões, o usuário também possui outras opções, apresentadas na Figura 5, como: conteúdo, onde é apresentado um resumo sobre o conceito de heurísticas, e prêmios, onde são apresentadas as premiações conquistadas pelo usuário ao concluir as fases.

O TDD apresentado por Junior (2021) detalha a arquitetura do jogo como sendo composta por microsserviços para o *backend*, contendo os serviços "persona-game-api" e "games-q&a-api", desenvolvidos utilizando a tecnologia NodeJS e MySQL para banco de dados. No *frontend*, é utilizado o *framework* React.

# 2.4 Trabalhos Correlatos

Nesta seção são apresentados alguns trabalhos com propostas similares, encontrados na literatura, visando a melhoria na usabilidade de diferentes aplicações.

A pesquisa realizada por Rodriguez, Acuña e Juristo (2015) aborda questões de usabilidade com impacto em funcionalidades do sistema no processo de desenvolvimento. Três aplicações web foram desenvolvidas em diferentes linguagens, PHP, VB.NET e Java, com o intuito de descobrir padrões que implementam mecanismos de usabilidade. As soluções reutilizáveis definidas implementam dois mecanismos de usabilidade, sendo: abortar operação e *feedback* de operação.

Já no estudo realizado por Luna et al. (2010), os requisitos de usabilidade são abordados na engenharia da Web orientada a testes e baseada em modelos. O foco principal do estudo está nos requisitos de usabilidade com implicações funcionais, que podem ter impacto no *design* da arquitetura. No início de cada ciclo, é criado um conjunto de testes, contemplando os requisitos de usabilidade que orientam o desenvolvimento, garantindo que nenhuma funcionalidade relacionada seja alterada ao longo do ciclo de desenvolvimento.

Finalmente, Capilla et al. (2020) apresentam um estudo de caso em que analisam o impacto na usabilidade, de um aplicativo *mobile*, com a introdução de vários mecanismos de usabilidade. Para acomodar as mudanças requeridas pela implantação dos mecanismos de usabilidade, foi realizadas e relatadas mudanças arquiteturais no software. Após as mudanças da melhoria da usabilidade, foi realizada uma pesquisa de satisfação com diversos usuários para verificar se a aplicação dos mecanismos de usabilidade foi benéfica para usabilidade geral do sistema. Os esforços realizados para melhorias da usabilidade, no aplicativo móvel, mostraram-se efetivos ao final do estudo.

A partir dos trabalhos pesquisados é possível identificar alguns pontos positivos, como a utilização dos mecanismos de usabilidade para melhorias na usabilidade em diferentes aplicações e avaliações durante o ciclo de desenvolvimento do software. Diferentemente dos trabalhos relatados, este trabalho realizou avaliações e melhorias da usabilidade, aplicando mecanismos de usabilidade, em jogos educacionais que já concluíram a etapa de desenvolvimento do software.

# 2.5 Resumo do Capítulo

Os assuntos abordados no capítulo são a base para o projeto. Os conceitos, apresentados na Seção 2.1 (IHC), buscaram discutir assuntos como interação, interface e comunicabilidade, os quais são determinantes para a qualidade em uso de sistemas. A usabilidade é o principal foco da pesquisa, por isso, foi apresentada a sua decomposição em características e seus subtipos (Seção 2.2).

A Seção 2.4 apresentou alguns trabalhos que têm como objetivo a melhoria da usabilidade em aplicações, utilizando alguns dos mecanismos de usabilidade apresentados na Seção 2.2. Estes trabalhos foram utilizados como apoio para a pesquisa, porém, diferentemente, esta pequisa visa aplicar a melhoria na usabilidade ao fim do processo de desenvolvimento. Neste sentido, buscou-se melhorar a usabilidade dos jogos descritos nas Seções 2.3.1 e 2.3.2.

# 3 Metodologia

Este capítulo descreve a metodologia empregada para o desenvolvimento deste trabalho. A Metodologia apresentada a classificação da pesquisa realizada, fases e passos metodológicos utilizados neste projeto para alcançar os objetivos propostos.

Segundo Filho e Filho (2015), a classificação tem como objetivo auxiliar na compreensão do que se deve fazer, interpretar, e de que forma conduzir uma pesquisa. Com base na classificação proposta por Filho e Filho (2015), esta pesquisa possui campo **monodisciplinar** com foco na disciplina de IHC, especificamente na usabilidade, na qual os resultados são voltados para a **aplicação prática**, expressando o momento da realização da pesquisa (**estudo transversal**).

A pesquisa inicialmente é **exploratória**, onde o levantamento bibliográfico foi realizado, sendo complementada como pesquisa **descritiva** pela realização da observação sistemática dos jogos.

Os dados obtidos são representados numericamente, como número de mecanismos de usabilidades implementados nos jogos, caraterizando-se um tipo de dado **quantitativo**. Além disso, outros dados não possuem uma representação numérica, podendo ser classificados em categorias de acordo com os padrões analisados. A abordagem da pesquisa possui o tipo misto, tanto **quantitativa** quanto **qualitativa**.

O **estudo de caso** é o procedimento técnico utilizado, tendo o objetivo de avaliar a usabilidade dos jogos apresentados nas Seções 2.3.1 e 2.3.2. Os dados coletados são de caráter **primário**, sendo gerados a partir das avaliações realizadas sobre as aplicações.

A pesquisa foi divida em quatro fases, conforme ilustrado na figura 6.

Figura 6 – Fases da pesquisa.

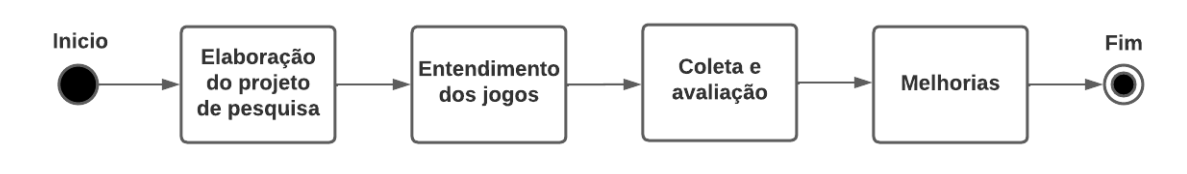

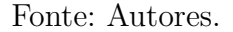

A seguir estão listados os **passos metodológicos** para alcançar os objetivos desta pesquisa, que foram apresentadas na Figura 6, sendo os passos:

#### 1. **Fase:** *Elaboração do projeto de pesquisa*

- a) Pesquisa bibliográfica.
- b) Definição das unidades para o estudo de caso (jogos).
- c) Elaboração das questões utilizadas na avaliação.
- d) Estudo documental dos jogos (TCC).

#### 2. **Fase:** *Entendimento dos jogos*

- a) Estudo documental dos jogos (TCC).
- b) Instalação e execução dos jogos.

#### 3. **Fase:** *Coleta e avaliação*

- a) Planejamento da avaliação.
- b) Levantamento dos casos de uso.
- c) Aplicação da avaliação heurística individual nas unidades de estudos.
- d) Revisão da avaliação heurística em duplas nas unidades de estudos.
- e) Revisão dos resultados em grupo.

#### 4. **Fase:** *Melhorias*

- a) Selecionar mecanismos a serem implementados a partir do resultado final da avaliação.
- b) Proposição de melhorias na usabilidade das unidades.
- c) Implementar melhorias.

Com a conclusão das fases descritas nos passos metodológicos, é possível concluir os objetivos específicos da Seção 1.2. O objetivo OE01 é alcançado com a realização das fases 1 e 2. O objetivo OE02 com a conclusão da fase 3. O objetivo OE03 é atingido com a realização do item a) da fase 4. O objetivo 0E04 é alcançado com a realização dos itens b) e c) da fase 4. Cada uma das fases da pesquisa são descritas em detalhes nas seções seguintes.

## 3.1 Elaboração do Projeto de Pesquisa

De acordo com Gil (1995), o estudo de caso não possui um roteiro pré-definido com delimitação estabelecidas, mas pode ser divido em quatro partes, sendo elas: (1) delimitação da unidade-caso; (2) coleta de dados; (3) seleção e interpretação dos dados; e (4) elaboração do relatório.

Considerando as fases definidas por Gil (1995), primeiramente, foi definido o tema para o estudo de caso juntamente com a delimitação das unidades, em que será aplicado o estudo de caso. As **unidades-caso** definidas foram os jogos PersonaDesignGame e Universidade das Heurísticas. Esses jogos são detalhados nas Seções 2.3.2 e 2.3.1. Como são estudados dois casos, trata-se, portanto de um estudo de caso de múltiplos casos.

Para ser possível analisar os casos, é benéfico realizar a revisão bibliográfica buscando fundamentação teórica sobre tema de estudo e sobre os trabalhos semelhantes. No Capítulo 2, são registradas informações relevantes sobre essa etapa. Após a revisão bibliográfica iniciou-se, um estudo dos jogos, cujo resultado é apresentado na Seção 3.2.

Na coleta de dados e avaliação, vários mecanismos podem ser empregados, sendo eles dos tipos quantitativos e qualitativos. O detalhamento da coleta e avaliação é apresentado na Seção 3.3.

Já a elaboração de relatório é apresentada nos Capítulos 4 e 5, onde são especificados todos os dados coletados, categorizados e interpretados.

## 3.2 Entendimento dos Jogos

Esta etapa foi dividida em três partes (Subseções 3.2.1, 3.2.2 e 3.3) com o intuito de melhor entender os jogos dos quais foram coletados e analisados os dados.

### 3.2.1 Estudo da Documentação dos Jogos

O objetivo desta fase é entender os jogos analisados, através da documentação gerada por Junior (2021) e Oliveira e Naves (2021). Através dos documentos, é possível obter uma visão geral sobre a estrutura do jogo, arquitetura, tecnologias utilizadas e o processo de desenvolvimento.

Após ter a visão geral sobre os projetos, um estudo sobre as tecnologias utilizadas é realizado com intuito de alcançar uma melhor familiarização com as mesmas. Nesta etapa, a realização de treinamentos da dupla nas tecnologias utilizadas é de suma importância, tanto para o melhor entendimento sobre os padrões impostos pelas tecnologias quanto sobre a aplicação e suas limitações.

## 3.2.2 Instalação e Execução dos Jogos

A execução da fase anterior culminou na instalação e na execução local dos projetos. Nesta etapa, são utilizados os manuais de instalações disponibilizados pelos *frameworks*, ferramentas e dos projetos (jogos). Após a instalação, é possível executar as aplicações e analisar as funcionalidades descritas nas documentações. Portanto, nesta etapa, é possível verificar os requisitos para a execução dos projetos.

# 3.3 Coleta e Avaliação

De acordo com Barbosa e Junqueira (2010), a identificação dos objetivos de coleta de dados é essencial para definir quais dados devem ser coletados e quais técnicas podem ser empregadas. O objetivo principal da coleta é verificar quais mecanismos de usabilidade estão implementados nos jogos.

O foco da avaliação é buscar problemas na usabilidade do sistema. Com a definição do objetivo de avaliação, um conjunto de questões pode ser elaborado, associado ao objetivo.

Segundo Barbosa e Junqueira (2010), a avaliação realizada ao final do processo de *design*, quando já existe uma solução, é caracterizada como **avaliação somativa**. Portanto, as soluções envolvidas (jogos) já possuem os seus escopos definidos e implementados.

Barbosa e Junqueira (2010) classificou os métodos de avaliação de IHC sendo: métodos de investigação, de observação de uso e de inspeção. Para a avaliação dos jogos, o método utilizado é a inspeção, possibilitando que os avaliadores coloquem-se no lugar do usuário, tentando prever problemas na interface e na interação, permitindo avaliar a conformidade com os padrões.

Para a avaliação, na coleta de dados, é necessária a atividade de preparação, na qual são identificados os principais casos de uso dos jogos, descrevendo a interação entre usuário e sistema. Cada caso de uso possui uma tabela com as informações apresentadas na Tabela 3.

| Identificador                        | Código identificador do caso de uso        |  |
|--------------------------------------|--------------------------------------------|--|
| Nome                                 | Nome do caso de uso                        |  |
| Pré-condições                        | Pré-condição necessária para o caso de uso |  |
|                                      | Fluxo principal                            |  |
| Usuário                              | Sistema                                    |  |
| Ações do Sistema<br>Ações do usuário |                                            |  |
| Fluxo alternativo                    |                                            |  |
| Usuário                              | Sistema                                    |  |
| Ações do usuário                     | Ações do Sistema                           |  |

Tabela 3 – Estrutura caso de uso

Fonte: Adaptado de TIBOCHA (2014).

Para cada caso de uso identificado nas aplicações, uma tabela similar à Tabela 3 foi gerada, contendo informações para a identificação e descrição dos casos de uso. Cada caso de uso possui identificador, nome, pré-condições e fluxos principais e alternativos. Caso

não haja fluxo alternativo, esta informação será omitida da tabela. Essa especificação é utilizada na avaliação dos jogos.

Na avaliação dos jogos, é necessária a padronização dos critérios a serem avaliados em relação aos mecanismos de usabilidade. Foi definida uma estrutura padrão de apoio para avaliação, representada na Tabela 4, com o intuito de apoiar os avaliadores, contendo as seguintes informações.

| Identificação                                                                            |  |  |
|------------------------------------------------------------------------------------------|--|--|
| Nome: Nome do mecanismo de usabilidade                                                   |  |  |
| <b>Família</b> : Família a qual o mecanismo de usabilidade pertence, indicadas na tabela |  |  |
| Contexto                                                                                 |  |  |
| Contexto ao qual o mecanismo de usabilidade deve ser utilizado                           |  |  |
| Question(ões)                                                                            |  |  |
| Questão (ões) sobre como identificar se os requisitos estão sendo utilizado              |  |  |

Tabela 4 – Estrutura padrão para apoio da avaliação.

Fonte: Adaptado de Juristo, Moreno e Sanchez-Segura (2006)

Para cada mecanismo de usabilidade presente na Tabela 1, uma tabela de apoio foi especificada com as informações necessárias para avaliação de acordo com a estrutura padrão representada na Tabela 4, conforme está descrito no Apêndice A.

Com os casos de usos definidos, foram utilizados na inspeção os conjuntos de questões presentes nas tabelas de apoio geradas para cada mecanismo de usabilidade.

Os dados produzidos são classificados em categorias (dados nominais), sendo eles:

- **Não implementado**: O mecanismo de usabilidade não está implementado para a funcionalidade.
- **Parcialmente implementado**: O mecanismo de usabilidade não está implementado completamente para a funcionalidade.
- **Implementado**: O mecanismo de usabilidade está implementado completamente para a funcionalidade.
- **Não se aplica**: O mecanismo de usabilidade não se aplica para a funcionalidade.

Para a realização da avaliação heurística (inspeção), Nielsen (1992) recomenda que o número de avaliadores seja de 3 a 5. Barbosa e Junqueira (2010) apresentam, na inspeção heurísticas, tarefas que devem ser realizadas individualmente e outras em conjunto. Na avaliação realizada, buscou-se seguir as recomendações utilizando mais de três avaliadores em determinadas atividades, auxiliando na validação obtida pela dupla de avaliadores (autores).

Na inspeção, inicialmente, a dupla de avaliadores (autores), seleciona o caso de uso que será avaliado. Após esta etapa, o caso de uso é avaliado individualmente com base nas questões definidas para a inspeção. Com o resultado individual obtido, os avaliadores reunirão-se para realização da revisão dos resultados.

A Tabela 5 apresenta o modelo utilizado como apoio na inspeção:

Tabela 5 – Estrutura apoio inspeção.

| Questão                                  | Casos de Uso                     |
|------------------------------------------|----------------------------------|
|                                          | Identificador(es) caso(s) de uso |
| Questão a ser respondida   Classificação |                                  |

Fonte: Autores.

A estrutura apresentada na Figura 5 é utilizada na avaliação do mecanismo de usabilidade, associando as questões, os casos de usos e sua classificação. As questões utilizadas estão presentes nas tabelas de apoio, no Apêndice A.

Para cada problema encontrado, uma descrição é realizada, identificando o caso de uso, local em que o problema se encontra, descrição dos problemas, sua classificação e imagens da interface que apresentam o problema. Para a identificação dos problemas encontrados, será utilizada a estrutura a seguir:

Tabela 6 – Estrutura padrão identificação de violação.

| Caso de Uso   Identificador- Nome |                                       |  |                                                                                 |
|-----------------------------------|---------------------------------------|--|---------------------------------------------------------------------------------|
| Local                             | $P\text{ágina}(s)$ e/ou componente(s) |  |                                                                                 |
| <b>Problema(s)</b> Descrição(ões) |                                       |  |                                                                                 |
|                                   |                                       |  | <b>Classificação</b>   Classificação   <b>Figura</b> (s)   Referência figura(s) |
|                                   |                                       |  |                                                                                 |

Fonte: Autores.

Concluindo as atividades para todos os casos de uso, outros avaliadores (externos), que trabalham com o mesmo tema, podem ser consultados para validar os resultados originados. A revisão em grupo, quando possível, é realizada até que se atinja um índice de consenso mínimo. Para isso, é utilizado o índice **Kappa de Cohen** determinando o grau de concordância entre os avaliadores. A fórmula para o calculo é representada a seguir.

$$
\kappa = (Po - Pe)/(1 - Pe) \tag{3.1}
$$

Ao avaliar a concordância utilizando o Kappa, =foi obtido um índice entre 0 e 1, onde 1 significa que a concordância entre os avaliadores aproximou-se da perfeição. Para esta pesquisa, utilizou-se a interpretação da magnitude do coeficiente Kappa definida por Landis e Koch (1977), apresentada na Tabela 134 no Anexo A.

A revisão em grupo é considerada satisfeita quando a **concordância ultrapasse 0.6** do índice kappa, significando uma concordância substancial entre os avaliadores, de acordo com Landis e Koch (1977).

As atividades realizadas na coleta e avaliação são representadas no diagrama, ilustrado na Figura 7.

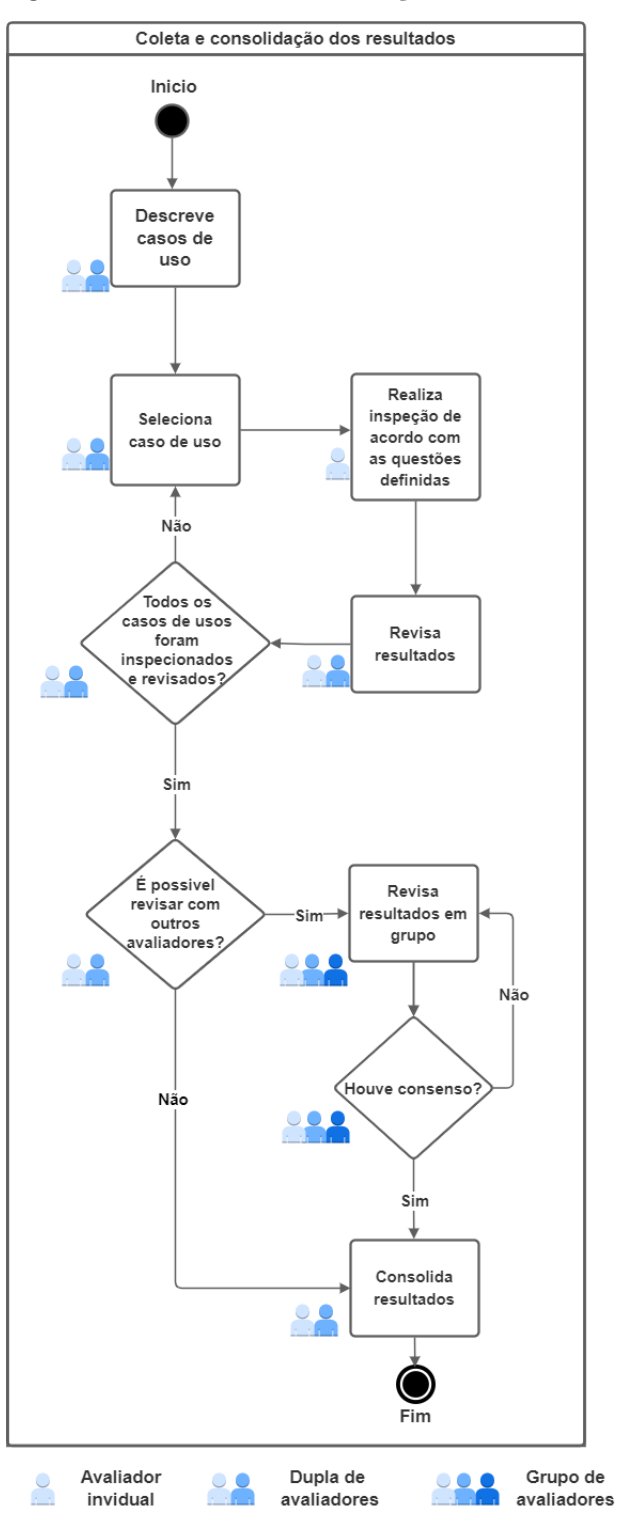

Figura 7 – Coleta e consolidação dos resultados.

Fonte: Autores.

As atividades realizadas, apresentadas na Figura 7, envolvendo vários avaliadores, tem como principal objetivo mitigar falhas no processo de inspeção, trazendo maior confiabilidade aos resultados obtidos.

## 3.4 Melhorias

Nesta seção são apresentadas as estratégias para melhorias na usabilidade ao jogo.

A saída da etapa de coleta e Avaliação (Seção 3.3) é uma lista de problemas de usabilidade organizador por mecanismo de usabilidade. Com isso, é possível dar início a fase de melhoria, que tem como foco solucionar esses problemas.

Para cada um dos problemas, é proposta uma melhoria a fim de atender os requisitos de cada mecanismo de usabilidade desta família. A proposta de melhoria poderá ser realizada sobre interface, diagramações, prototipação ou arquitetura. As melhorias elaboradas estão presentes no Capitulo 6.

# 3.5 Resumo do Capítulo

Neste capítulo foi apresentada a classificação da pesquisa realizadas neste trabalho, bem como os métodos, processos e técnicas, onde foram apresentadas as fases e passos metodológicos seguidos no desenvolvimento do projeto.

A pesquisa foi definida em quatro fases sendo elas: Elaboração do projeto de pesquisa (Seção 3.1); Entendimento dos jogos (Seção 3.2); Coleta e avaliação (Seção 3.3) e Melhorias (Seção 3.4). Para cada uma das fases foi reservada uma seção especificando o processo e suas atividades de forma detalhada, seguidas posteriormente no desenvolver do projeto.

A metodologia apresentada neste capítulo, define o processo utilizado para a realização da melhora na usabilidade dos jogos. Portanto, especificando desde a identificação da necessidade de melhoria até a sua implementação.

# 4 Avaliação do jogo PDG

Neste capítulo, é apresentada a avaliação do jogo PDG, bem como os detalhes utilizados nas avaliações em dupla e em grupo sobre o jogo. Sendo assim, resultando na classificação dos mecanismos de usabilidade presentes no PDG.

# 4.1 Coleta de Dados

Neste seção são apresentadas os preparativos e detalhes das avaliações em dupla e em grupo. Desta forma, é obtido como resultado a classificação dos mecanismos de usabilidade no jogo PDG.

## 4.1.1 Preparação

Nesta subseção, é realizada a preparação para a coleta de dados, identificando os principais casos de uso presentes nos estudos de casos definidos, o jogo PersonaDesign-Game.

A descrição do jogo PersonaDesignGame foi apresentada na Seção 2.3.2. Os casos de uso identificados no jogo são:

- **UC01**: Responder questões.
- **UC02**: Visualizar conteúdo.
- **UC03**: Visualizar recompensas.

As Tabelas 7, 8 e 9 descrevem em detalhes cada caso de uso identificado no jogo PDG

| Identificador                      | UC01                                    |                                               |  |
|------------------------------------|-----------------------------------------|-----------------------------------------------|--|
| <b>Nome</b>                        | Responder questões                      |                                               |  |
| Pré-condições                      | Ter usuário gerado pela aplicação       |                                               |  |
|                                    |                                         | Fluxo principal                               |  |
|                                    | Usuário                                 | Sistema                                       |  |
| 1. Usuário clica no botão de jogar |                                         | 2. O sistema apresenta as fases desblo-       |  |
|                                    | 3. Usuário seleciona uma etapa desblo-  | queadas, bloqueadas e suas sub etapas         |  |
| queada                             |                                         | 4. O sistema apresenta a questão a ser        |  |
|                                    | 5. Usuário seleciona a opção e clica em | respondida                                    |  |
| confirmar                          |                                         | 6. Sistema apresenta um <i>feedback</i> sobre |  |
| 7. Usuário clica em continuar      |                                         | a correção da questão                         |  |
|                                    |                                         | 8. Sistema apresenta a próxima questão        |  |
| Fluxo alternativo                  |                                         |                                               |  |
|                                    |                                         |                                               |  |
|                                    | Usuário                                 | Sistema                                       |  |
| 1. Usuário clica no botão de jogar |                                         | 2. O sistema apresenta as fases desblo-       |  |
|                                    | 3. Usuário seleciona uma etapa desblo-  | queada, bloqueadas e suas etapas              |  |
| queada                             |                                         | 4. O sistema apresenta a questão a ser        |  |
|                                    | 5. Usuário seleciona a opção e clicando | respondida                                    |  |
| em confirmar                       |                                         | 6. Sistema apresenta um <i>feedback</i> sobre |  |
|                                    | 7. Usuário clica no botão anterior para | a correção da questão                         |  |
| voltar a questão anterior          |                                         | 8. O sistema apresenta a questão ante-        |  |
|                                    |                                         | rior                                          |  |

Tabela 7 – UC01-Responder questões

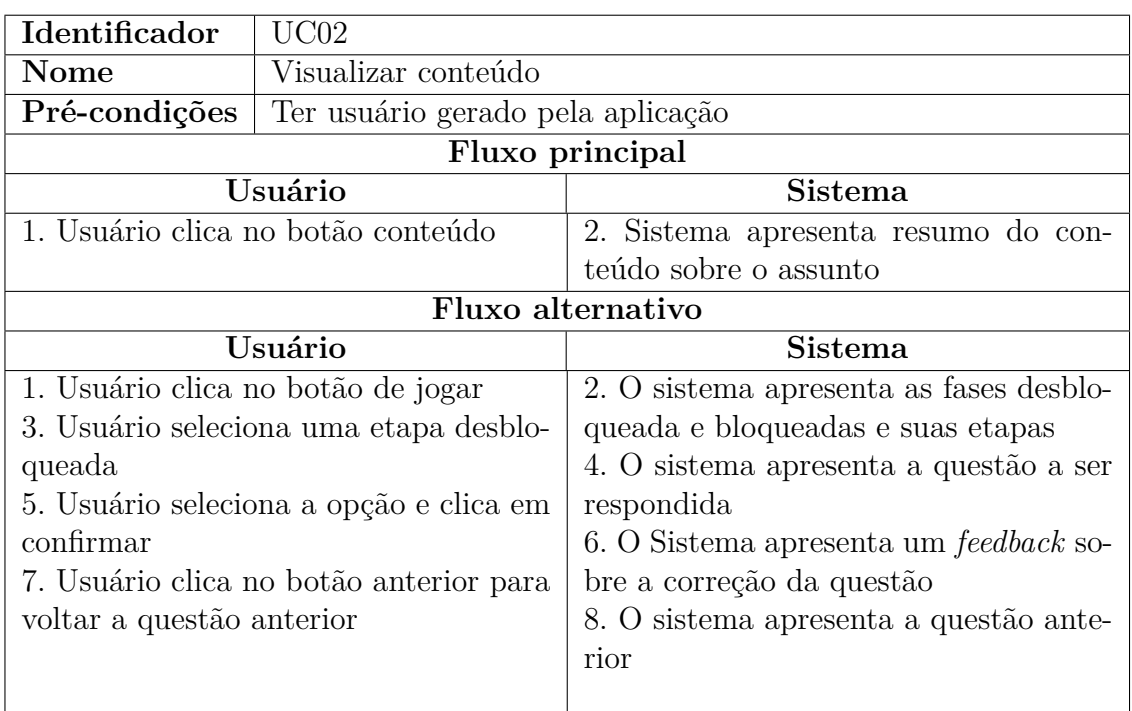

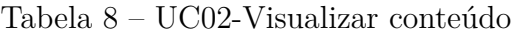

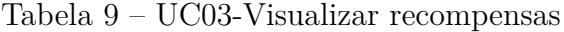

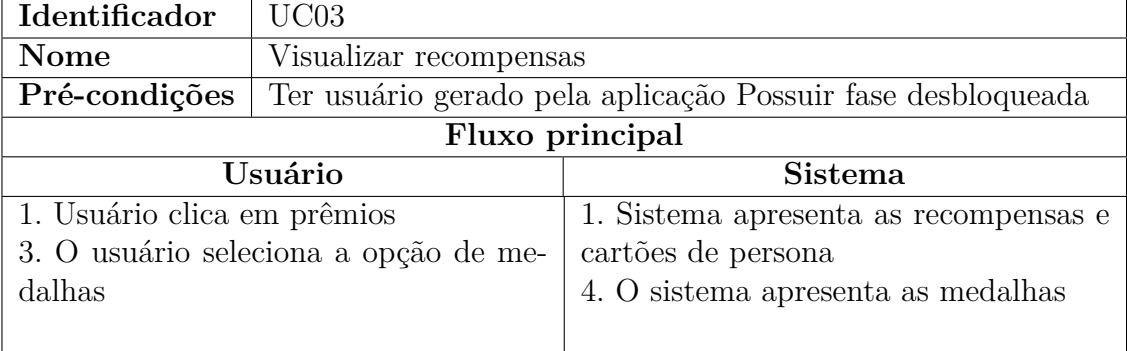

Fonte: Autores.

Nas Tabelas 7, 8 e 9, são especificados os principais casos de uso do jogo PDG, utilizados na avaliação.

# 4.2 Avaliação

Para a coleta dos dados, cada avaliador realizou a inspeção das interfaces apresentadas, compreendendo os passos presentes nos casos de uso. As avaliações individuais estão presentes em: PDG - Avaliações individuais.

Com o resultado individual dos avaliadores, realizou-se a revisão em dupla, respeitando as atividades apresentadas na avaliação, como sugerido por (BARBOSA; JUN- QUEIRA, 2010). Após a revisão em dupla, foi realizada a consolidação dos resultados em grupo.

## 4.2.1 Revisão dos Resultados: Dupla (PDG)

Nesta subseção estão apresentados os resultados obtidos após a revisão em dupla das avaliações individuais. As Tabelas de 38 até 62 (Apêndice B.1) contém a revisão em dupla com as respostas e a identificação dos problemas encontrados para cada mecanismo avaliado, resultando na classificação da implementação dos mecanismos no PDG:

| Família                               | Mecanimo                                     |                           |
|---------------------------------------|----------------------------------------------|---------------------------|
|                                       | Interação                                    | Parcialmente implementado |
| Feedback                              | $\textit{Feedback}$<br>ação<br>para          | Não se aplica             |
|                                       | longa                                        |                           |
|                                       | Aviso                                        | Não implementado          |
|                                       | Estado do sistema                            | Parcialmente implementado |
|                                       | Desfazer global                              | Não se aplica             |
| Cancelar/desfazer                     | Desfazer em objeto es-                       | Não implementado          |
|                                       | pecífico                                     |                           |
|                                       | Abortar Operação                             | Parcialmente implementado |
|                                       | Voltar                                       | Parcialmente implementado |
| Prevenção/correção<br>$\rm{d}e$       | Entrada de texto es-                         | Não se aplica             |
| de entrada<br>$\bf{d}\bf{e}$<br>erros | truturado                                    |                           |
| usuário                               |                                              |                           |
| Assistente                            | Execução<br>Passo-a-                         | Não se aplica             |
|                                       | Passo                                        |                           |
|                                       | Preferências                                 | Não Implementado          |
| Perfil do usuário                     | Espaço de objeto pes-                        | Não Implementado          |
|                                       | soal                                         |                           |
|                                       | Favoritos                                    | Não Implementado          |
| Ajuda                                 | Ajuda multinível                             | Não se aplica             |
| Agregação de comando                  | Agregação<br>$\mathrm{d}\mathrm{e}$<br>$CO-$ | Não se aplica             |
|                                       | mando                                        |                           |

Tabela 10 – Revisão em dupla-PDG

Fonte: Autores.

Os dados apresentados na Tabela 10, com os resultados da revisão em dupla do jogo PDG, apontam que a dupla classificou a maioria dos mecanismos (9 de 15) com alguma deficiência ou necessidade de implementação.

## 4.2.2 Revisão dos Resultados: Grupo (PDG)

A **primeira revisão em grupo** foi realizada pela dupla 1 (autores) e dupla 2 (Ailamar e Heron)<sup>1</sup>, onde as duplas trabalharam na avaliação da usabilidade no jogo PDG simultaneamente. As duplas reuniram-se para revisar os resultados obtidos pela avaliação gerada por cada uma das duplas.

Na Tabela 11, são apresentados os resultados da primeira revisão em grupo, onde estão descritas as concordâncias e discordâncias entre as duplas.

| Mecanismo     | Dupla 1       | Dupla 2       | Revisão                               |
|---------------|---------------|---------------|---------------------------------------|
| Interação     | Parcialmente  | Parcialmente  | Concordância: Existe a falta de       |
|               | implemen-     | implemen-     | comunicação em algumas ações          |
|               | tado          | tado          | do jogo para informar ao usuá-        |
|               |               |               | rio. A interação existe apenas na     |
|               |               |               | resposta da partida em caso de        |
|               |               |               | acerto ou erro e quando usuário       |
|               |               |               | passa de fase. O sistema fornece      |
|               |               |               | uma ação visual em alguns even-       |
|               |               |               | tos com o mouse, porém não con-       |
|               |               |               | tém um <i>feedback</i> explicativo da |
|               |               |               | ação, como mudança visual no          |
|               |               |               | componente ou texto explicativo.      |
| Desfazer glo- | Não se aplica | Não se aplica | Concordância: O jogo não pos-         |
| bal           |               |               | sui tarefas complexas onde uma        |
|               |               |               | etapa deve ser desfeita/revertida.    |
| Desfazer      | imple-<br>Não | Não se aplica | Discordância: A dupla 1 não iden-     |
| específico    | mentado       |               | tificou que era possível desfazer     |
|               |               |               | uma tarefa, já a dupla 2 identi-      |
|               |               |               | ficou que não era possível.           |
| Abortar ope-  | Parcialmente  | Implementado  | Discordância: Algumas questões        |
| ração         | implemen-     |               | utilizadas na avaliação são dife-     |
|               | tado          |               | rentes entre as equipes.              |

Tabela 11 – Primeira revisão em grupo

<sup>1</sup> Dupla 2 - Ailamar Alves Guimarães e Heron Rodrigues Sousa, estudantes do curso de Engenharia de Sotware na UnB, desenvolveram um trabalho na área de IHC com o jogo PDG. Estes estudantes foram convidados para a avaliação do jogo PDG pela experiência e tema de trabalho.

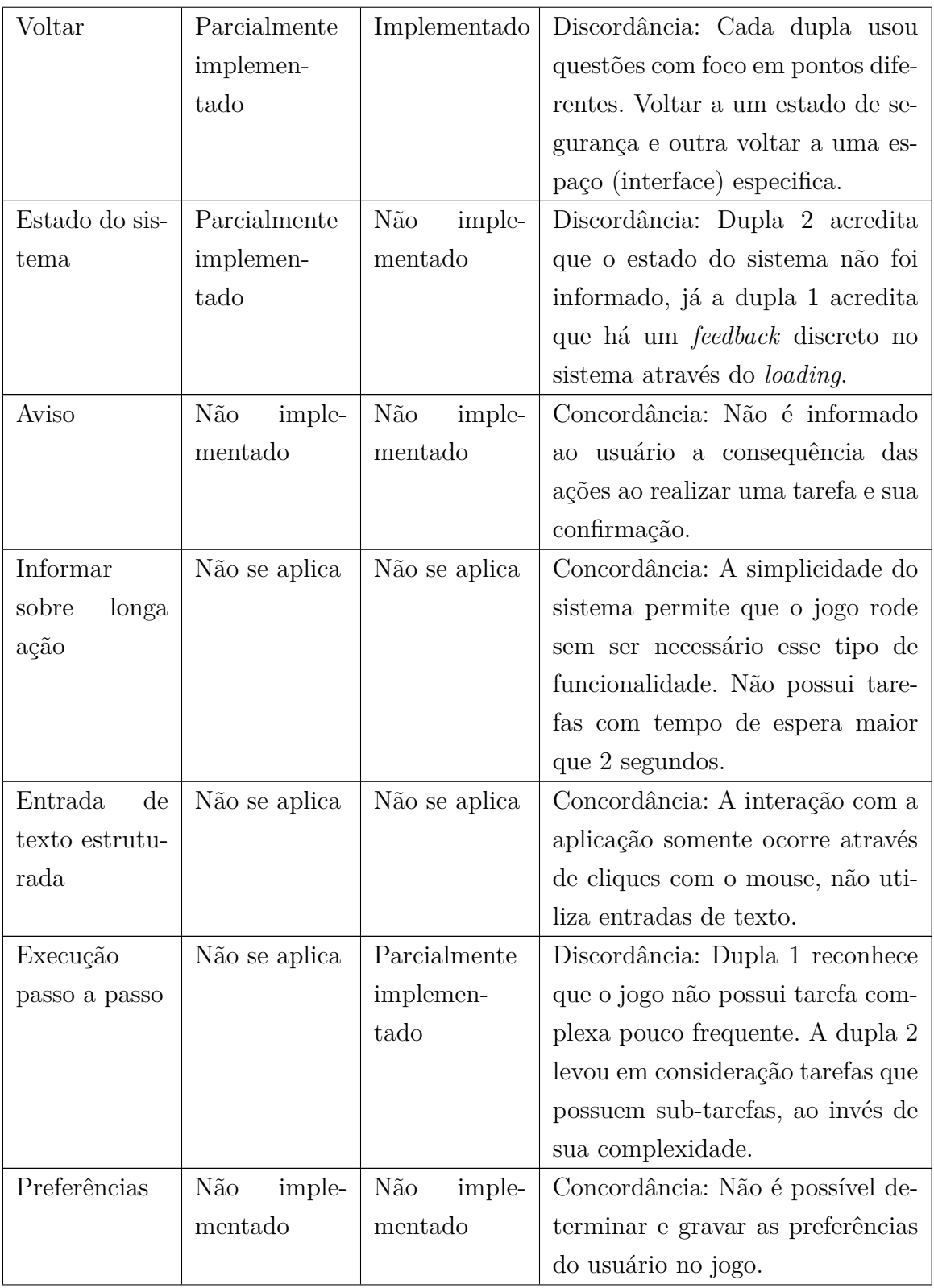

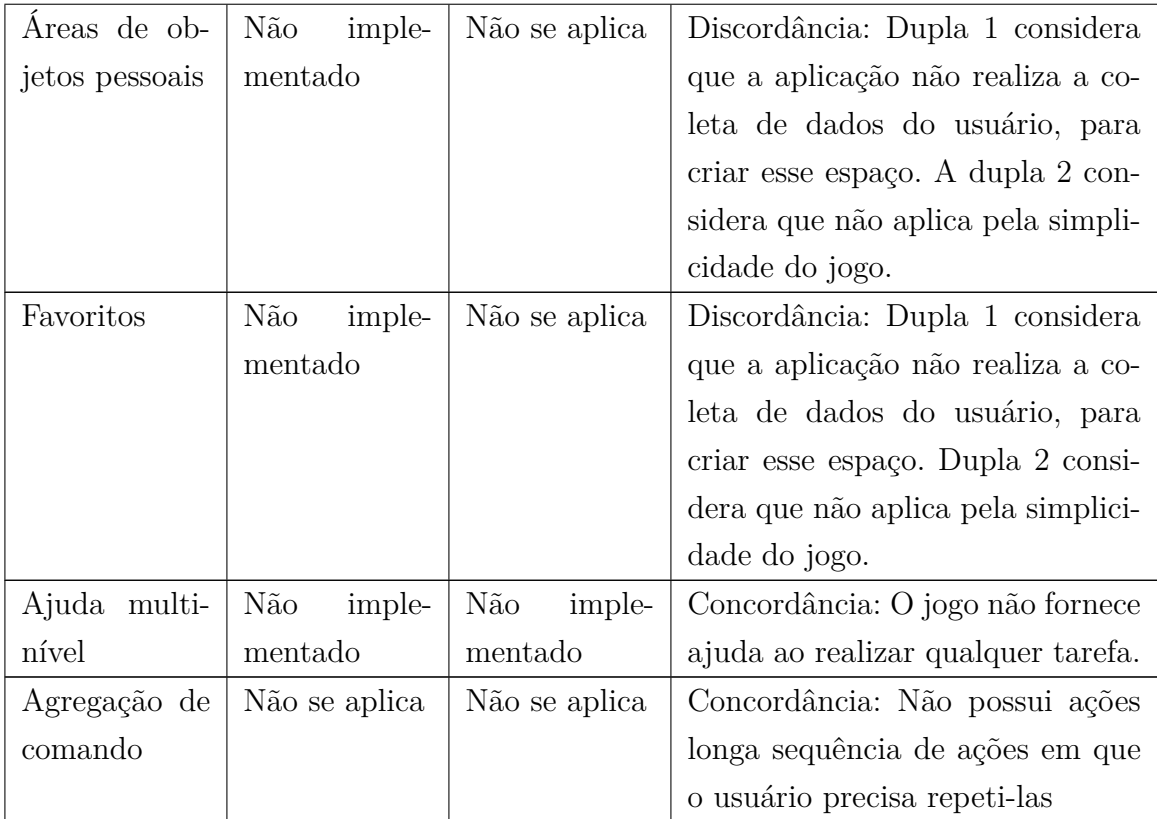

Na primeira revisão em grupo, as duplas chegaram em acordo em relação a alguns mecanismos, porém em outros não. Na maioria dos casos, não foi possível encontrar um acordo, por conta das duplas possuírem questões diferentes para a avaliação.

Após a verificação dos resultados obtidos pelas duplas (Tabela 11) na primeira revisão, verificou-se o grau de consenso obtido. A Tabela 12 apresenta, em números, os dados utilizados para o cálculo do índice kappa.

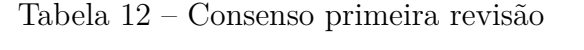

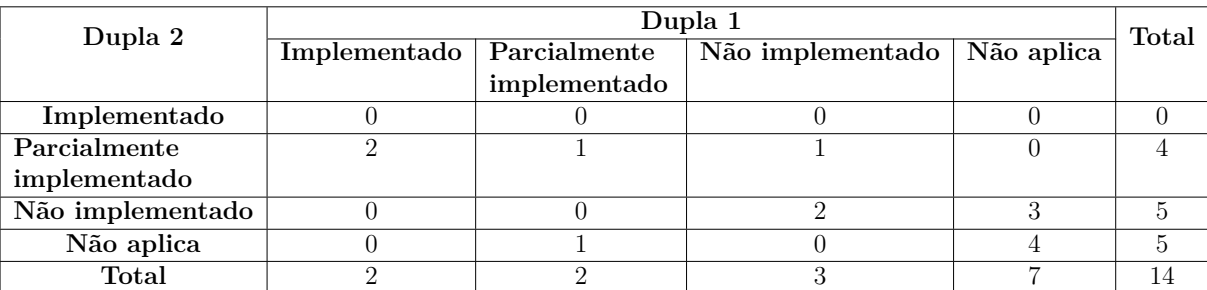

Fonte: Autores.

Com os dados apresentados na Tabela 12, é realizado o cálculo de consenso entre as duplas.

$$
\kappa = (Po - Pe)/(1 - Pe) \tag{4.1}
$$

$$
Po = (0 + 1 + 2 + 4)/14 = 0,50
$$
\n<sup>(4.2)</sup>

$$
P\epsilon = (2/14) * (0/14) + (2/14) * (4/14) + (3/14) * (5/14) + (5/14) * (7/14) \approx 0,29
$$
 (4.3)

$$
\kappa = (0, 50 - 0, 29)/(1 - 0, 29) \approx 0, 29 \tag{4.4}
$$

O resultado obtido demonstra que o consenso entre as equipes está razoável, entre 0,20 a 0,40. Porém, para dar continuidade, espera-se que o grau de concordância esteja próximo da concordância substancial (0,60) ou perfeita (1,00). Para isso, foi revisada a avaliação em grupo para cada mecanismo, visando um aumento significativo no consenso.

A **segunda revisão em grupo** visou os pontos onde as duplas tiveram discordâncias, apontadas na primeira revisão (Tabela 11). Os resultados obtidos com a segunda revisão estão apresentados na Tabela 13.

| Mecanismo      | Dupla 1       | Dupla 2      | Revisão                           |
|----------------|---------------|--------------|-----------------------------------|
| Desfazer       | Não se aplica | Parcialmente | Consenso: Não conseguimos ava-    |
| específico     |               | implemen-    | liar pois não temos informações   |
|                |               | tado         | suficientes na documentação nem   |
|                |               |              | interface para julgar.            |
| Abortar ope-   | Parcialmente  | Implementado | Não foi possível chegar a um con- |
| ração          | implemen-     |              | senso entre as duplas.            |
|                | tado          |              |                                   |
| Voltar         | implementado  | implementado | Consenso: O jogo possibilita vol- |
|                |               |              | tar mas não informa o estado (ou- |
|                |               |              | tro mecanismo).                   |
| Estado do sis- | Parcialmente  | Parcialmente | Consenso: O jogo possibilita vol- |
| tema           | implemen-     | implemen-    | tar mas não informa o estado (ou- |
|                | tado          | tado         | tro mecanismo).                   |
| Execução       | Não se aplica | Parcialmente | Não foi possível chegar a um con- |
| passo a passo  |               | implemen-    | senso entre as duplas.            |
|                |               | tado         |                                   |

Tabela 13 – Segunda revisão em grupo

| Mecanismo      | Dupla 1       | Dupla 2       | Revisão                            |
|----------------|---------------|---------------|------------------------------------|
| Areas de ob-   | Não se aplica | Não se aplica | Consenso: De acordo com a sim-     |
| jetos pessoais |               |               | plicidade do jogo não é necessária |
|                |               |               | essa funcionalidade.               |
| Favoritos      | Não se aplica | Não se aplica | Consenso: De acordo com a sim-     |
|                |               |               | plicidade do jogo não é necessária |
|                |               |               | essa funcionalidade.               |

Tabela 13 – Segunda revisão em grupo

A Tabela 13 apresentou os resultados da segunda revisão, onde é possível verificar que as duplas entraram em consenso na maioria das discordâncias identificadas na Tabela 11. Porém, nos mecanismos desfazer especifico, abortar operação e execução passo-a-passo, o consenso não foi encontrado, permanecendo o julgamento da dupla (Autores).

Após a verificação dos resultados obtidos pelas duplas (Tabela 13) na segunda revisão, verificou-se o grau de consenso obtido. A Tabela 14 apresenta, em números, os dados utilizados para o cálculo do índice kappa.

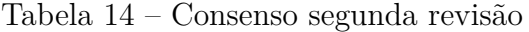

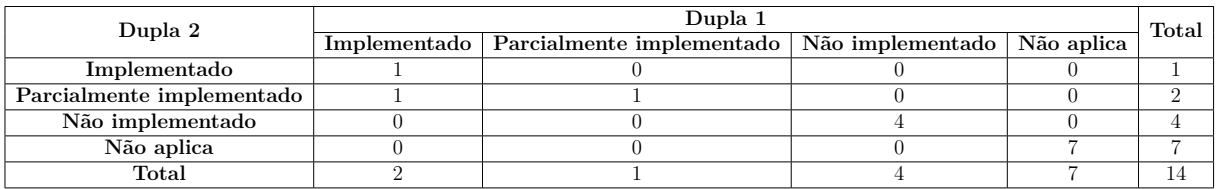

Fonte: Autores.

Com os dados apresentados na Tabela 14, foi realizado o cálculo de consenso entre as duplas.

$$
\kappa = (Po - Pe)/(1 - Pe) \tag{4.5}
$$

$$
Po = (1 + 1 + 4 + 7)/14 \approx 0.93\tag{4.6}
$$

$$
P\epsilon = (2/14) * (1/14) + (1/14) * (2/14) + (4/14) * (4/14) + (7/14) * (7/14) \approx 0.35
$$
 (4.7)

$$
\kappa = (0, 93 - 0, 35) / (1 - 0, 35) \approx 0, 89 \tag{4.8}
$$

Na segunda revisão, após discussão sobre os pontos de discordâncias encontrados, entrou-se em consenso sobre a avaliação de vários mecanismos. Com isso, obteve-se um índice de consenso de 0,89. O consenso obtido é classificado como consenso quase perfeito, deste modo, superando a meta prevista.

#### 4.2.2.1 Dificuldade Revisão em Grupo

Na avaliação as duplas, em alguns casos, utilizaram questões diferentes por conta de diferentes interpretações das referências utilizadas. Sendo assim, houve dificuldade para encontrar consenso entre as duplas. Em poucos casos, o consenso não foi atingido, prevalecendo a interpretação original da dupla.

#### 4.2.2.2 Resultado Revisão em Grupo

A revisão em grupo foi importante para identificar possíveis incoerências na revisão individual e em dupla. Na primeira revisão, foram reconhecidas algumas divergências nas avaliações de cada dupla. Na segunda revisão, as duplas entraram em consenso sobre várias divergências, sendo o principal motivo interpretações diferentes dos mecanismos de usabilidade. O resultado da revisão em grupo está apresentada na Tabela 15.

| Família                         | Mecanimo                                     | Classificação             |
|---------------------------------|----------------------------------------------|---------------------------|
|                                 | Interação                                    | Parcialmente implementado |
| Feedback                        | $\textit{Feedback}$<br>ação<br>para          | Não se aplica             |
|                                 | longa                                        |                           |
|                                 | Aviso                                        | Não implementado          |
|                                 | Estado do sistema                            | Parcialmente implementado |
|                                 | Desfazer global                              | Não implementado          |
| Cancelar/desfazer               | Desfazer em objeto es-                       | Não se aplica             |
|                                 | pecífico                                     |                           |
|                                 | Abortar Operação                             | Parcialmente implementado |
|                                 | Voltar                                       | Implementado              |
| Prevenção/correção<br>$\rm{d}e$ | Entrada de texto es-                         | Não se aplica             |
| erros de entrada<br>de          | truturado                                    |                           |
| usuário                         |                                              |                           |
| Assistente                      | Execução<br>Passo-a-                         |                           |
|                                 | Passo                                        |                           |
|                                 | Preferências                                 | Não Implementado          |
| Perfil do usuário               | Espaço de objeto pes-                        | Não se aplica             |
|                                 | soal                                         |                           |
|                                 | Favoritos                                    | Não se aplica             |
| Ajuda                           | Ajuda multinível                             | Não se aplica             |
| Agregação de comando            | Agregação<br>$\mathrm{d}\mathrm{e}$<br>$CO-$ | Não se aplica             |
|                                 | mando                                        |                           |

Tabela 15 – Resultado revisão em grupo-PDG

Os problemas relatados pelas duplas permaneceram similares, como apresentado na Tabela 15, sendo assim os problemas identificados pela dupla foram mantidos. Os Capítulos 6 e 7 apresentarão as melhorias para os mecanismos de usabilidades escolhidos, não implementados totalmente.

# 4.3 Resumo do Capítulo

Neste capítulo foram apresentados os dados colhidos através da avaliação do jogo PDG, juntamente com as revisões em dupla e em grupo. Deste modo, trazendo a visão de dois especialistas externos à pesquisa, mas que estão trabalhando sobre o mesmo assunto. Portando, a revisão dos resultados em grupo trouxe maior confiabilidade na avaliação realizada.

# 5 Avaliação do jogo UnH

Neste capítulo, é apresentada a avaliação do jogo UnH, bem como os detalhes utilizados nas avaliações individuais e em dupla, resultando na classificação dos mecanismos de usabilidade presentes no UnH.

# 5.1 Coleta de Dados

Neste seção são apresentados os preparativos e detalhes das avaliações individuais e em dupla. Desta forma, é obtido como resultado a classificação dos mecanismos de usabilidade no jogo UnH.

## 5.1.1 Preparação

A descrição do jogo UnH foi apresentada na Seção 2.3.1. Os casos de uso identificados no jogo estão listados a seguir:

- **UC01**: Cadastrar usuário.
- **UC02**: Responder questões.
- **UC03**: Visualizar *ranking*.
- **UC04**: Informações sobre o jogo.

As Tabelas 16, 17, 18 e 19 descrevem em detalhes cada caso de uso identificados no jogo UnH, para orientar na avaliação das interfaces.

| Identificador                    | UC01                                   |                                      |
|----------------------------------|----------------------------------------|--------------------------------------|
| <b>Nome</b>                      | Cadastrar usuário                      |                                      |
| Pré-condições                    | Nenhuma                                |                                      |
|                                  |                                        | Fluxo principal                      |
|                                  | Usuário                                | Sistema                              |
|                                  | 1. Usuário seleciona opção começar     | 3. O sistema solicita informações do |
| 2. Usuário seleciona opção jogar |                                        | usuário                              |
| 4. Usuário insere o nome         |                                        | 7. O sistema cria usuário            |
| 5. Usuário seleciona personagem  |                                        |                                      |
|                                  | 6. Usuário confirma criação de usuário |                                      |
|                                  |                                        |                                      |

Tabela 16 – UC01- Cadastrar usuário

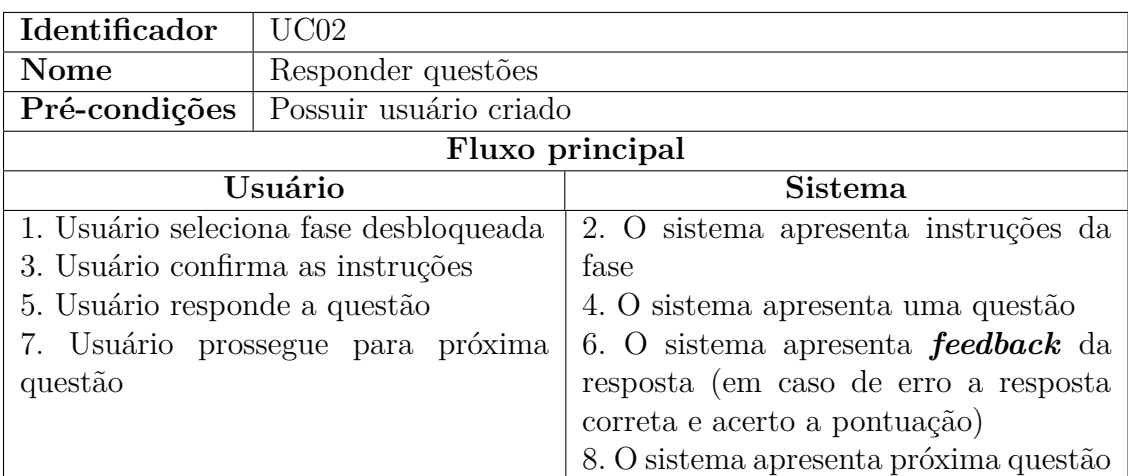

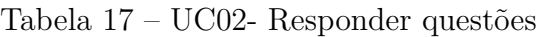

## Tabela 18 – UC03- Verificar *ranking*

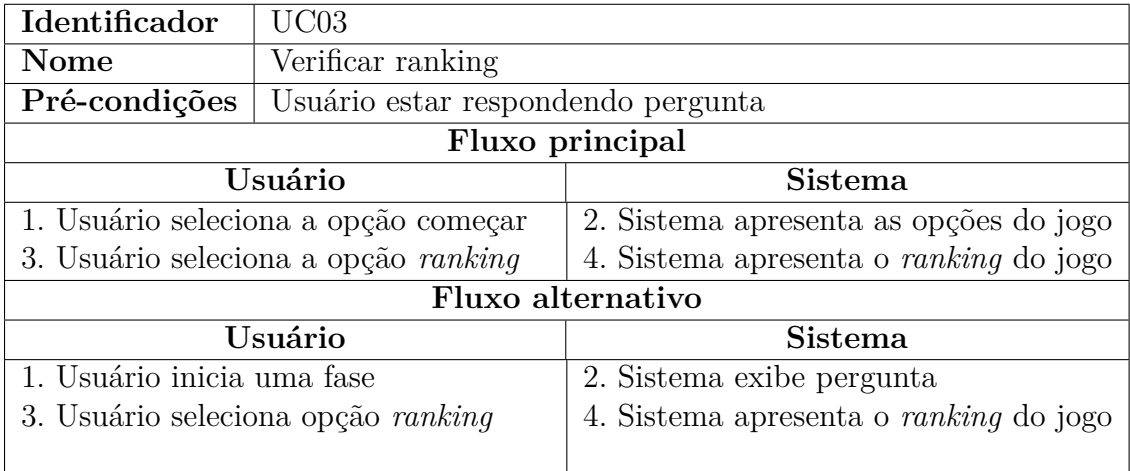

Fonte: Autores.

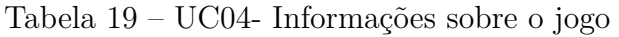

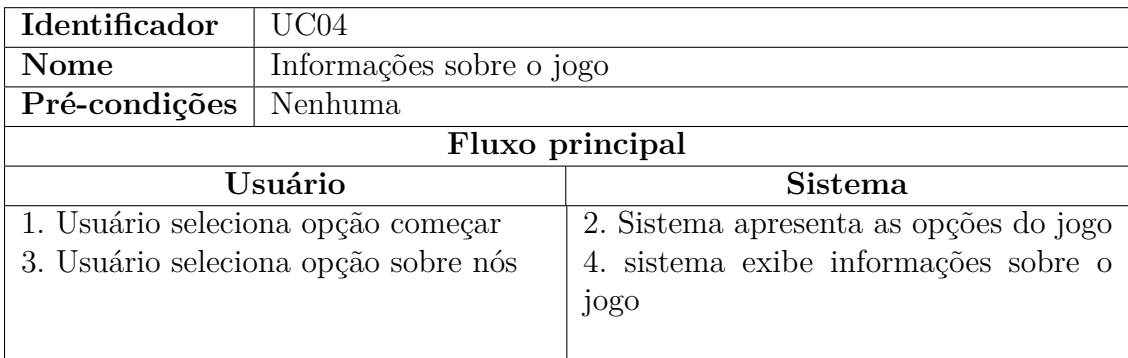

Os casos de usos apresentados nas Tabelas 16, 17, 18 e 19 são utilizados na avaliação no UnH, através dos fluxos definidos, é possível realizar a avaliação das interfaces.

# 5.2 Avaliação

Para a coleta de dados, cada avaliador realizou a inspeção das interfaces, cumprindo o passo a passo descrito nos casos de uso. Diferentemente da avaliação do PDG, a avaliação contou somente com a avaliação individual e em dupla, em virtude da falta de outros especialistas para compor a avaliação. Entretanto, sem comprometer os resultados, visto a experiencia adquirida pelos avaliadores durante a avaliação do outro jogo. As avaliações realizadas estão presentes no Apêndice C.

## 5.2.1 Revisão dos Resultados: Dupla (UnH)

Nesta subseção estão apresentados os resultados obtidos após a revisão em dupla das avaliações individuais. No Apêndice C.3, contém a revisão em dupla com as respostas e identificações dos problemas encontrados para cada mecanismo avaliado. A Tabela 20 contém informações da revisão realizada pela dupla.

| Mecanismo     | João          | Moacir        | Revisão                           |  |
|---------------|---------------|---------------|-----------------------------------|--|
| Interação     | Parcialmente  | Parcialmente  | Alguns botões mudam de opaci-     |  |
|               | implemen-     | implemen-     | dade ao passar o mouse, porém     |  |
|               | tado          | tado          | não possuem confirmação de in-    |  |
|               |               |               | teração aceita. Alguns botões e   |  |
|               |               |               | cartões, quando estão em foco,    |  |
|               |               |               | não apresentam mudanças visu-     |  |
|               |               |               | ais. Deste modo, o mecanismo      |  |
|               |               |               | está implementado parcialmente.   |  |
| Desfazer glo- | Não<br>Imple- | Não se aplica | O jogo não possui tarefas de múl- |  |
| bal           | mentado       |               | tiplas etapas que precisam ser    |  |
|               |               |               | desfeitas. Deste modo, não se     |  |
|               |               |               | aplica para este mecanismo.       |  |

Tabela 20 – Primeira revisão em dupla

| Mecanismo      | João          | Moacir        | Revisão                             |  |  |  |
|----------------|---------------|---------------|-------------------------------------|--|--|--|
| Desfazer       | Não<br>Imple- | Não se aplica | O jogo não possui uma tarefa a      |  |  |  |
| específico     | mentado       |               | ser desfeita ou revertida, por se   |  |  |  |
|                |               |               | tratar de um jogo simples em que    |  |  |  |
|                |               |               | a funcionalidade principal respon-  |  |  |  |
|                |               |               | der questões não tem o intuito de   |  |  |  |
|                |               |               | ser desfeita. Deste modo, não se    |  |  |  |
|                |               |               | aplica para este mecanismo.         |  |  |  |
| Abortar ope-   | Parcialmente  | Não<br>imple- | Não é possível abordar a operação   |  |  |  |
| ração          | implemen-     | mentado       | de criar usuário. Esta operação     |  |  |  |
|                | tado          |               | possui a possibilidade de cance-    |  |  |  |
|                |               |               | lamento das questões, porém não     |  |  |  |
|                |               |               | a confirmação do cancelamento.      |  |  |  |
|                |               |               | Portanto, o mecanismo é parcial-    |  |  |  |
|                |               |               | mente implementado.                 |  |  |  |
| Voltar         | Parcialmente  | Não se aplica | Parcialmente implementado, pois     |  |  |  |
|                | implemen-     |               | o jogo possibilita voltar a estados |  |  |  |
|                | tado          |               | anteriores como a tela de proje-    |  |  |  |
|                |               |               | tos, mas no cadastro de usuário     |  |  |  |
|                |               |               | não é possível a realização desta   |  |  |  |
|                |               |               | ação.                               |  |  |  |
| Estado do sis- | Parcialmente  | Não<br>imple- | Ao realizar uma interação, não é    |  |  |  |
| tema           | implemen-     | mentado       | informado que a informação está     |  |  |  |
|                | tado          |               | sendo processada, nem mesmo         |  |  |  |
|                |               |               | apresentação de uma falha no sis-   |  |  |  |
|                |               |               | tema. Sendo assim, o mecanismo      |  |  |  |
|                |               |               | está não implementado.              |  |  |  |
| Aviso          | Não<br>imple- | Não<br>imple- | Ações onde os dados seriam gra-     |  |  |  |
|                | mentado       | mentado       | vados ou alterados e tarefas que    |  |  |  |
|                |               |               | demandam muito tempo ao usuá-       |  |  |  |
|                |               |               | rio não informam as consequên-      |  |  |  |
|                |               |               | cias das ações. O usuário não é     |  |  |  |
|                |               |               | informado sobre o grau de con-      |  |  |  |
|                |               |               | sequência das ações. Portanto, o    |  |  |  |
|                |               |               | mecanismo não está implemen-        |  |  |  |
|                |               |               | tado.                               |  |  |  |

Tabela 20 – Primeira revisão em dupla

| Mecanismo                         | João          | Moacir        | Revisão                              |  |  |
|-----------------------------------|---------------|---------------|--------------------------------------|--|--|
| Informar                          | Não se aplica | Não se aplica | O sistema não possui ações com       |  |  |
| sobre<br>longa                    |               |               | tempo de processamento maior de      |  |  |
| ação                              |               |               | 2 segundos. Desta forma, o meca-     |  |  |
|                                   |               |               | nismo não se aplica.                 |  |  |
| Entrada<br>$\mathrm{d}\mathrm{e}$ | Parcialmente  | Parcialmente  | número de cadastro é limi-<br>O      |  |  |
| texto estrutu-                    | implemen-     | implemen-     | tado, mas a descrição não in-        |  |  |
| rada                              | tado          | tado          | forma. Também permite caracte-       |  |  |
|                                   |               |               | res como espaços. Portanto, o me-    |  |  |
|                                   |               |               | canismo não está implementado.       |  |  |
| Execução                          | Não se aplica | Parcialmente  | O jogo indica informações incom-     |  |  |
| passo a passo                     |               | implemen-     | pletas sobre as etapas a serem       |  |  |
|                                   |               | tado          | realizadas. Deste modo, o meca-      |  |  |
|                                   |               |               | nismo está parcialmente imple-       |  |  |
|                                   |               |               | mentado.                             |  |  |
| Preferências                      | Não<br>imple- | Não se aplica | A aplicação não coleta informa-      |  |  |
|                                   | mentado       |               | ções suficientes do usuário para     |  |  |
|                                   |               |               | este mecanismo. Não possui um        |  |  |
|                                   |               |               | perfil reutilizável. Portanto, este  |  |  |
|                                   |               |               | mecanismo não se aplica.             |  |  |
| Espaço de ob-                     | Não<br>imple- | Não se aplica | A aplicação não coleta informa-      |  |  |
| jetos pessoais                    | mentado       |               | ções suficientes do usuário para     |  |  |
|                                   |               |               | este mecanismo, não possuindo        |  |  |
|                                   |               |               | um perfil reutilizável e não é algo  |  |  |
|                                   |               |               | idealizado para o jogo com sim-      |  |  |
|                                   |               |               | ples funcionalidades. Sendo as-      |  |  |
|                                   |               |               | sim, o mecanismo não se aplica.      |  |  |
| Favoritos                         | Não se aplica | Não se aplica | A aplicação não coleta infor-        |  |  |
|                                   |               |               | mações suficientes do usuário        |  |  |
|                                   |               |               | para este mecanismo. Não pos-        |  |  |
|                                   |               |               | sui um perfil reutilizável, pois não |  |  |
|                                   |               |               | foi uma funcionalidade idealizada    |  |  |
|                                   |               |               | para o jogo, com simples funci-      |  |  |
|                                   |               |               | onalidades. Desta forma, não se      |  |  |
|                                   |               |               | aplica para este mecanismos.         |  |  |

Tabela 20 – Primeira revisão em dupla

| Mecanismo    | João          | Moacir        | Revisão                            |  |
|--------------|---------------|---------------|------------------------------------|--|
| Ajuda multi- | Não<br>imple- | Parcialmente  | A informação de como realizar      |  |
| nível        | mentado       | implemen-     | as tarefas estão incompletas. Por- |  |
|              |               | tado          | tanto, está parcialmente imple-    |  |
|              |               |               | mentado.                           |  |
| Agregação de | Não se aplica | Não se aplica | Por se tratar de um jogo sim-      |  |
| comando      |               |               | ples de perguntas e respostas, não |  |
|              |               |               | possui sequências de ações longas  |  |
|              |               |               | que seja possível a agregação de   |  |
|              |               |               | comandos. Desta forma, não se      |  |
|              |               |               | aplica para este mecanismo         |  |

Tabela 20 – Primeira revisão em dupla

Após a verificação dos resultados obtidos individualmente (Tabela C.3), foi verificado o grau de consenso obtido. A Tabela 21 apresenta, em números, os dados utilizados para o cálculo do índice kappa.

Tabela 21 – Consenso primeira revisão

| João                      | Moacir |                                                                          |  |  |       |  |
|---------------------------|--------|--------------------------------------------------------------------------|--|--|-------|--|
|                           |        | Implementado   Parcialmente implementado   Não implementado   Não aplica |  |  | Total |  |
| Implementado              |        |                                                                          |  |  |       |  |
| Parcialmente implementado |        |                                                                          |  |  |       |  |
| Não implementado          |        |                                                                          |  |  |       |  |
| Não aplica                |        |                                                                          |  |  |       |  |
| Total                     |        |                                                                          |  |  |       |  |

Fonte: Autores.

Com os dados apresentados na Tabela 21, foi realizado o cálculo de consenso entre os membros:

$$
\kappa = (Po - Pe)/(1 - Pe) \tag{5.1}
$$

$$
Po = (0 + 3 + 4 + 4)/15 \approx 0.73
$$
\n
$$
(5.2)
$$

$$
P\epsilon = (0/15) * (0/15) + (3/15) * (3/15) + (8/15) * (4/15) + (4/15) * (8/15) \approx 0.32 \tag{5.3}
$$

$$
\kappa = (0, 73 - 0, 32)/(1 - 0, 35) \approx 0, 60 \tag{5.4}
$$
Na primeira revisão, o coeficiente de consenso Kappa foi aproximadamente 0,60. O consenso obtido é classificado como consenso moderado, de acordo com a Tabela 134. Desta forma, atingindo o grau de concordância esperado pela dupla.

#### 5.2.1.1 Resultado Revisão em Dupla

A revisão em dupla foi importante para identificar possíveis incoerências na revisão individual. Na primeira revisão, foram reconhecidas algumas divergências nas avaliações individuais. O resultado da avaliação em grupo está apresentado na Tabela 22.

| Família                            | Mecanismo                                    | Classificação             |
|------------------------------------|----------------------------------------------|---------------------------|
| Feedback                           | Interação                                    | Parcialmente implementado |
|                                    | Feedback para<br>ação                        | Não se aplica             |
|                                    | longa                                        |                           |
|                                    | Aviso                                        | Não implementado          |
|                                    | Estado do sistema                            | Não implementado          |
| Cancelar/desfazer                  | Desfazer global                              | Não se aplica             |
|                                    | Desfazer em objeto es-                       | Não se aplica             |
|                                    | pecífico                                     |                           |
|                                    | Abortar Operação                             | Parcialmente implementado |
|                                    | Voltar                                       | Não se aplica             |
| Prevenção/correção<br>$\rm{d}e$    | Entrada de texto es-                         | Não implementado          |
| erros de entrada<br>$\bf{d}\bf{e}$ | truturado                                    |                           |
| usuário                            |                                              |                           |
| Assistente                         | Execução<br>Passo-a-                         | Parcial-<br>Implementado  |
|                                    | Passo                                        | mente                     |
| Perfil do usuário                  | Preferências                                 | Não se aplica             |
|                                    | Espaço de objeto pes-                        | Não se aplica             |
|                                    | soal                                         |                           |
|                                    | Favoritos                                    | Não se aplica             |
| Ajuda                              | Ajuda multinível                             | Parcialmente implementado |
| Agregação de comando               | Agregação<br>$\mathrm{d}\mathrm{e}$<br>$CO-$ | Não se aplica             |
|                                    | mando                                        |                           |

Tabela 22 – Revisão em dupla - UnH

Fonte: Autores.

A classificação final da dupla é apresentada na Tabela 22, onde a dupla chegou em consenso entre todos os mecanismos. Na próxima seção, será apresentado as melhorias para os mecanismos de usabilidades escolhidos.

### 5.3 Resumo do Capítulo

Neste capítulo foram apresentados os dados colhidos através da avaliação do jogo do UnH, juntamente com as revisões em dupla. A avaliação possibilitou determinar o grau de implementação dos mecanismos no jogo. Portanto, são possíveis a seleção e o planejamento das melhorias para os mecanismos selecionados.

# 6 Planejamento das Melhorias nos Jogos

Neste capítulo são apresentados os mecanismos selecionados para melhorias, as melhorias, bem como foram arquitetadas a fim de implementar os mecanismos nos Jogos UnH e PDG.

Com os resultados das avaliações dos jogos PDG e UnH, os autores selecionaram mecanismos classificados como não implementado ou parcialmente implementado para propor melhorias.

### 6.1 Mecanismos Escolhidos

As avaliações indicaram que os jogos possuem deficiências em diversos mecanismos, apresentando problemas semelhantes em alguns mecanismos. Sendo assim, os mecanismos selecionados pelos autores para melhorias nos dois jogos foram:

- **Interação**
- **Aviso**
- **Estado do sistema**

Além dos mecanismos indicados anteriormente, para o jogo UnH também foram incluídos os mecanismos:

- **Entrada de texto estruturado**
- **Execução Passo-a-Passo**

Estes mecanismos estão parcialmente implementados, onde correções pontuais podem ser feitas para que o mecanismo seja implementado.

### 6.2 Arquitetando Melhorias

Os problemas encontrados nos mecanismos de usabilidade selecionados ocorrem, em sua maioria, pela falta de apresentação de informações importantes ao usuário, sejam nos componentes botões, modais ou caixas de textos. A seguir, estão apresentadas as propostas de melhorias para a implementação total dos mecanismos selecionados para os jogos PDG e UnH.

### 6.2.1 Interação

Os problemas identificados nas Tabelas 41 e 114 apresentam as necessidades de melhorias das interações em botões. As melhorias para este componente foram:

- **Alteração de cores e opacidade**: Oferece maior destaque ao botão que está em alvo.
- **Texto informativo**: Descreve de maneira breve a ação a ser realizada.
- **Aviso**: Informa ao usuário que a interação gerou um resultado.

### 6.2.2 Aviso

Os problemas identificados nas Tabelas 44 e 118 apresentam a necessidade de avisos ao usuário ao realizar ações que gerem consequência ao mesmo, como a perda de dados. Os principais problemas foram encontrados na interação com botões, sendo propostas as melhorias para estes componentes:

- **Informações de consequências**: Apresenta informações sobre as consequências geradas ao realizar a ação.
- **Confirmação da ação**: É solicitado ao usuário se pretende continuar a ação, mesmo sendo informado sobre as consequências.

### 6.2.3 Estado dos Sistema

Os principais problemas identificados nas Tabelas 39 e 113 apresentam a necessidade na melhora dos alertas gerados pela aplicação.

Para a proposta de melhoria, foi necessária a atualização nas respostas providas pelos serviços das aplicações. A seguir, foram divididas as mudanças realizadas no *backend* e no *frontend*.

#### *Backend*:

- **Identificação de erros**: Identificar, de forma de clara, qual tipo de erro aconteceu.
- **Repassar o erro identificado**: Repassar o erro, identificado com mais detalhes.

### *Frontend*:

- **Ícones de carregamento**: Apresenta ícones ao usuário, que indicam o sistema está processando.
- **Alertas em erros do sistema**: Apresenta uma descrição de erro ao usuário quando ocorrer um erro no sistema.

As melhorias de estado de sistema foram implementadas para os dois jogos, pois ambos apresentaram os mesmos problemas.

Para o jogo UnH, são implementados mais dois mecanismos além dos apresentados anteriormente, para que a dupla também implementasse mecanismos diferentes dos selecionados no jogo PDG. A seguir, estão apresentadas as propostas de melhorias para os mecanismos **entrada de texto estruturada** e **execução passo a passo** no jogo UnH.

### 6.2.4 Entrada de Texto Estruturada

Os problemas encontrados na Tabela 125 apresentam a necessidade de uma descrição informativa sobre o preenchimento do campo e suas limitações.

- **Informações sobre a entrada**: Apresentar de forma clara como preencher o campo e suas limitações.
- **Aviso**: Apresentar mudança visual e texto sobre inconformidade.

### 6.2.5 Execução Passo a Passo

Os problemas identificados no mecanismos Execução passo a passo, apresentados na Tabela 127 requerem informações de forma clara sobre como realizar o passo a passo de uma tarefa.

• **Informações passo a passo**: Apresentar de forma clara as informações de como realizar a tarefa.

### 6.3 Modelagem

Nesta subseção serão apresentadas as modelagens propostas para as soluções descritas nas Subseções 6.2.1, 6.2.2 e 6.2.3.

Os protótipos gerados para as melhorias visam seguir ao máximo os padrões de *design* da interface, estabelecidos pelos desenvolvedores dos jogos. Para a construção dos mesmos, utilizou-se a ferramenta Figma.

Para os botões dos jogos, foi criada uma padronização representada nas Figuras 8 e 9 através de um protótipo. Os botões contém uma variação na opacidade e cor, também apresentam uma caixa de texto onde indica ao usuário a ação a ser gerada.

Botão padrão **Botão em foco** Botão desabilitado Ação Ação Ação  $\leftarrow$  Ação  $\leftarrow$  Ação  $\leftarrow$  Ação Ação Ação Ação Ação Ação Ação Jogar

Figura 8 – Protótipo botões PDG

Fonte: Autores.

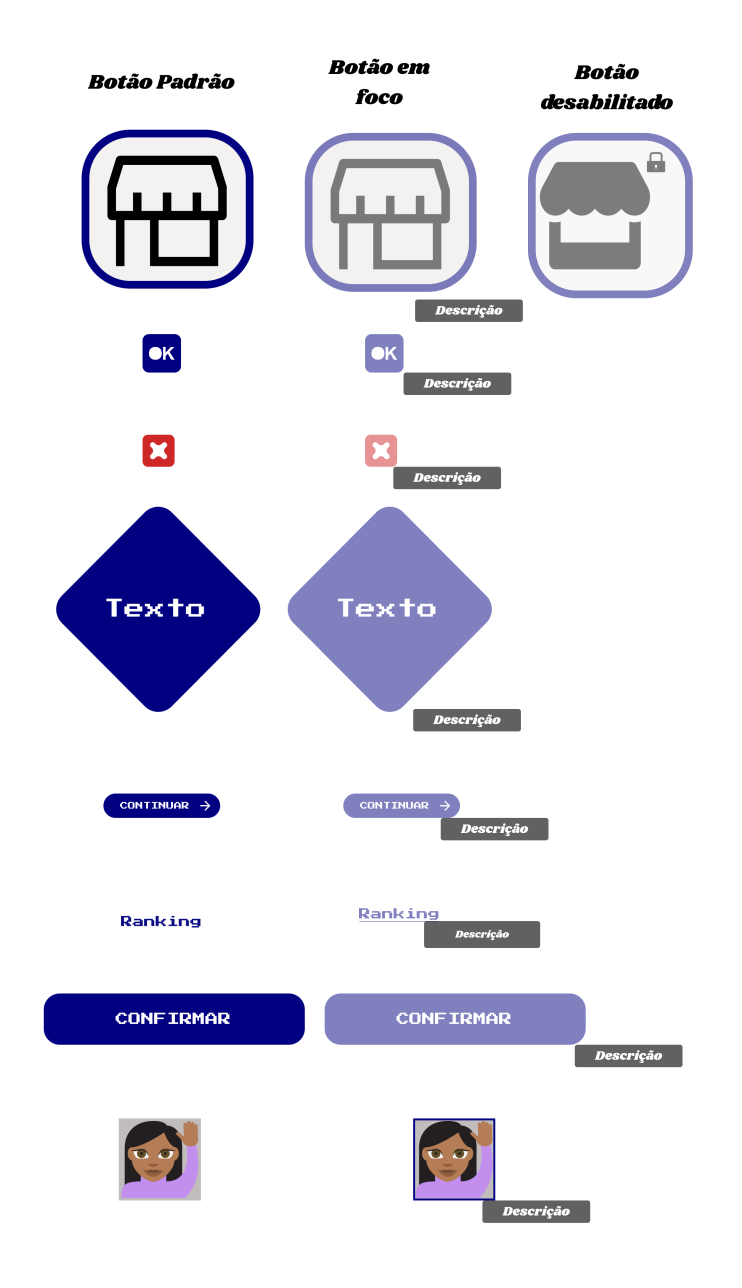

#### Figura 9 – Protótipo botões UnH

Fonte: Autores.

Os botões ao serem clicados podem apresentar um aviso, indicando que a ação do usuário foi aceita. A Figura 10 representa o alerta de solicitação aceita ao clicar em um botão.

Figura 10 – Protótipo alerta interação PDG

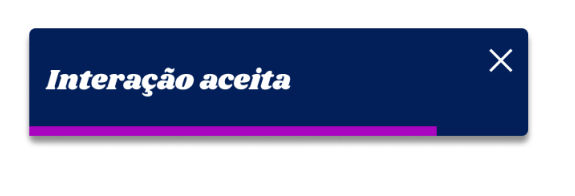

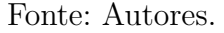

Figura 11 – Protótipo alerta interação UnH

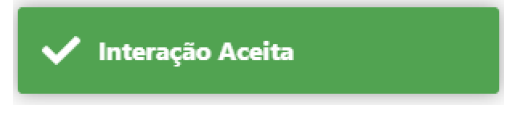

Fonte: Autores.

Os alertas deverão ser apresentados na parte superior direita da tela, onde descrevem uma informação que apresenta a confirmação do usuário ao realizar uma ação.

As propostas representadas nas Figuras 8 a 11 implementam as soluções listadas na Subseção 6.2.1, melhorando a interação. Deste modo, solucionando os problemas indicados nas Avaliações dos jogos (Capítulos 4 e 5).

Para as correções dos problemas encontrados sobre o mecanismos de avisos, as Figuras 12 e 13 apresentam a solicitação de confirmação do usuário ao realizar a ação. A solicitação de confirmação contem um texto de descrição, onde pode ser indicado avisos sobre a tarefa.

Figura 12 – Protótipo alerta de confirmação PDG

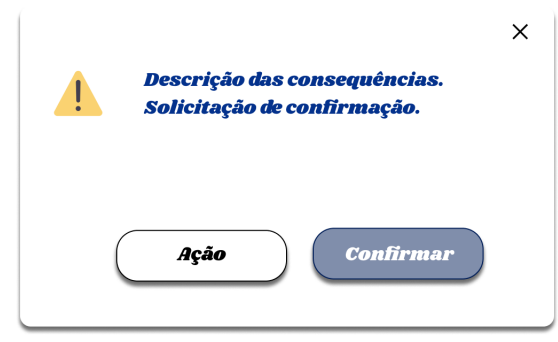

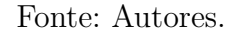

Figura 13 – Protótipo alerta de confirmação UnH

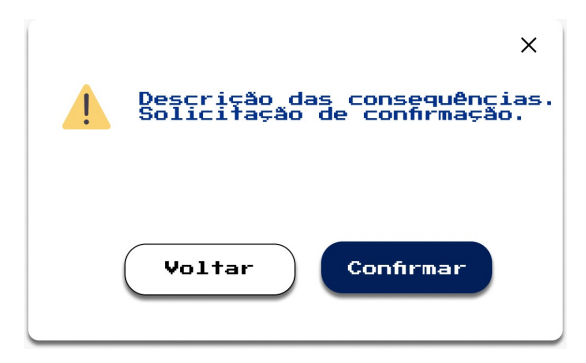

Fonte: Autores.

As **melhorias** propostas para a implementação do mecanismo de usabilidade **Estado do sistema** envolvem **atualizações** no código fonte dos **microsserviços**, para que os avisos de falhas do sistema sejam apresentadas de maneira mais clara.

Os *backends* dos dois jogos não retornam de forma clara os erros do sistema, dificultando a apresentação de forma clara ao usuário os erros ocorridos no sistema. Os jogos possuem arquiteturas diferentes. Sendo assim, a padronização de retorno deve ser diferente entre os jogos.

Nos microsserviços, do jogo PDG, (*Backend*) "persona-game-api" e "games-qaapi", os *controllers* (controladores) recebem o retorno direto dos serviços, repassando os erros e dados de maneira arbitrária, dificultando o tratamento ao ocorrer erros. Como proposta de melhoria para este problema tem-se a padronização do retorno de todos os serviços, onde cada serviço deve retornar seguindo a estrutura estabelecida por uma interface.

A interface de retorno deve conter o tipo de estado, indicando o sucesso ou não da execução do serviço. Os erros retornados também seguiram uma estrutura padrão, contendo uma mensagem e um código para o erro. Com isso, é possível criar erros com mensagens personalizadas, específicas para cada serviço. A estrutura de retorno e erro são representadas no diagrama representado na Figura 14.

Figura 14 – Diagrama de classe resposta dos serviços

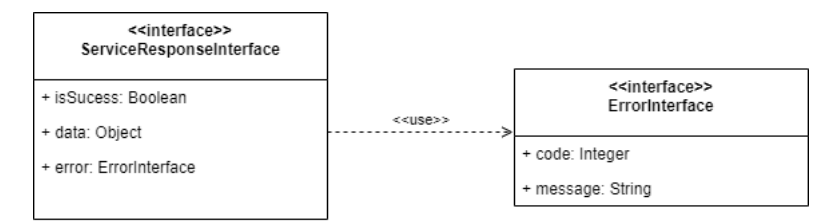

Fonte: Autores.

As *controllers* (controladores) receberão, por padrão dos serviços, objetos com a estrutura definida pela interface *ServiceResponseInterface*, representada na Figura 15.

Controller Service <<interface>> ServiceResponseInterface

Figura 15 – Diagrama padronização retorno serviço para *controller*

Fonte: Autores.

A estruturação realizada implementa o princípio de inversão de dependência do SOLID, e o padrão de projeto comportamental *template method* (Método padrão), onde é possível ter maior controle sobre o retorno dos serviços.

No jogo UnH a arquitetura é mais simplificada, onde no *controller* são realizadas as chamadas aos métodos do repositório que realiza a comunicação com banco de dados. Portanto, no controller é retornado o status e erro genérico provido pela biblioteca typeorm.

Para cada método presente na *controller*, o retorno do corpo da requisição é padronizado, contendo os dados da requisição ou erro com descrição. A Figura 16 apresenta a padronização proposta.

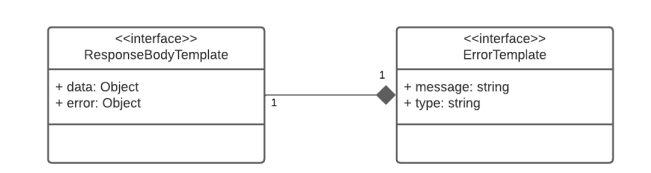

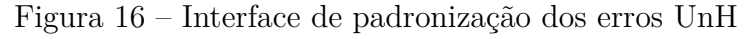

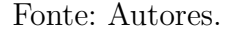

Com a implementação dessas melhorias nos microsserviços *Backend*, é possível retornar ao cliente (*Frontend*) as possíveis falhas do sistema de maneira clara e personalizada. No *Frontend*, é possível apresentar as falhas para o usuário através dos componentes modais, representadas nas Figuras 17 e 18.

Figura 17 – Protótipo alerta de falha no sistema PDG

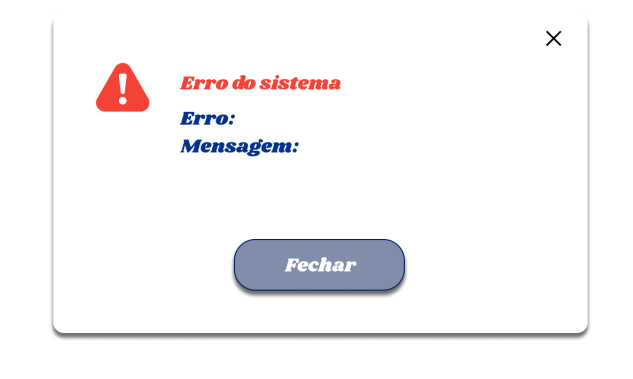

Fonte: Autores.

Figura 18 – Protótipo alerta de falha no sistema UnH

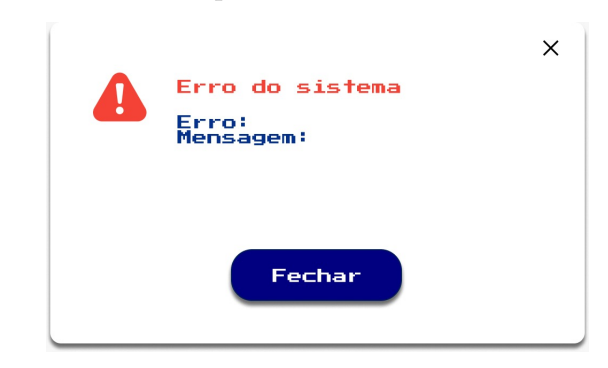

Fonte: Autores.

Para representar que o sistema esta carregando ou processando uma solicitação, foi prototipada uma sequência de ícones que representa o processamento do sistema, sendo o mesmo para ambos os jogos representados na Figura 19.

Figura 19 – Protótipo carregamento sistema.

Fonte: Autores.

As propostas representadas nos diagramas (Figuras 14, 15 e 16) e as prototipações (Figuras 17 18 e 19) corrigem os problemas descritos para o **mecanismo estado do sistema**.

Para implementação de ajuda ao usuário em entradas de textos e informações sobre limitações do campo, foi prototipada uma descrição para o campo de entrada de textos, apresentado na Figura 20. Em caso de entrada inválida, também foi prototipado um alerta de erro, ilustrado na Figura 21, com uma descrição clara do erro do usuário.

Figura 20 – Protótipo descrição entrada de texto

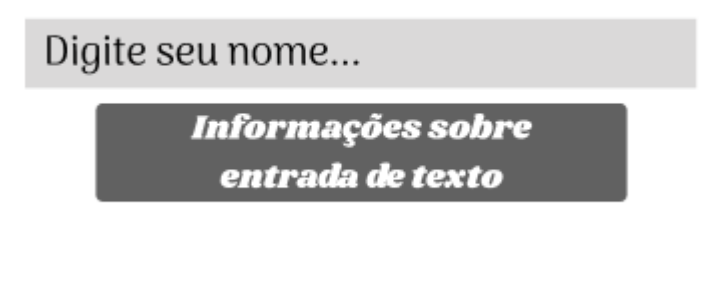

Fonte: Autores.

Figura 21 – Protótipo alerta erro em campo de texto

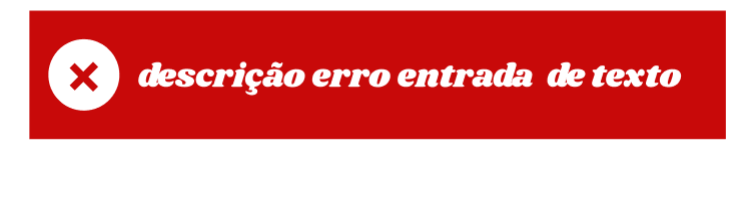

Fonte: Autores.

Os problemas apontados na Seção 6.2.4 são corrigidos com as protipações apresentadas nas Figuras 20 e 21. Desta forma, implementando as correções para o mecanismo entrada de texto estruturada.

### 6.4 Resumo do Capítulo

Neste capítulo, os mecanismos de usabilidade em que as melhorias foram propostas são selecionados. Além disso, melhorias foram apresentadas desde a modelagem à prototipação dos componentes, especificando onde as implementações levam à melhora no mecanismo em foco.

# 7 Implementação das Melhorias nos Jogos

Neste capítulo, os resultados das implementações das melhorias dos mecanismos de usabilidade selecionados foram apresentados. As implementações seguem o planejamento indicado no Capítulo 6.

As seções 7.1 à 7.5 deste capítulo apresentam as melhorias realizadas nos componentes dos dois jogos de acordo com o mecanismo em foco. Sendo assim, imagens com o estado anterior dos componentes sem melhorias e componentes atualizados são expostos (melhorados ou criados). Na seção 7.6 é abordada a condução da dupla durante o desenvolvimento, expondo a organização, dificuldades e desafios encontrados.

### 7.1 Interação

O mecanismo de usabilidade Interação, da família do *FeedBack*, tem como objetivo: "Informar o usuário do sistema que uma interação do usuário foi registrada", como apresentado no Tabela 2.2. As melhorias realizadas trazem para o usuário mais informações sobre a interação realizada com os jogos.

As Figuras 22 e 24 apresentam os componentes atuais dos jogos PDG e UnH sem as melhorias. As melhorias na interação destes componentes estão apresentadas nas Figuras 23 e 27, de acordo com o planejado na Seção 6.3.

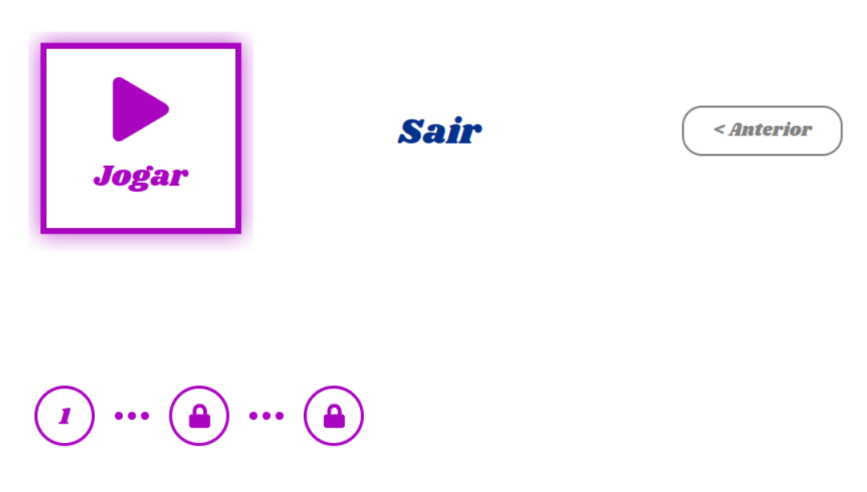

Figura 22 – PDG - Interação sem melhorias

Fonte: Autores.

### Sair < Anterior ir do questionar .<br>voltar para questão anterior Jogar Iniciar jog  $\triangle$  $\hat{\mathbf{r}}$ iniciar fase I

### Figura 23 – PDG - Interação com melhorias

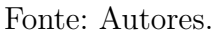

Figura 24 – UnH - Interação sem melhorias

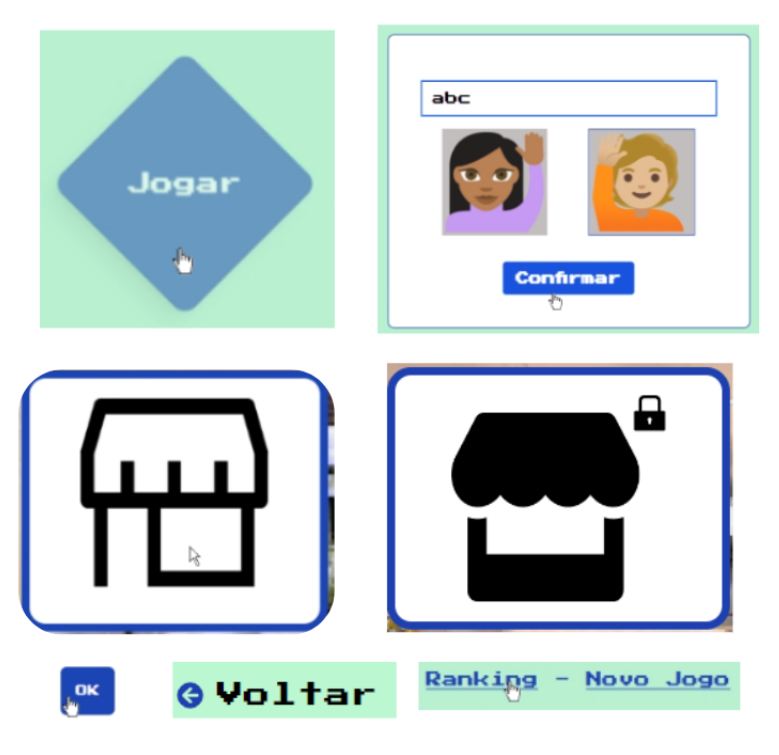

Fonte: Autores.

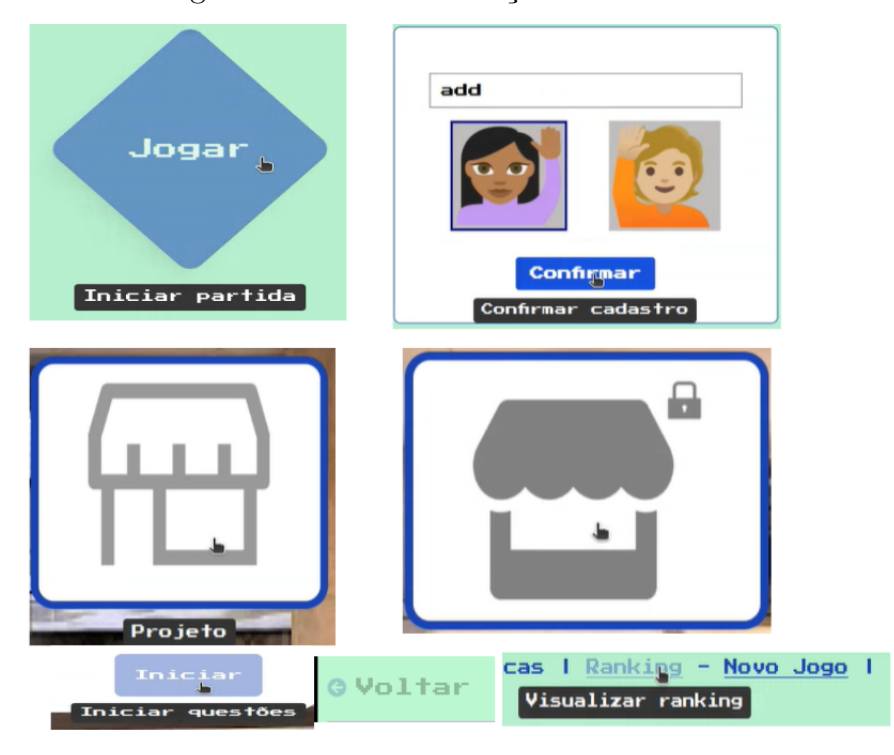

Figura 25 – UnH - Interação com melhorias

Fonte: Autores.

As melhorias na interação ocorreram nos botões, *cards* (cartões) e *links*, implementando o que foi protipado nas Figuras 8 e 9 da Seção 6.3.

Os componentes dos jogos, apresentados nas Figuras 23 e 27, sofrem alteração na opacidade quando estão em foco, textos informativos aos botões e mudança de coloração dos botões quando desabilitados. Portanto, dando mais destaque e informações aos componentes, ajudando o usuário de forma visual sobre como interagir.

### 7.2 Aviso

O Aviso é um dos mecanismos da família do *Feedback*, possuindo como objetivo: "Informar o usuário sobre ação com importantes consequências", apresentado na Tabela 2.2. Portanto, as melhorias realizadas tiveram como foco a implementação de componentes de alertas, para indicar que resultado da ação pode acarretar perda de dados e/ou progresso.

Os jogos PDG e UnH não possuíam componentes de avisos ao usuário, sendo necessária a implementação destes componentes. As Figuras 26 e 27 mostram os novos componentes implementados para o mecanismo aviso, como o planejado na Seção 6.3.

### Figura 26 – PDG - Aviso com melhorias

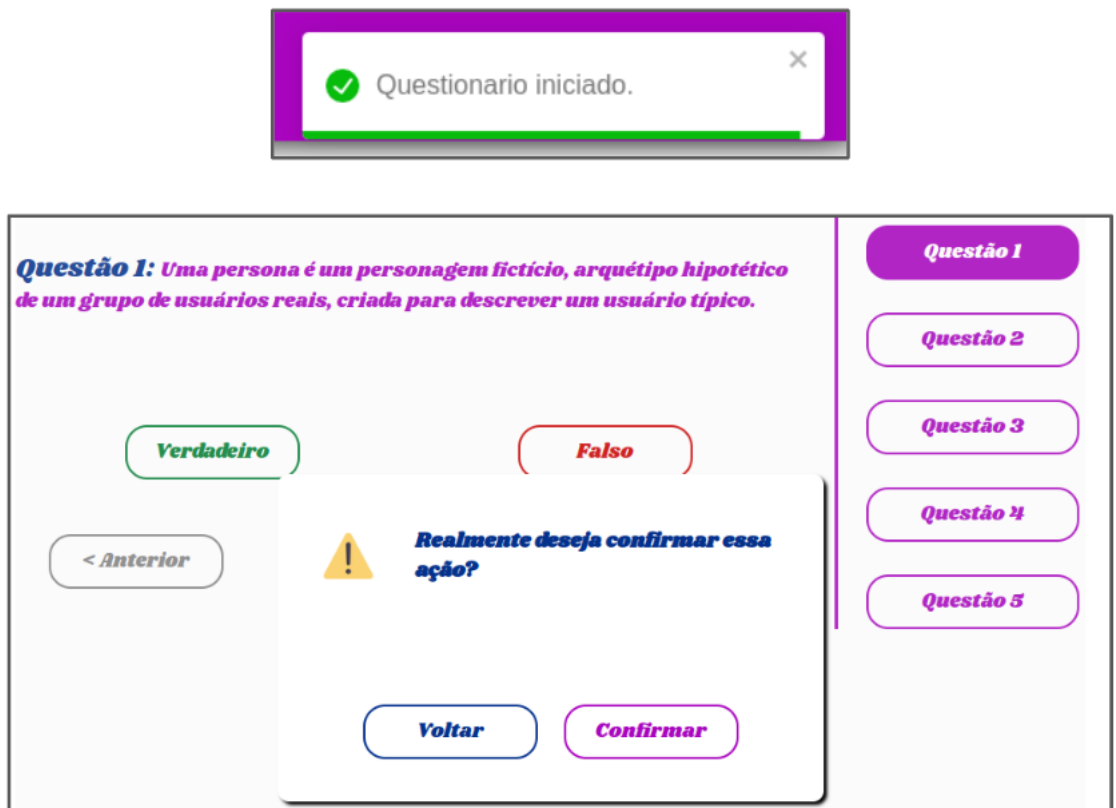

Fonte: Autores.

Figura 27 – UnH - Aviso com melhorias

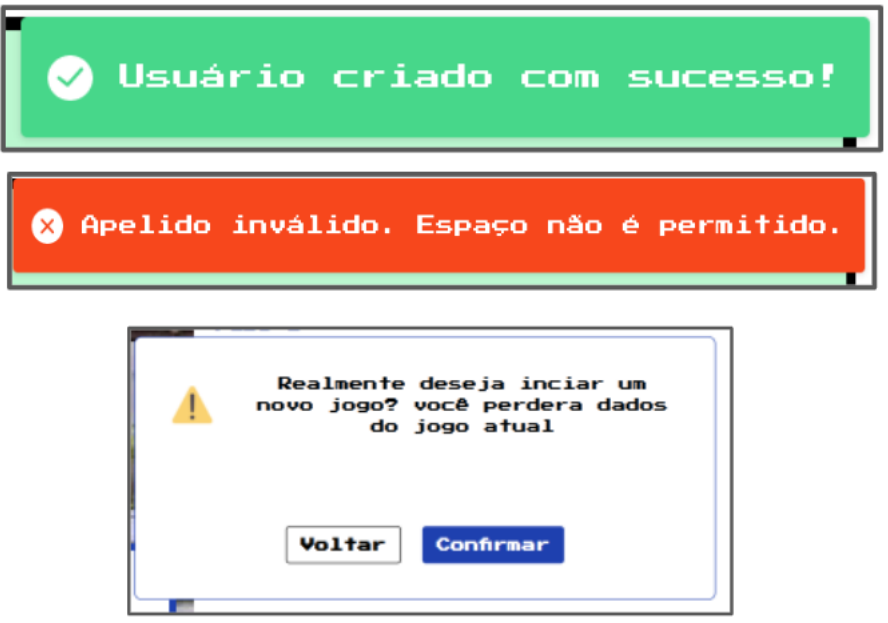

Fonte: Autores.

Para os dois jogos, foram adicionados os componentes de aviso, notificando o usuário sobre interação realizada e a coleta da confirmação da ação, casos onde pode haver perda de dados e/ou progresso. Os componentes prototipados estão apresentados nas Figuras 26 e 27 da Seção 6.3.

Foram adicionados alertas de interação e de confirmações das ações nos jogos, apresentados nas Figuras 26 e 27, avisando o usuário sobre suas interações e informações de consequências das ações.

### 7.3 Estado do Sistema

O Estado do sistema da família do *Feedback* visa "Manter o usuário informado sobre o estado do sistema", apresentado na Tabela 2.2. Sendo assim, as melhorias para a implementação deste mecanismo têm como foco apresentar ao usuário informações sobre como o sistema se comportou com a interação feita, como erros e exceções.

A apresentação do estado do sistema não estava de forma clara ou não estava sendo realizada nos jogos. Portanto, sendo necessária sua implementação. A Figura 28 apresenta o aviso sobre erro nos sistema no PDG, não sendo claro ao usuário a informação. A Figura 29 apresenta a melhoria deste componente no PDG.

O jogo UnH não possuía componente de aviso sobre erros no sistema. Sendo assim, a Figura 30 apresenta a implementação deste componente.

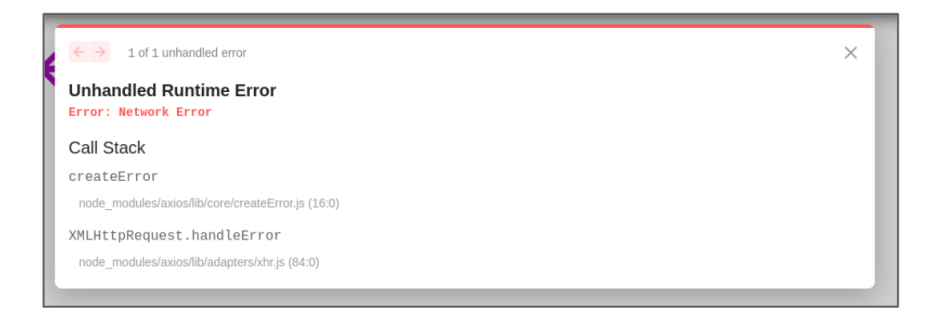

Figura 28 – PDG - Estado do sistema antes da melhoria

 $\Delta$ 

Figura 29 – PDG - Estado do sistema com melhoria

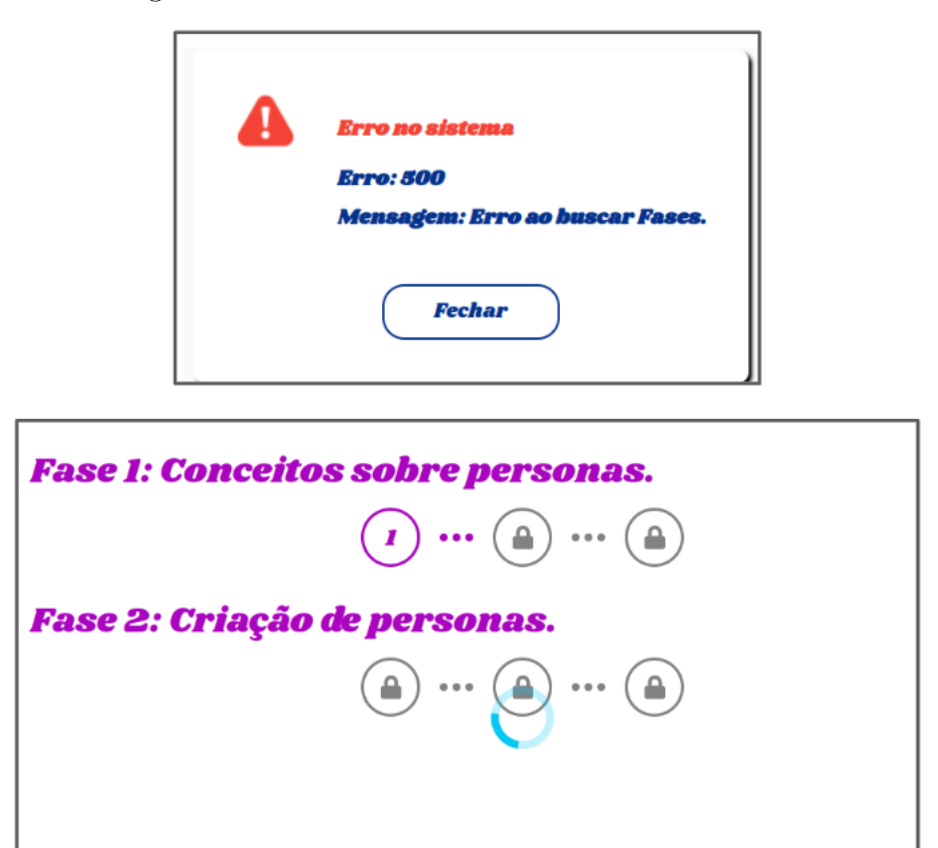

Fonte: Autores.

Figura 30 – UnH - Estado do sistema com melhoria

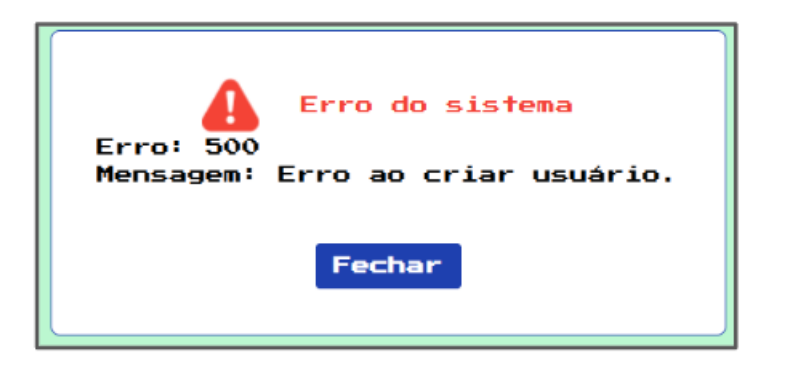

Fonte: Autores.

As Figuras 29 e 30 mostram as melhorias realizadas sobre os avisos do estado do sistema. As melhorias apresentam de forma mais clara sobre o erro ocorrido, trazendo o código do erro e a mensagem sobre o que ocorreu padronizado pelos serviços de *backend*. Além disso, o ícone de carregamento (*loading*) para indicar que o sistema está processando a informação também foi adicionado.

As prototipações destes componentes, que implementam o mecanismo de estado do sistema, podem ser encontradas nas Figuras 17, 18 e 19. No jogo UnH, não foi necessário a inclusão do ícone de carregamento, pois o jogo possui um tempo de carregamento breve. Desta forma, o ícone de carregamento não ficaria visível para o usuário.

### 7.4 Entrada de Texto Estruturada

O mecanismos Entrada de texto estruturada, da família Prevenção/correção de erros de entrada de usuário, te têm como foco "Prevenção/correção de erros de entrada de usuário", como apresentado na Tabela 2.2. O jogo UnH requer que o usuário adicione um apelido para cadastro. Portanto, a melhoria implementada visa dar mais informações ao usuário para o preenchimento correto deste campo.

O jogo UnH não apresentava as informações sobre limitações para preenchimento de campos de textos. A Figura 31 exibe os componentes que implementam o mecanismo Entrada de texto estruturada. No jogo PDG, não foi planejado a implementação deste mecanismo por conta de o jogo não possuir entradas de texto.

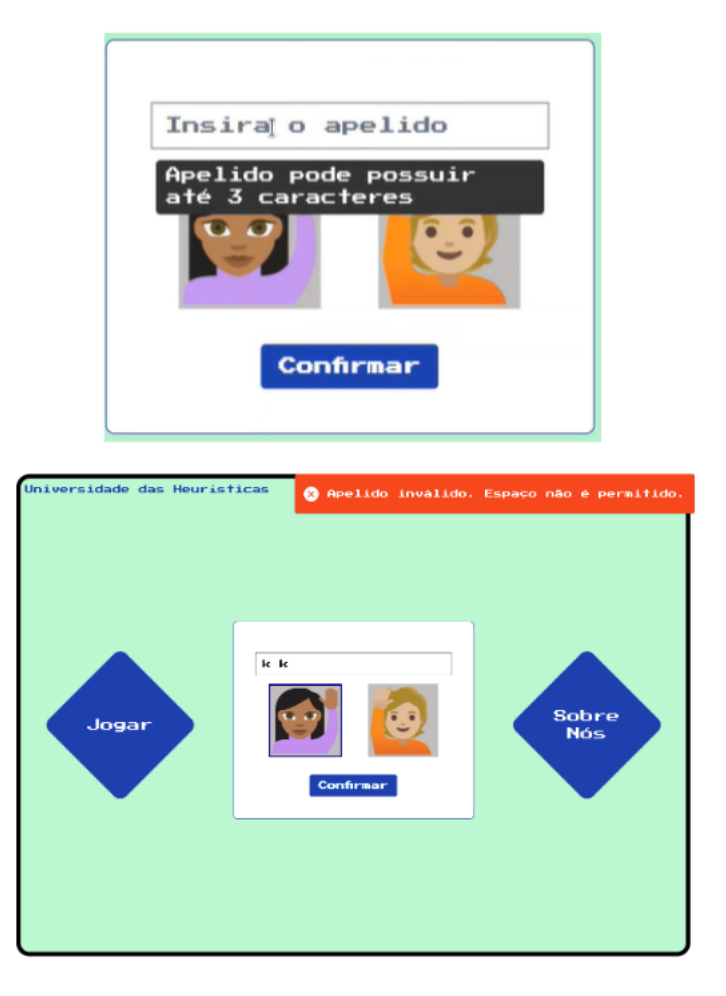

Figura 31 – UnH - Entrada de texto estruturada com melhoria

Fonte: Autores.

Como apresentado na Figura 31, foi adicionada informação sobre como preencher o campo de texto e mudanças visuais sobre inconformidades encontradas nos dados inseridos. Portanto, auxiliando o usuário na inserção de forma correta dos dados.

### 7.5 Execução Passo a Passo

O mecanismo Execução passo a passo, da família Assistente, tem como finalidade "Ajudar usuários a realizar tarefas que contém diferentes passos com entradas do usuário e corrigir tal entrada", conforme descrito na Tabela 2.2. A atualização de textos informativos, complementado com as alterações realizadas para o mecanismo de interação, orientam o usuário para o cumprimento de sua tarefa.

Informações sobre como realizar a tarefa em algumas páginas, como a de projetos, não estavam claras. Mudanças sutis nos textos, juntamente com a implementação dos outros mecanismos melhora a indicação sobre como a tarefa pode ser realizada. A figura 33 apresenta a melhoria para início das fases no jogo UnH.

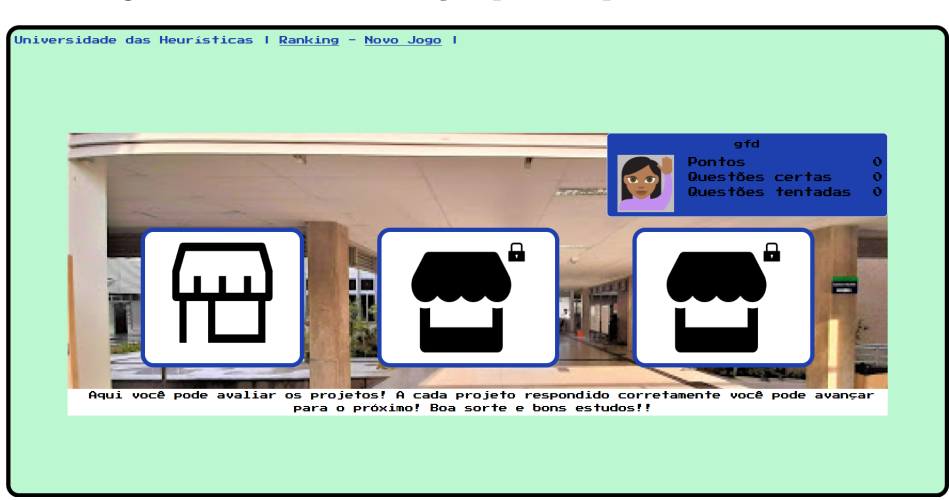

Figura 32 – UnH - Execução passo a passo sem melhoria

Fonte: Autores.

Figura 33 – UnH - Execução passo a passo com melhoria

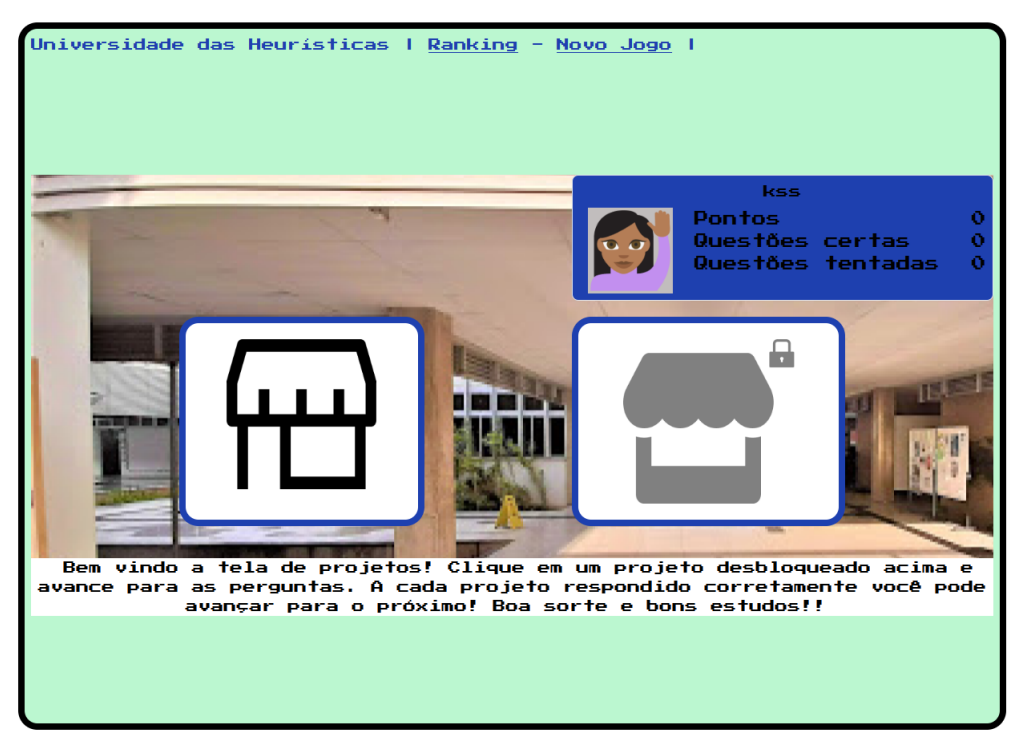

Fonte: Autores.

Na Figura 33, está apresentada a mudança no texto para que as informações da execução passo a passo fiquem mais claras.

### 7.6 Condução do Desenvolvimento

Nesta seção são descritos como foi realizada a organização da dupla e do código gerado, como se deu o desenvolvimento e dificuldades encontradas nas melhorias dos jogos.

Nos repositórios github, em que estão armazenados os códigos fontes dos jogos, foi criada a *branch* (ramo) "melhorias-mecanismos-usabilidade", originada da *main* (principal). Com a *branch* de trabalho criada, a dupla iniciou as implementações das melhorias planejadas na Seção 6.3.

Semanalmente, os autores se reuniam, realizando um pareamento, para não somente desenvolver as melhorias, mas discutir sobre o desenvolvido. Desta forma, tentando seguir e/ou verificar a possibilidade de um replanejamento do que foi pensado.

As aplicações foram construídas com base na linguagem de programação JavaScript, sendo essa linguagem já conhecida e utilizada pelos autores. Portanto, pode-se entender mais rapidamente as regras utilizadas nas funcionalidades dos jogos.

A biblioteca React Js, utilizada para a construção das interfaces gráficas do PDG, já era conhecida pelos autores. Sendo assim, a dupla teve maior facilidade para a construção dos componentes e ações no jogo PDG. Entretanto, o jogo UnH utiliza o *framework* Vue.js, onde a dupla teve seu primeiro contato, levando a uma maior dificuldade de compreensão e implementação.

Além das dificuldades com o *framework* Vue.JS, as aplicações realizavam a utilização de eventos, o que dificultou a captura de algumas respostas provindas das APIs *backend*. Ao emitir os eventos, o bloco de instrução não aguarda o evento e os dados de retorno. Portanto, dificultou na coleta do que foi solicitado e seu tratamento.

Apesar das dificuldades encontradas em algumas tecnologias durante o desenvolvimento, as melhorias foram implementadas como planejadas. Desta forma, os mecanismos com problemas, selecionados, foram implementados nos jogos PDG e UnH.

### 7.7 Resumo do Capítulo

Neste capítulo, os resultados das melhorias foram apresentados, indicando a versão anterior e a versão aprimoradas dos componentes. Cada melhoria realizada nos jogos foi descrita, especificando em que ponto se diferencia da versão anterior. Além disso, informações sobre a organização e o desenvolvimento foram apresentadas.

# 8 Conclusão

Neste trabalho, melhorias foram propostas na usabilidade de jogos digitais, com foco no ensino e na aprendizagem. As melhorias na usabilidade têm como foco a implementação de mecanismos de usabilidade para jogos.

Para propor as melhorias na usabilidade, utilizou-se de conceitos fundamentais na área de IHC, na Seção 2.1. Estes conceitos são importantes para a implementação e a avaliação de sistemas computacionais interativos para uso humano, como dito por Hewett et al. (1992).

A usabilidade foi um conceito abordado na Seção de IHC (Seção 2.1), sendo este tema o foco principal do trabalho. Na Seção 2.2, sobre mecanismos de usabilidade, a usabilidade é expressada sendo decomposta em características. Cada uma das características da usabilidade possui um conjunto de subtipos, nos quais foram nomeadas por Juristo, Moreno e Sanchez-Segura (2007), como mecanismos de usabilidade. Desta forma, atingindo o objetivo **conhecer os conceitos sobre mecanismos de usabilidade (OE1)** (Subseção 1.2).

Aplicar melhorias na usabilidade dos jogos é um dos objetivos deste trabalho, implementando alguns dos mecanismos de usabilidade. Os jogos, apresentados nas Seções 2.3.1 e 2.3.2, são jogos educacionais que abordam temas da disciplina IHC.

Na Seção 3, a metodologia empregada no trabalho está detalhada, desde a classificação da pesquisa até como os dados devem ser coletados. Com isso, foi definido que os jogos devem ser avaliados utilizando métodos de inspeção (Avaliação Heurística), para identificar problemas na usabilidade em relação aos mecanismos de usabilidade.

Os jogos PDG e UnH foram avaliados por meio de inspeção seguindo a metodologia definida na Seção 3.3. Os resultados encontrados foram revisados. No PDG (Seção 4) foi possível realizar a revisão em grupo, trazendo a visão de uma dupla de especialista que trabalharam com o mesmo tema (Mecanismos de Usabilidade). Na avaliação do UnH (Seção 5), não foi possível realizar a revisão dos resultados em grupo. Portanto, manteve a revisão em dupla dos autores.

As revisões em dupla e em grupo tiveram um papel importante para a identificação de falhas e suas correções, melhorando a confiabilidade dos dados gerados. A cada revisão feita, calculou-se o grau de consenso dos resultados obtidos por meio do índice Kappa, buscando alcançar o índice de concordância mínimo indiciado na metodologia.

Com a finalização da avaliação dos jogos, obteve-se a classificação (Seções 3.3 e 4) dos mecanismos de usabilidade, identificando qual o grau de implementação ou se sua aplicação não é necessária. Além disso, um conjunto de problemas na usabilidade foram identificados, sendo esses problemas relacionados a cada mecanismo de usabilidade. Sendo assim, o objetivo de **Identificar necessidades de melhorias na usabilidade em jogos digitais, com foco nos mecanismos de usabilidade (OE02)** (Subseção 1.2) foi alcançado.

A classificação dos mecanismos indicou que vários dos mecanismos de usabilidade da família *feedback* não estavam sendo totalmente implementados nos jogos. Portanto, os mecanismos desta família foram selecionados para elaboração de propostas de melhorias. No UnH, outros dois mecanismos além da família do *feedback* foram selecionado para melhoria. Desta forma, atingido o objetivo especifico de **selecionar o mecanismos de usabilidade que serão implementados (OE03)**, descrito na Subseção 1.2.

As melhorias corrigem as violações encontradas na aplicação, implementam nos jogos os mecanismos de usabilidade selecionados. No Capítulo 6, foram arquitetadas melhorias através de protótipos e diagramas. Portanto, foi possível atingir o objetivo específico de **propor e implementar melhorias de usabilidade aos jogos (OE04)**, Subseção 1.2.

O **objetivo geral** do trabalho foi alcançado (Subseção 1.2), pois as melhorias geradas aprimoram a usabilidade dos jogos, por meio da implementação de soluções referentes aos mecanismos de usabilidade. O objetivo geral foi alcançado totalmente com a implementação das soluções de usabilidade nos jogos.

A implementação de melhorias aos jogos PDG e UnH, com foco na usabilidade, proporcionou a melhora nas visões a respeito da construção de softwares com foco na interação com o usuário. Os mecanismos de usabilidade era um termo desconhecido pelos autores. Desta forma, o maior desafio foi compreender e aplicar os conceitos, avaliando e projetando melhorias para dois jogos.

Os conhecimentos adquiridos e aplicados, durante o trabalho e todo curso de Engenharia de Software, acrescenta de maneira positiva para as carreiras profissionais e acadêmicas, melhorando a qualidade de aplicações que serão projetadas e construídas.

### 8.1 Futuras Evoluções

Os jogos PDG e UnH tiveram melhorias implementadas, neste projeto, com base nos mecanismos de usabilidade. A partir deste trabalho é possível a realização de evoluções, nesta seção são apresentada as evoluções identificadas.

A realização de testes de usabilidade para validar a melhora na usabilidade com a implementação dos mecanismos. Sendo assim, demonstrando que com a implementação dos mecanismos de usabilidade há uma melhora na usabilidade, como apresentado por

#### Juristo, Moreno e Sanchez-Segura (2007).

Outro ponto para evolução seria a implementação dos outros mecanismos, não implementado ou implementados parcialmente, nos jogos. Desta forma, seria aplicada melhorias em outros mecanismos das famílias: cancelar/desfazer, Prevenção/correção de erros de entrada de usuário, Perfil do usuário e Ajuda.

O processo de avaliação utilizado pode ser estudado e aperfeiçoado para averiguar a possibilidade da utilização deste método como uma ferramenta de ensino.

# Referências

ABNT, A. B. D. N. T. *NBR ISO/IEC 9126-1*. Rio de Janeiro: ABNT, 2003. Normas ABNT de Engenharia de software – Qualidade de produto – Parte 1: Modelo de qualidade. Citado 3 vezes nas páginas 25, 33 e 34.

BARBOSA; JUNQUEIRA, S. D. *Interação humano-computador*. Rio de Janeiro: Elsevier, 2010. Citado 5 vezes nas páginas 25, 33, 46, 47 e 56.

BETHKE, E. *Game development and production*. [S.l.], 2003. Citado na página 38.

CAPILLA, R. et al. *Usability implications in software architecture: The case study of a mobile app*. [S.l.], 2020. Citado na página 40.

CORAM, T.; LEE, L. *Experiences: A Pattern Language for User Interface Design*. [S.l.], 1996. Http://www.maplefish.com/todd/ papers/experiences/Experiences.html. Citado na página 106.

FALKEMBACH, G. A. M. *O lúdico e os jogos educacionais*. [S.l.], 2006. Citado 2 vezes nas páginas 25 e 37.

FILHO, E. J. M. A.; FILHO, M. C. F. *Planejamento da Pesquisa Científica, 2ª edição.* [S.l.], 2015. Grupo GEN, 2015. 9788522495351. Disponível em: https://integrada.minhabiblioteca.com.br/#/books/9788522495351/. Acesso em: 19 fev. 2022. Citado na página 43.

GEE, J. P. *Bons videogames e boa aprendizagem*. [S.l.], 2009. 167-178 p. Disponível em: <https://periodicos.ufsc.br/index.php/perspectiva/article/view/2175-795X. 2009v27n1p167/14515>. Citado na página 25.

GIL, A. *Como elaborar projetos e pesquisa*. Paulo: Atlas, 1995. 3a ed. Citado na página 44.

HEWETT et al. *ACM SIGCHI Curricula for Human-Computer Interaction*. [S.l.], 1992. ACM SIGCHI Report, ACM, NY. Disponível em: <http://old.sigchi.org/cd>. Citado 2 vezes nas páginas 33 e 95.

HIX, D.; HARTSON, H. *Developing User Interfaces: Ensuring Usability Th rough Product and Process*. New York, NY, 1993. John Wiley & Sons. Citado na página 33.

JUNIOR, R. P. *PersonaDesignGame (PDG): Um Jogo Educacional sobre Personas*. [S.l.], 2021. Citado 4 vezes nas páginas 39, 45, 143 e 144.

JURISTO, N.; MORENO, A.; SANCHEZ-SEGURA, M.-I. *Usability Elicitation Patterns (USEPs)*. [S.l.], 2006. Http://www.grise.upm.es/sites/extras/2/. Citado 8 vezes nas páginas 34, 47, 105, 106, 107, 108, 109 e 110.

JURISTO, N.; MORENO, A. M.; SANCHEZ-SEGURA, M.-I. *Guidelinesfor Eliciting Usability Functionalities*. [S.l.], 2007. IEEE T. Software Eng 33, 11: 744-758. Citado 7 vezes nas páginas 25, 34, 35, 36, 37, 95 e 97.

LANDIS, J.; KOCH, G. *The measurement of observer agreement for categorical data*. [S.l.], 1977. 159-74 p. Citado 3 vezes nas páginas 48, 49 e 143.

LUNA, E. R. et al. *Incorporating usability requirements in a test/model-driven web engineering approach*. [S.l.], 2010. Journalof WebEngineering v. 9, n. 2, pp. 132- 156. Citado na página 40.

MORAN, T. *The Command Language Grammars: a representation for the user interface of interactive computer systems*. New York, NY, 1981. International Journal of Man-Machine Studies 15. Citado na página 33.

NIELSEN, J. *Finding usability problems through heuristic evaluatio*. [S.l.], 1992. Proceedings of ACM CHI'92. Citado na página 47.

NIELSEN, J. *Usability Engineering*. New York, 1993. NY: Academic Press. Citado na página 25.

NORMAN. *D.A. Psychology of Everyday Things*. [S.l.], 1988. Basic Books. Citado na página 33.

OLIVEIRA, C.; NAVES, L. *Universidade das Heurísticas: Um jogo para ensinoaprendizagem das heurísticas de Nielsen*. [S.l.], 2021. Citado 5 vezes nas páginas 37, 38, 45, 144 e 145.

PMI, P. M. I. *A Guide to the Project Management Body of Knowledge – PMBOK®*. [S.l.], 2017. Sexta edição. | Newtown Square, PA: Project Management Institute, 2017. | Série: Guia PMBOK | Inclui referências. Citado na página 27.

PRATES, R.; BARBOSA, S.; SOUZA, C. de. *A case study for evaluating interface design through communicability*. [S.l.], 2000. Proceedings of the ACM International Conference on Designing Interactive Systems, DIS 2000, pp. 308–317. Citado na página 34.

PRENSKY, M. *Aprendizagem baseada em jogos digitais*. [S.l.], 2021. Citado na página 37.

RODRIGUEZ, F. D.; ACUñA, S. T.; JURISTO, N. *Design and programming patterns for implementing usability functionalities in web applications*. [S.l.], 2015. J. Syst. Software 104, 1: 107-124. Citado na página 40.

SENA, S. de et al. *Aprendizagem baseada em jogos digitais: a contribuição dos jogos epistêmicos na geração de novos conhecimentos*. [S.l.], 2016. Citado na página 37.

SOUZA, C. de; BARBOSA, S. D. J. *A case study for evaluating interface design through communicability*. [S.l.], 2005. F. Paterno & V. Wulf (eds.), End User Development. Springer. Citado na página 34.

SOUZA, C. de; LEITãO, C. *A case study for evaluating interface design through communicability*. [S.l.], 2009. In: J.M. Carroll (ed.) Synthesis Lectures on Human-Centered Informatics. Princeton, NJ: Morgan & Claypool Publishers. Citado na página 34.

TIBOCHA, F. D. R. *Obtención y Uso de Patrones para la Implementación de Funcionalidades de Usabilidad en Aplicaciones Web*. [S.l.], 2014. Tese de Doutorado. ETSI Informatica. Citado na página 46.

TIDWELL, J. *Designing Interfaces. Patterns for Effective Interaction Design*. [S.l.], 2005. O'Reilly. Citado na página 105.

USABILITY Pattern Collection. [S.l.], 2007. Http://www.cmis.brighton.ac.uk/research/patterns/home.html. Citado na página 106.

WELIE, M. van. *The Amsterdam Collection of Patterns in User Interface Design*. [S.l.], 2007. Http://www.welie.com. Citado na página 106.

Apêndices

# APÊNDICE A – Mecanismos de Usabilidade-Tabelas de Apoio

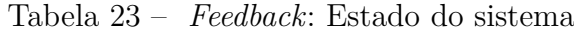

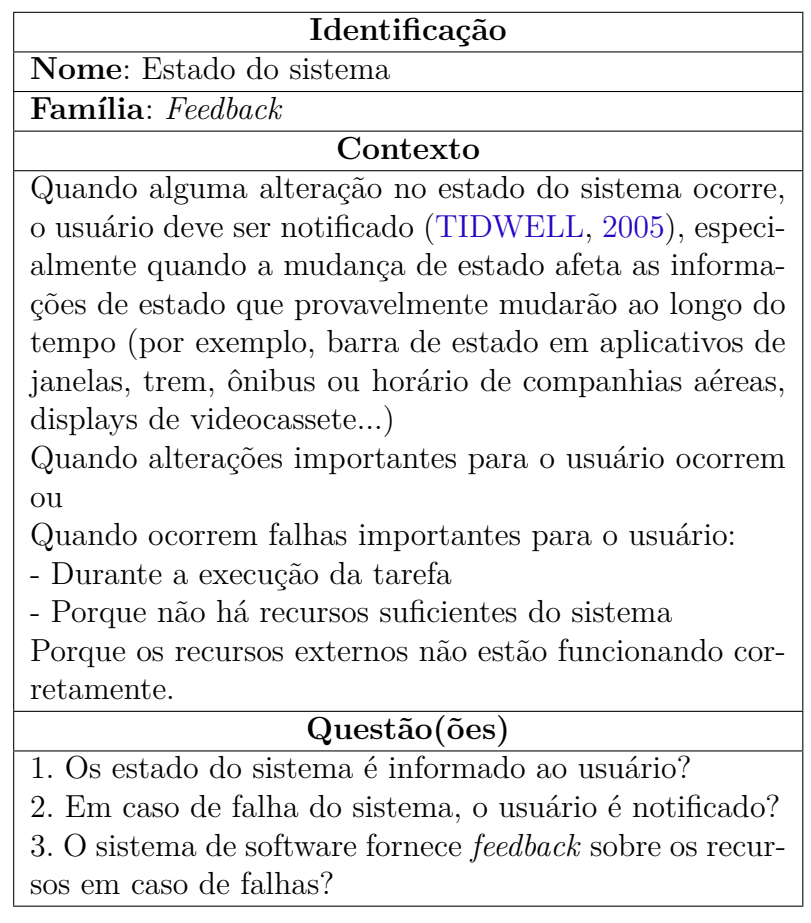

Fonte: Adaptado de Juristo, Moreno e Sanchez-Segura (2006)

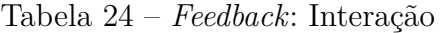

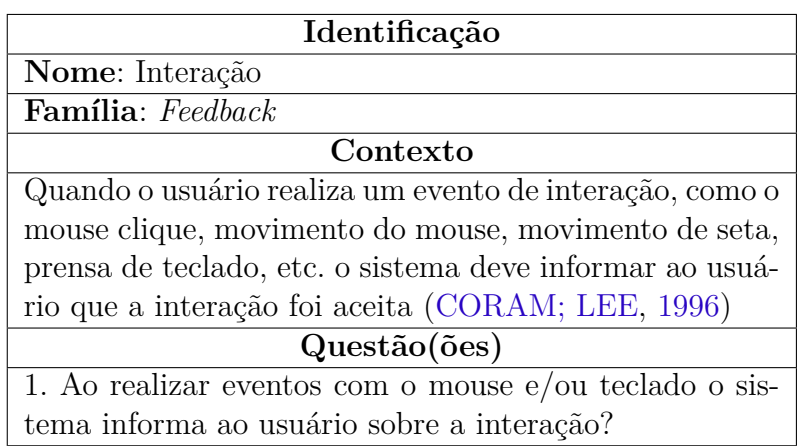

Fonte: Adaptado de Juristo, Moreno e Sanchez-Segura (2006)

Tabela 25 – *Feedback*: *Feedback* para ação longa

| Identificação                                           |  |  |
|---------------------------------------------------------|--|--|
| Nome: Feedback para ação longa                          |  |  |
| Família: Feedback                                       |  |  |
| Contexto                                                |  |  |
| Quando um processo demorado interrompe a interface      |  |  |
| do usuário por dois segundos ou mais.                   |  |  |
| Question(ões)                                           |  |  |
| 1. Em tarefas com tempo de espera maior que 2 segundos  |  |  |
| o usuário é notificado sobre a ação longa?              |  |  |
| 2. As informações sobre as ações longas são atualizadas |  |  |
| a cada 2 segundos?                                      |  |  |

Fonte: Adaptado de Juristo, Moreno e Sanchez-Segura (2006)

Tabela 26 – *Feedback*: Aviso

| Identificação                                           |  |  |
|---------------------------------------------------------|--|--|
| Nome: Aviso                                             |  |  |
| <b>Família</b> : Feedback                               |  |  |
| Contexto                                                |  |  |
| Quando uma ação que tem sérias consequências foi        |  |  |
| exigida pelo usuário (USABILITY, 2007; WELIE,           |  |  |
| $2007$ ).                                               |  |  |
| Question(ões)                                           |  |  |
| 1. O usuário é informado sobre as consequências da exe- |  |  |
| cução da tarefa?                                        |  |  |
| 2. O usuário é avisado de formas diferente dependendo   |  |  |
| do grau de consequências da ação?                       |  |  |

Fonte: Adaptado de Juristo, Moreno e Sanchez-Segura (2006)
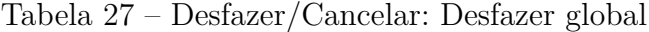

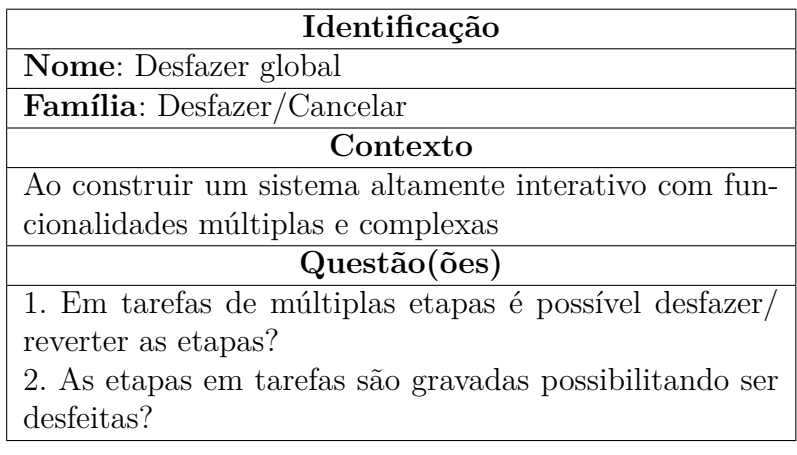

Tabela 28 – Desfazer/Cancelar: Desfazer específico do objeto

| Identificação                                           |  |  |
|---------------------------------------------------------|--|--|
| Nome: Desfazer específico do objeto                     |  |  |
| Família: Desfazer/Cancelar                              |  |  |
| Contexto                                                |  |  |
| Ao construir um sistema altamente interativo com funci- |  |  |
| onalidades múltiplas e complexas em objetos específicos |  |  |
| do sistema                                              |  |  |
| Question(ões)                                           |  |  |
| 1. Em em um objeto especifico em uma tarefa é possível  |  |  |
| desfazer/reverter?                                      |  |  |

Fonte: Adaptado de Juristo, Moreno e Sanchez-Segura (2006)

Tabela 29 – Desfazer/Cancelar: Abortar Operação

| Identificação                                          |  |  |
|--------------------------------------------------------|--|--|
| Nome: Abortar Operação                                 |  |  |
| Família: Desfazer/Cancelar                             |  |  |
| Contexto                                               |  |  |
| Quando o usuário precisa sair de um aplicativo ou um   |  |  |
| comando rapidamente.                                   |  |  |
| Question(ões)                                          |  |  |
| 1. A aplicação possibilita ao usuário a saída de forma |  |  |
| clara e imediata?                                      |  |  |
| 2. A tarefa possui mecanismos de cancelamento para     |  |  |
| aborta-las?                                            |  |  |
| 3. Ações que levam mais de 10 segundo podem ser abor-  |  |  |
| tadas?                                                 |  |  |

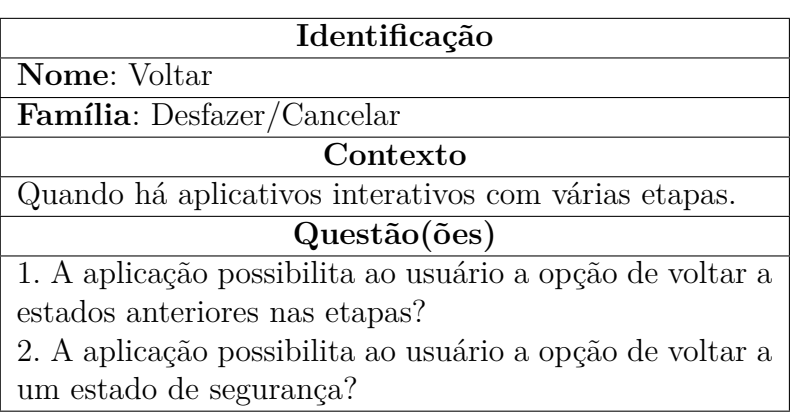

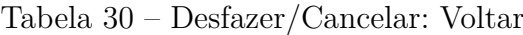

Tabela 31 – Prevenção/correção de erros de entrada do usuário: Entrada de Texto Estruturado

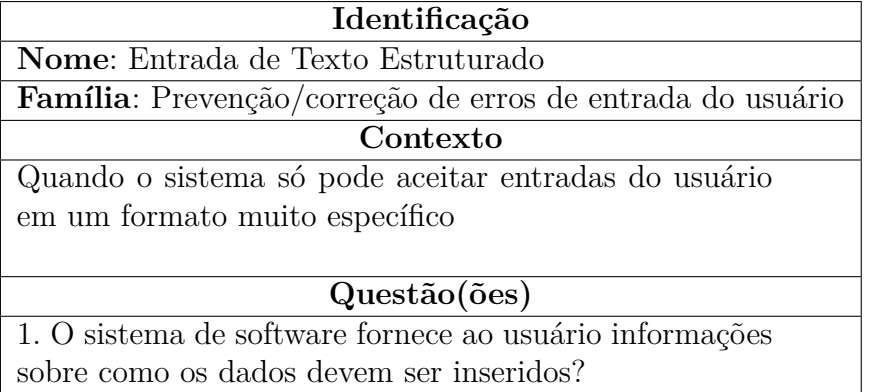

Fonte: Adaptado de Juristo, Moreno e Sanchez-Segura (2006)

Tabela 32 – Assistente: Execução Passo a Passo

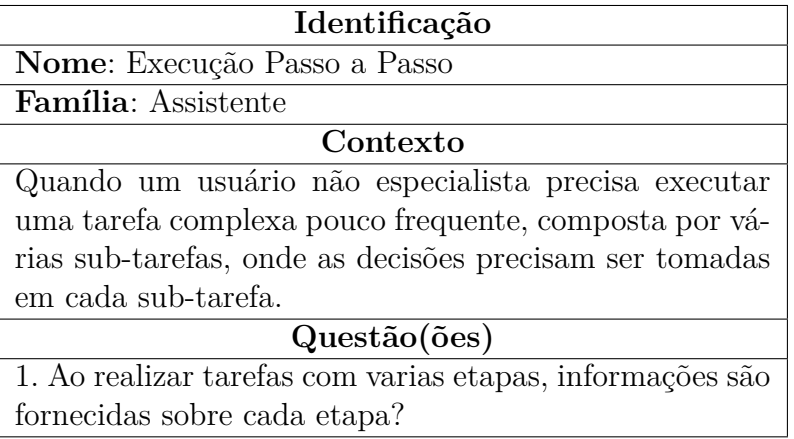

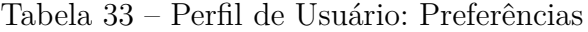

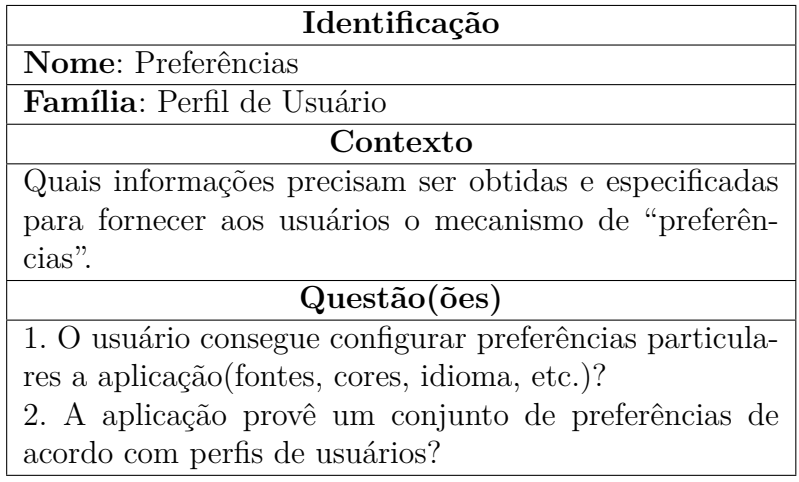

Tabela 34 – Perfil de Usuário: Espaço de Objetos Pessoais

| Identificação                                             |
|-----------------------------------------------------------|
| <b>Nome:</b> Espaço de Objetos Pessoais                   |
| Família: Perfil de Usuário                                |
| Contexto                                                  |
| Quais informações precisam ser obtidas e especificadas    |
| para fornecer aos usuários o mecanismo de "espaço de      |
| objeto pessoal".                                          |
| Questão(ões)                                              |
| 1. O usuário tem a possibilidade de organizar seu próprio |
| layout?                                                   |
| 2. O sistema permite que isso seja feito para cada usuá-  |
| rio?                                                      |

Fonte: Adaptado de Juristo, Moreno e Sanchez-Segura (2006)

| Identificação                                            |  |  |  |
|----------------------------------------------------------|--|--|--|
| <b>Nome:</b> Favoritos                                   |  |  |  |
| Família: Perfil de Usuário                               |  |  |  |
| Contexto                                                 |  |  |  |
| Em um sistema de software navegável, quando o sis-       |  |  |  |
| tema é possivelmente grande e complexo e permite que     |  |  |  |
| o usuário se mova livremente por ele de maneiras não     |  |  |  |
| suportadas diretamente pela estrutura do artefato        |  |  |  |
| Question(ões)                                            |  |  |  |
| 1. O usuário consegue gravar os lugares (telas) que mais |  |  |  |
| visitou ou que possui maior preferência?                 |  |  |  |

Tabela 35 – Perfil de Usuário: Favoritos

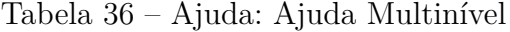

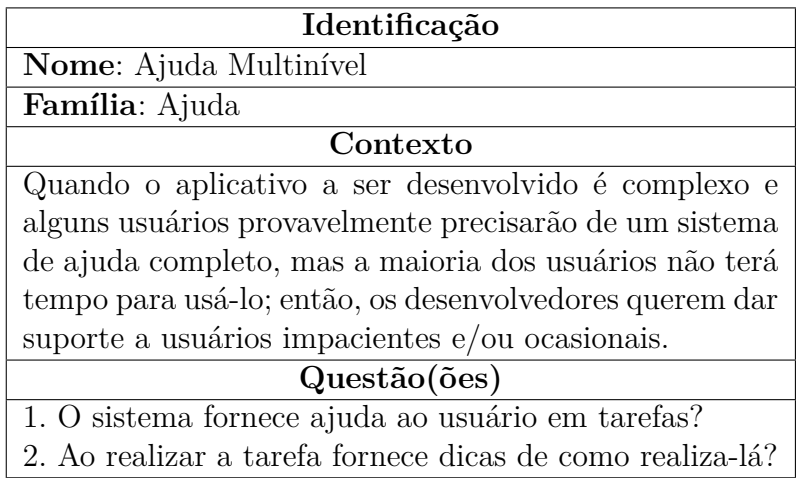

Tabela 37 – Agregação de Comandos

| Identificação                                              |
|------------------------------------------------------------|
| Nome: Agregação de Comandos                                |
| Família: Agregação de Comandos                             |
| Contexto                                                   |
| Quando os usuários precisam repetir longas sequências      |
| de ações e quando as possíveis ações a serem realizadas    |
| com o artefato podem ser expressas por meio de coman-      |
| dos, que podem ser compostos de partes menores, em         |
| uma sintaxe semelhante a uma linguagem com regras          |
| precisas e apreensíveis, e os usuários são dispostos e ca- |
| pazes de aprender essa sintaxe.                            |
| Question(ões)                                              |
| 1. Em ações complexas exigem comandos agregados?           |
| 2. O usuário consegue nomear um macro?                     |

# B Avaliação PDG

## B.1 Revisão em dupla

| Questão(ões)                         | Casos de uso  |               |               |  |
|--------------------------------------|---------------|---------------|---------------|--|
|                                      | UC01          | UC02          | UC03          |  |
| O estado do sistema é infor-         | Parcialmente  | Parcialmente  | Parcialmente  |  |
| mado ao usuário?                     | implementado  | implementado  | implementado  |  |
| Em caso de falha do sis-             | Parcialmente  | Parcialmente  | Parcialmente  |  |
| tema, o usuário é notifi-            | implementado  | implementado  | implementado  |  |
| cado?                                |               |               |               |  |
| O sistema de software for-           | Não se Aplica | Não se Aplica | Não se Aplica |  |
| nece <i>feedback</i> sobre os recur- |               |               |               |  |
| sos em caso de falhas?               |               |               |               |  |

Tabela 38 – Inspeção - Estado do sistema

Fonte: Autores.

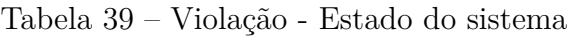

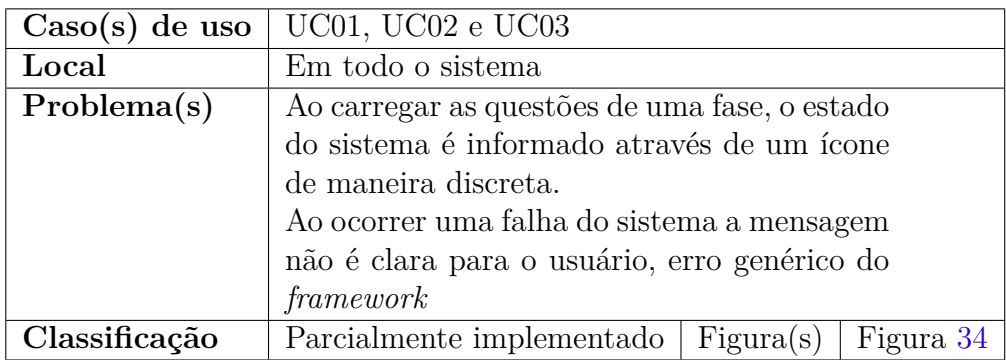

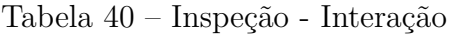

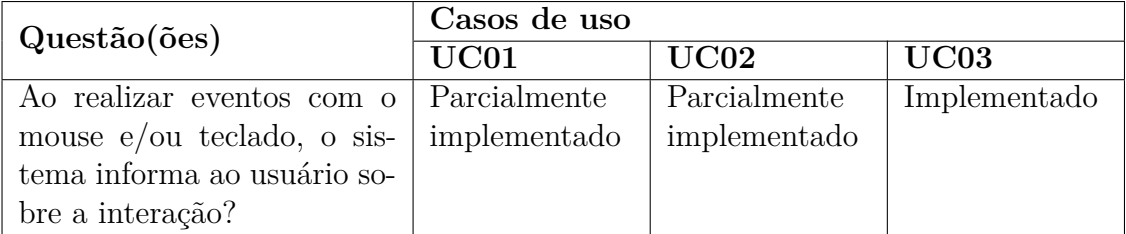

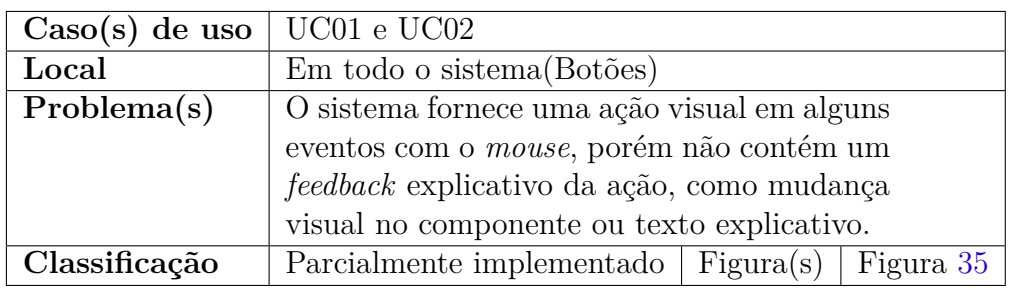

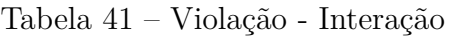

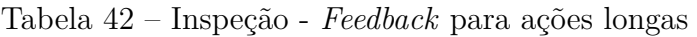

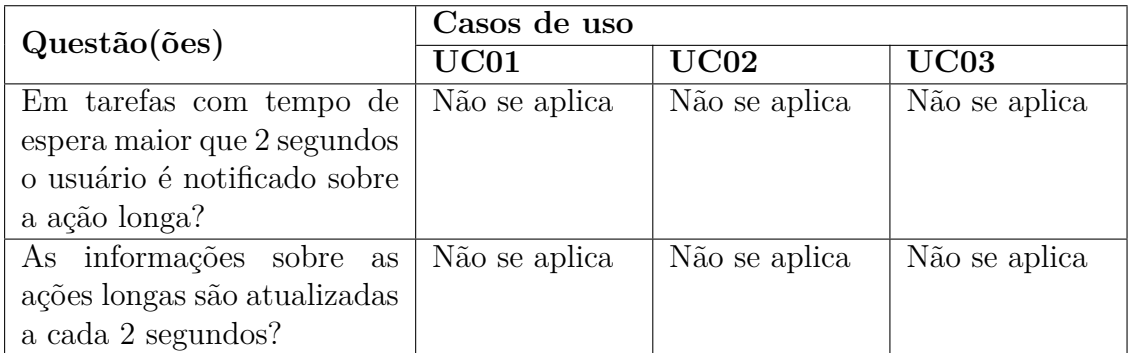

Fonte: Autores.

Para o mecanismo de usabilidade, "*Feedback* **para ações longas**" não se aplica, pois no sistema não possui ações com tempo de processamento maior que 2 segundos. Não possuindo uma tabela de violação.

Tabela 43 – Inspeção - Aviso

| Questão(ões)                | Casos de uso |        |               |               |
|-----------------------------|--------------|--------|---------------|---------------|
|                             | UC01         |        | UC02          | UC03          |
| O usuário é informado sobre | Não          | Imple- | Não se aplica | Não se aplica |
| as consequências da execu-  | mentado      |        |               |               |
| ção da tarefa?              |              |        |               |               |
| O usuário é avisado de for- | Não          | Imple- | Não se aplica | Não se aplica |
| mas diferentes dependendo   | mentado      |        |               |               |
| do grau de consequências da |              |        |               |               |
| ação?                       |              |        |               |               |

| $\text{Caso}(s)$ de uso $\vert$ UC01 |                                                |  |  |  |
|--------------------------------------|------------------------------------------------|--|--|--|
| Local                                | $Em$ todo o sistema $(Botões)$                 |  |  |  |
| Problema(s)                          | Não é informado ao usuário a consequência      |  |  |  |
|                                      | das ações ao realizar uma tarefa. Não possui   |  |  |  |
|                                      | diferentes níveis de aviso como ao sair de uma |  |  |  |
|                                      | fase ou voltar para a questão anterior         |  |  |  |
| Classificação                        | Não Implementado   Figura $(s)$   Figura 36    |  |  |  |

Tabela 44 – Violação - Aviso

Nos casos de uso, UC02 e UC03 não se aplica, pois não a tarefas que geram consequências ao usuário.

| Question(ões)                            | Casos de uso  |               |               |
|------------------------------------------|---------------|---------------|---------------|
|                                          | UC1           | UC2           | UC3           |
| Em tarefas de múltiplas                  | Não se aplica | Não se aplica | Não se aplica |
| etapas é possível desfa-                 |               |               |               |
| $zer/reverter$ as etapas?                |               |               |               |
| As etapas em tarefas são   Não se aplica |               | Não se aplica | Não se aplica |
| gravadas possibilitando ser              |               |               |               |
| desfeitas?                               |               |               |               |

Tabela 45 – Inspeção - Desfazer global

Fonte: Autores.

O Mecanismo de usabilidade "**desfazer global**" não se aplica, pois o sistema é bem simples não possuindo tarefas complexas, onde uma etapa deve ser desfeita/revertida. Não possui tabela de violação.

| Questão(ões)                                            | Casos de uso |      |               |  |
|---------------------------------------------------------|--------------|------|---------------|--|
|                                                         | UC01         | UC02 | UC03          |  |
| Em em um objeto especi-   Não implemen-   Não se aplica |              |      | Não se aplica |  |
| fico em uma tarefa é possí- tado                        |              |      |               |  |
| vel desfazer/reverter?                                  |              |      |               |  |

Tabela 46 – Inspeção - Desfazer específico do objeto.

| $\vert$ Caso(s) de uso $\vert$ UC01 |                                              |
|-------------------------------------|----------------------------------------------|
| Local                               | Tela de questões                             |
| Problema(s)                         | Nas questões é possível voltar para questão  |
|                                     | anterior, porem não não é possível refazê-la |
| Classificação                       | Não Implementado   Figura $(s)$              |

Tabela 47 – Violação - Desfazer específico do objeto

Nos casos de uso UC02 e UC03, não possui tarefa que pode ser revertida ou cancelada.

Tabela 48 – Inspeção - Abortar Operação

| Questão(ões)                | Casos de uso  |               |               |  |
|-----------------------------|---------------|---------------|---------------|--|
|                             | UC01          | UC02          | UC03          |  |
| A aplicação possibilita ao  | Implementado  | Implementado  | Implementado  |  |
| usuário a saída de forma    |               |               |               |  |
| clara e imediata?           |               |               |               |  |
| A tarefa possui mecanismos  | Não<br>Imple- | Não se aplica | Não se aplica |  |
| de cancelamento e confirma- | mentado       |               |               |  |
| ção da ação (abortar)?      |               |               |               |  |
| Ações que levam mais de 10  | Não se aplica | Não se aplica | Não se aplica |  |
| segundo podem ser aborta-   |               |               |               |  |
| das?                        |               |               |               |  |

Fonte: Autores.

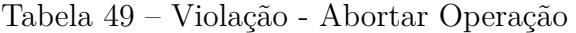

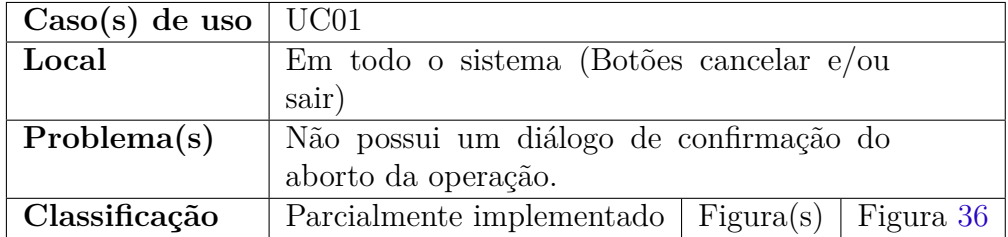

| Questão(ões)                | Casos de uso |                            |              |  |  |  |
|-----------------------------|--------------|----------------------------|--------------|--|--|--|
|                             | UC01         | $\overline{\mathrm{UC}02}$ | UC03         |  |  |  |
| A aplicação possibilita ao  | Parcialmente | Implementado               | Implementado |  |  |  |
| usuário a opção de voltar a | implementado |                            |              |  |  |  |
| estados anteriores nas eta- |              |                            |              |  |  |  |
| pas?                        |              |                            |              |  |  |  |
| A aplicação possibilita ao  | Implementado | Implementado               | Implementado |  |  |  |
| usuário a opção de voltar a |              |                            |              |  |  |  |
| um estado de segurança?     |              |                            |              |  |  |  |

Tabela 50 – Inspeção - Voltar

Tabela 51 – Violação - Voltar

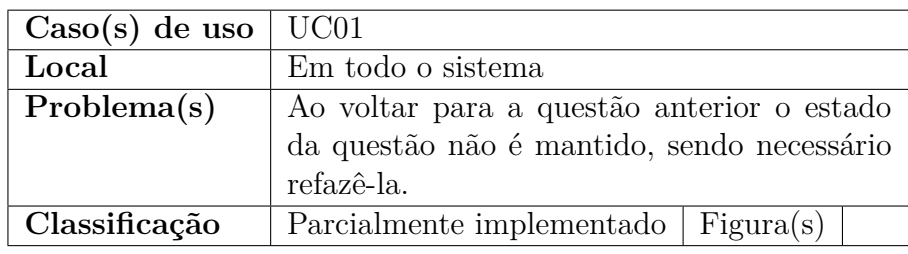

Tabela 52 – Inspeção - Preferências

| Question(ões)                 | Casos de uso |        |         |        |         |        |  |
|-------------------------------|--------------|--------|---------|--------|---------|--------|--|
|                               | $\rm UCO1$   |        | UC02    |        | UC03    |        |  |
| O usuário consegue configu-   | Não          | Imple- | Não     | Imple- | Não     | Imple- |  |
| rar preferências particulares | mentado      |        | mentado |        | mentado |        |  |
| na aplicação (fontes, cores,  |              |        |         |        |         |        |  |
| idioma, etc.)?                |              |        |         |        |         |        |  |
| A aplicação provê um con-     | Não          | Imple- | Não     | Imple- | Não     | Imple- |  |
| junto de preferências de      | mentado      |        | mentado |        | mentado |        |  |
| acordo com perfis de usuá-    |              |        |         |        |         |        |  |
| rios?                         |              |        |         |        |         |        |  |

| $\text{Caso}(s)$ de uso | $UC01, UC02$ e $UC03$                        |  |  |  |  |  |
|-------------------------|----------------------------------------------|--|--|--|--|--|
| Local                   | Em todo o sistema                            |  |  |  |  |  |
| Problema(s)             | A aplicação não realiza a coleta de dados do |  |  |  |  |  |
|                         | usuário, o usuário utilizado é gerado auto-  |  |  |  |  |  |
|                         | maticamente pela plataforma, não possibili-  |  |  |  |  |  |
|                         | tando determinar e gravar a preferência do   |  |  |  |  |  |
|                         | mesmo.                                       |  |  |  |  |  |
| Classificação           | Não implementado<br>Figurea(s)               |  |  |  |  |  |

Tabela 53 – Violação - Preferências

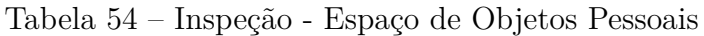

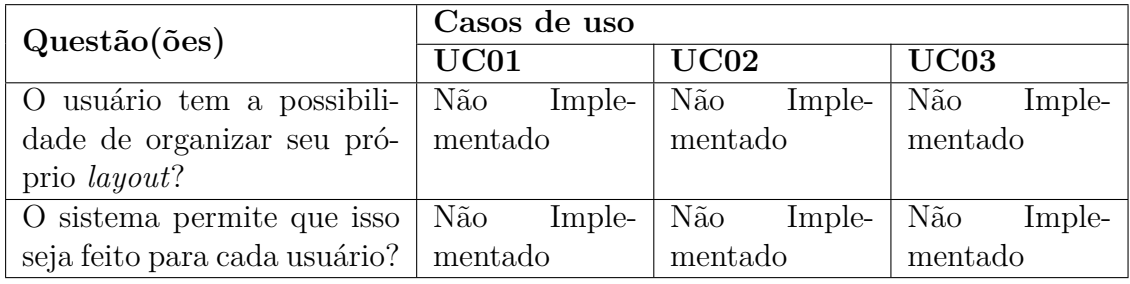

Fonte: Autores.

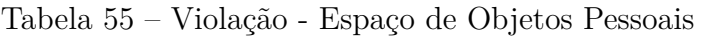

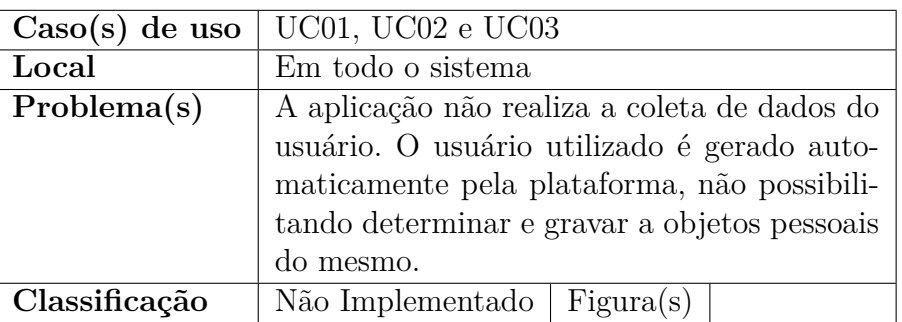

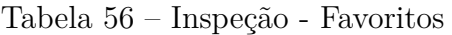

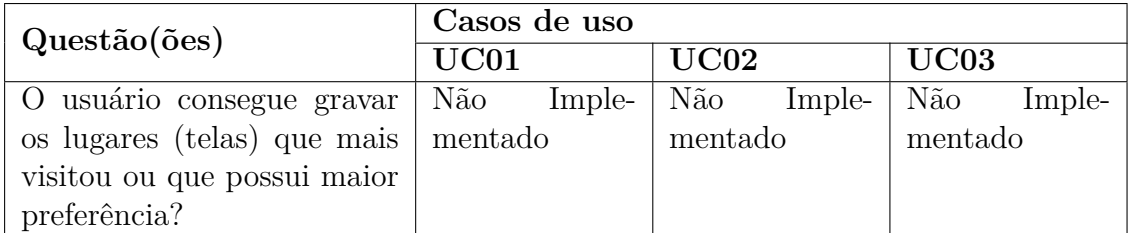

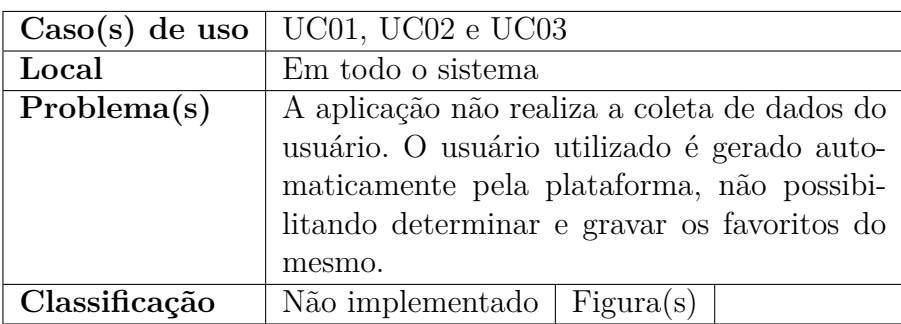

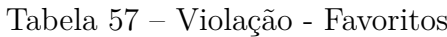

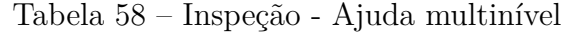

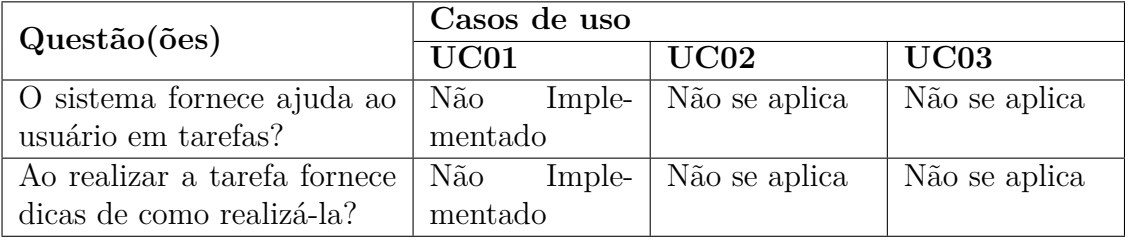

Fonte: Autores.

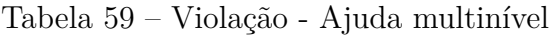

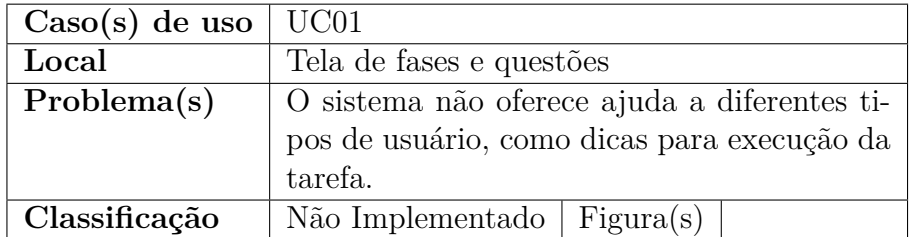

Fonte: Autores.

O mecanismo Ajuda multinível não se aplica aos casos de uso UC02 e UC03, pois são tarefas simples que não necessitam de ajuda.

| Questão(ões)              | Casos de uso  |               |               |  |  |  |  |
|---------------------------|---------------|---------------|---------------|--|--|--|--|
|                           | UC01          | UC02          | UC03          |  |  |  |  |
| Em ações complexas exitem | Não se aplica | Não se aplica | Não se aplica |  |  |  |  |
| comandos agregados?       |               |               |               |  |  |  |  |
| O usuário consegue nomear | Não se aplica | Não se aplica | Não se aplica |  |  |  |  |
| um macro?                 |               |               |               |  |  |  |  |

Tabela 60 – Inspeção - Agregação de Comandos

A aplicação PersonaDesignGame não possui uma longa sequência de ações em que o usuário precisa repeti-las. Deste modo, não se aplica a avaliação deste mecanismos.

| Questão(ões)                          | Casos de uso |               |               |  |  |  |
|---------------------------------------|--------------|---------------|---------------|--|--|--|
|                                       | UC01         | UC02          | UC03          |  |  |  |
| Ao realizar tarefas com Não se aplica |              | Não se aplica | Não se aplica |  |  |  |
| varias etapas, informações            |              |               |               |  |  |  |
| são fornecidas sobre cada             |              |               |               |  |  |  |
| etapa?                                |              |               |               |  |  |  |

Tabela 61 – Inspeção - Execução Passo a Passo

Fonte: Autores.

A aplicação não possui ações complexas, onde o passo a passo não possui diferentes entradas de usuários, que necessitam prover assistência ao usuário. Deste modo, não se aplica a avaliação deste mecanismo.

Tabela 62 – Inspeção - Entrada de texto estruturado

| Questão(ões)                               | Casos de uso |               |               |  |  |  |  |
|--------------------------------------------|--------------|---------------|---------------|--|--|--|--|
|                                            | UC01         | UC02          | UC03          |  |  |  |  |
| O sistema de software for-   Não se aplica |              | Não se aplica | Não se aplica |  |  |  |  |
| nece ao usuário informações                |              |               |               |  |  |  |  |
| sobre como os dados devem                  |              |               |               |  |  |  |  |
| ser inseridos?                             |              |               |               |  |  |  |  |

Fonte: Autores.

A aplicação não possui entradas de usuário para prevenção de erros como entradas de textos, ou ações complexas com mouse. Deste modo, não se aplica a avaliação deste mecanismo.

## C Avaliação UnH

## C.1 Avaliação individual: João

Nesta subseção, está apresentada a avaliação individual do membro João Pedro.

| Questão(ões)                       | Casos de uso       |        |         |        |         |        |         |        |
|------------------------------------|--------------------|--------|---------|--------|---------|--------|---------|--------|
|                                    | $\rm UCO1$<br>UC02 |        | UC03    |        | UC04    |        |         |        |
| estado do sis-<br>$\left( \right)$ | Não                | imple- | Não     | imple- | Não     | imple- | Não     | imple- |
| tema é informado                   | mentado            |        | mentado |        | mentado |        | mentado |        |
| ao usuário?                        |                    |        |         |        |         |        |         |        |
| Em caso de falha do                | Não                | imple- | Não     | imple- | Não     | imple- | Não     | imple- |
| sistema, o usuário é               | mentado            |        | mentado |        | mentado |        | mentado |        |
| notificado?                        |                    |        |         |        |         |        |         |        |
| O sistema de soft-                 | Não                | imple- | Não     | imple- | Não     | imple- | Não     | imple- |
| ware fornece feed-                 | mentado            |        | mentado |        | mentado |        | mentado |        |
| $back$ sobre os recur-             |                    |        |         |        |         |        |         |        |
| sos em caso de fa-                 |                    |        |         |        |         |        |         |        |
| $\rm{lhas?}$                       |                    |        |         |        |         |        |         |        |

Tabela 63 – Inspeção - Estado do sistema

Fonte: João Pedro.

Tabela 64 – Violação - Estado do sistema

|               | $\text{Cas } (s)$ de uso $\mid$ UC01, UC02, UC03 e UC04 |  |  |  |  |
|---------------|---------------------------------------------------------|--|--|--|--|
| Local         | Em todo o sistema                                       |  |  |  |  |
| Problema(s)   | Não possui nenhuma informação sobre o sta-              |  |  |  |  |
|               | tus do sistema.                                         |  |  |  |  |
| Classificação | Não implementado   Figura(s)   Figura 34                |  |  |  |  |

Fonte: João Pedro.

Tabela 65 – Inspeção - Interação

| Questão(ões)        | Casos de uso                |           |              |              |  |  |  |
|---------------------|-----------------------------|-----------|--------------|--------------|--|--|--|
|                     | UC01                        | UC02      | UC03         | UC04         |  |  |  |
| Ao realizar eventos | Parcialmente   Parcialmente |           | Parcialmente | Parcialmente |  |  |  |
| com o mouse $e/ou$  | implemen-                   | implemen- | implemen-    | implemen-    |  |  |  |
| teclado, o sistema  | tado                        | tado      | tado         | tado         |  |  |  |
| informa ao usuário  |                             |           |              |              |  |  |  |
| sobre a interação?  |                             |           |              |              |  |  |  |

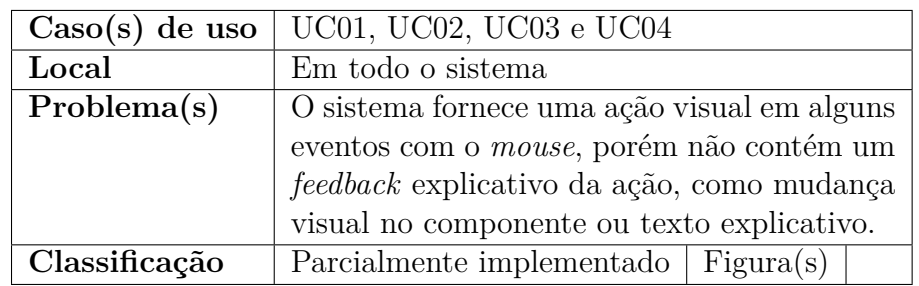

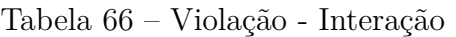

Tabela 67 – Inspeção - *Feedback* para ações longas

| Question(ões)            | Casos de uso |    |        |    |        |    |        |    |
|--------------------------|--------------|----|--------|----|--------|----|--------|----|
|                          | $\rm UCO1$   |    | UC02   |    | UC03   |    | UC04   |    |
| Em<br>tarefas<br>com     | Não          | se | Não    | se | Não    | se | Não    | se |
| tempo de espera          | aplica       |    | aplica |    | aplica |    | aplica |    |
| 2<br>maior<br>que<br>-se |              |    |        |    |        |    |        |    |
| gundos o usuário é       |              |    |        |    |        |    |        |    |
| notificado sobre a       |              |    |        |    |        |    |        |    |
| ação longa?              |              |    |        |    |        |    |        |    |
| As informações so-       | Não          | se | Não    | se | Não    | se | Não    | se |
| bre as ações lon-        | aplica       |    | aplica |    | aplica |    | aplica |    |
| gas são atualizadas      |              |    |        |    |        |    |        |    |
| a cada 2 segundos?       |              |    |        |    |        |    |        |    |

Fonte: João Pedro.

Para o mecanismo de usabilidade, "Feedback para ações longas" não se aplica, pois no sistema não possui ações com tempo de processamento maior que 2 segundos. Não possuindo uma tabela de violação.

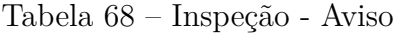

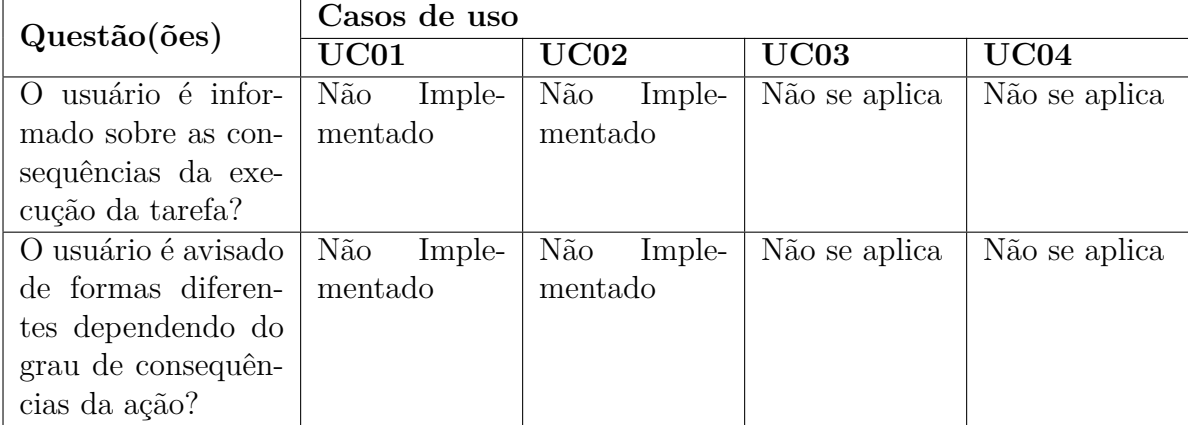

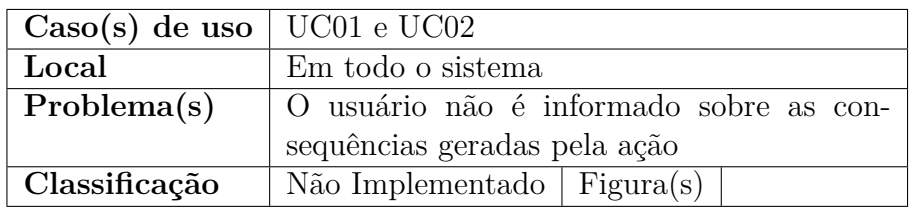

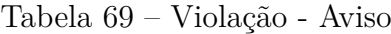

Não se aplica para os casos de uso UC03 e UC04, pois não geram consequências ao usuário.

| Question(ões)                     | Casos de uso  |               |               |               |
|-----------------------------------|---------------|---------------|---------------|---------------|
|                                   | $\rm U C1$    | UC2           | UC3           | UC4           |
| Em<br>tarefas<br>de               | Não<br>Imple- | Não<br>Imple- | Não se aplica | Não se aplica |
| múltiplas<br>etapas               | mentado       | mentado       |               |               |
| é<br>possível<br>$\mathrm{desfa}$ |               |               |               |               |
| zer/reverter<br><b>as</b>         |               |               |               |               |
| etapas?                           |               |               |               |               |
| As etapas em ta-                  | Não<br>Imple- | Não<br>Imple- | Não se aplica | Não se aplica |
| refas são gravadas                | mentado       | mentado       |               |               |
| possibilitando<br>ser             |               |               |               |               |
| desfeitas?                        |               |               |               |               |

Tabela 70 – Inspeção - Desfazer global

Fonte: João Pedro.

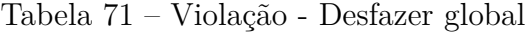

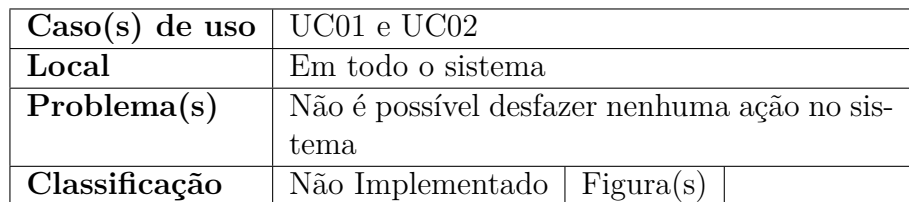

Fonte: João Pedro.

Não se aplica para os casos de uso UC03 e UC04, pois não possuem ações que precisam ser desfeitas.

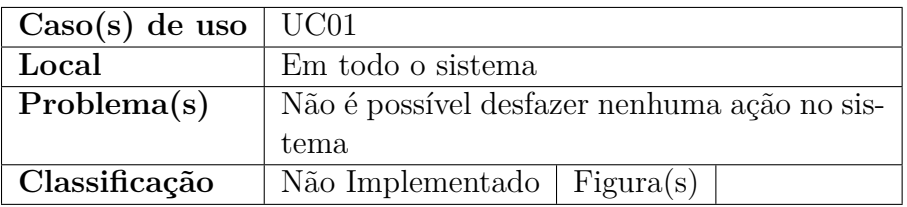

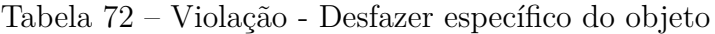

Não se aplica para os casos de uso UC03 e UC04, pois não possuem ações que precisam ser desfeitas.

Tabela 73 – Inspeção - Desfazer específico do objeto.

| Questão(ões)                                      | Casos de uso |         |        |    |        |    |  |  |
|---------------------------------------------------|--------------|---------|--------|----|--------|----|--|--|
|                                                   | UC01         | UC02    | UC03   |    | UC04   |    |  |  |
| Em em um objeto especi-   Não Imple-   Não Imple- |              |         | Não    | se | Não    | se |  |  |
| fico em uma tarefa é possí-   mentado             |              | mentado | aplica |    | aplica |    |  |  |
| vel desfazer/reverter?                            |              |         |        |    |        |    |  |  |

Fonte: João Pedro.

Tabela 74 – Violação - Desfazer específico do objeto

| $\vert$ Caso(s) de uso $\vert$ UC01 e UC02 |                                             |  |  |  |  |
|--------------------------------------------|---------------------------------------------|--|--|--|--|
| Local                                      | Em todo o sistema                           |  |  |  |  |
| Problema(s)                                | Não é possível desfazer nenhuma ações espe- |  |  |  |  |
|                                            | cificas no sistema                          |  |  |  |  |
| Classificação                              | Não Implementado   Figura $(s)$             |  |  |  |  |

Fonte: João Pedro.

Não se aplica para os casos de uso UC03 e UC04, pois não possuem ações especificas que precisam ser desfeitas.

| Question(ões)               | Casos de uso         |                      |           |                      |  |  |  |  |
|-----------------------------|----------------------|----------------------|-----------|----------------------|--|--|--|--|
|                             | $\rm UCO1$           | UC02                 | UC03      | UC04                 |  |  |  |  |
| A aplicação possibilita ao  | Não<br>Imple-        | Implementado Não     | se        | Não<br><sub>se</sub> |  |  |  |  |
| usuário a saída de forma    | mentado              |                      | aplica    | aplica               |  |  |  |  |
| clara e imediata?           |                      |                      |           |                      |  |  |  |  |
| A tarefa possui mecanismos  | Não imple-           | implementado         | Não<br>se | Não<br>se            |  |  |  |  |
| de cancelamento e confirma- | mentado              |                      | aplica    | aplica               |  |  |  |  |
| ção da ação (abortar)?      |                      |                      |           |                      |  |  |  |  |
| Ações que levam mais de 10  | Não<br><sub>se</sub> | Não<br><sub>se</sub> | Não<br>se | Não<br><sub>se</sub> |  |  |  |  |
| segundo podem ser aborta-   | aplica               | aplica               | aplica    | aplica               |  |  |  |  |
| das?                        |                      |                      |           |                      |  |  |  |  |

Tabela 75 – Inspeção - Abortar Operação

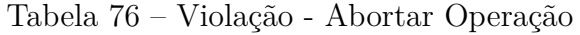

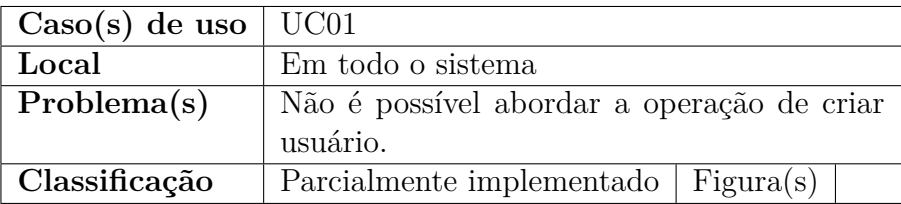

Fonte: João Pedro.

Não se aplica para os casos de uso UC03 e UC04, pois não possuem ações que precisam ser desfeitas.

Tabela 77 – Inspeção - Voltar

| Question(ões)        | Casos de uso  |               |              |              |  |  |  |
|----------------------|---------------|---------------|--------------|--------------|--|--|--|
|                      | UC01          | UC02          | UC03         | UC04         |  |  |  |
| A aplicação pos-     | Não<br>imple- | Não<br>imple- | Implementado | Implementado |  |  |  |
| sibilita ao usuário  | mentado       | mentado       |              |              |  |  |  |
| a opção de voltar    |               |               |              |              |  |  |  |
| a estados anteriores |               |               |              |              |  |  |  |
| nas etapas?          |               |               |              |              |  |  |  |
| A aplicação possi-   | Não<br>imple- | Não<br>imple- | Implementado | Implementado |  |  |  |
| bilita ao usuário a  | mentado       | mentado       |              |              |  |  |  |
| opção de voltar a    |               |               |              |              |  |  |  |
| um estado de segu-   |               |               |              |              |  |  |  |
| rança?               |               |               |              |              |  |  |  |

| $\text{Caso}(s)$ de uso   UC01 e UC02 |                                               |  |  |  |  |
|---------------------------------------|-----------------------------------------------|--|--|--|--|
| Local                                 | <b>Botões</b>                                 |  |  |  |  |
| Problema(s)                           | Não é possível voltar no cadastro de usuário. |  |  |  |  |
|                                       | E possível voltar nas respostas de questões,  |  |  |  |  |
|                                       | porém a jogada será perdida.                  |  |  |  |  |
| Classificação                         | Parcialmente implementado   Figura $(s)$      |  |  |  |  |

Tabela 78 – Violação - Voltar

Tabela 79 – Inspeção - Prevenção/correção de erros de entrada de usuário

| Questão(ões)          | Casos de uso |           |           |           |  |  |  |  |
|-----------------------|--------------|-----------|-----------|-----------|--|--|--|--|
|                       | UC01         | UC02      | UC03      | UC04      |  |  |  |  |
| O sistema de soft-    | Não imple-   | Não<br>se | Não<br>se | Não<br>se |  |  |  |  |
| fornece<br>ao<br>ware | mentado      | aplica    | aplica    | aplica    |  |  |  |  |
| informa-<br>usuário   |              |           |           |           |  |  |  |  |
| ções sobre como os    |              |           |           |           |  |  |  |  |
| devem<br>dados<br>ser |              |           |           |           |  |  |  |  |
| inseridos?            |              |           |           |           |  |  |  |  |

Fonte: João Pedro.

Tabela 80 – Violação - Prevenção/correção de erros de entrada de usuário

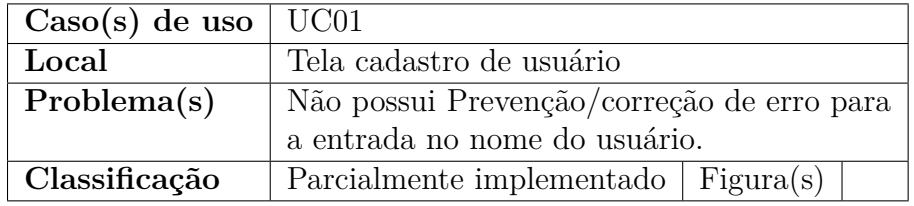

Fonte: João Pedro.

Tabela 81 – Inspeção - Passo a Passo

| Questão(ões)                 | Casos de uso |    |        |    |        |    |        |               |
|------------------------------|--------------|----|--------|----|--------|----|--------|---------------|
|                              | UC01         |    | UC02   |    | UC03   |    | UC04   |               |
| Ao realizar tarefas          | Não          | se | Não    | se | Não    | se | Não    | <sub>Se</sub> |
| com varias etapas,           | aplica       |    | aplica |    | aplica |    | aplica |               |
| informações<br>$s\tilde{a}o$ |              |    |        |    |        |    |        |               |
| fornecidas<br>sobre          |              |    |        |    |        |    |        |               |
| cada etapa?                  |              |    |        |    |        |    |        |               |

Fonte: João Pedro.

A aplicação não possui ações complexas onde o passo a passo não possui diferentes entradas de usuários, que necessitam prover assistência ao usuário. Deste modo não se aplica a avaliação deste mecanismos

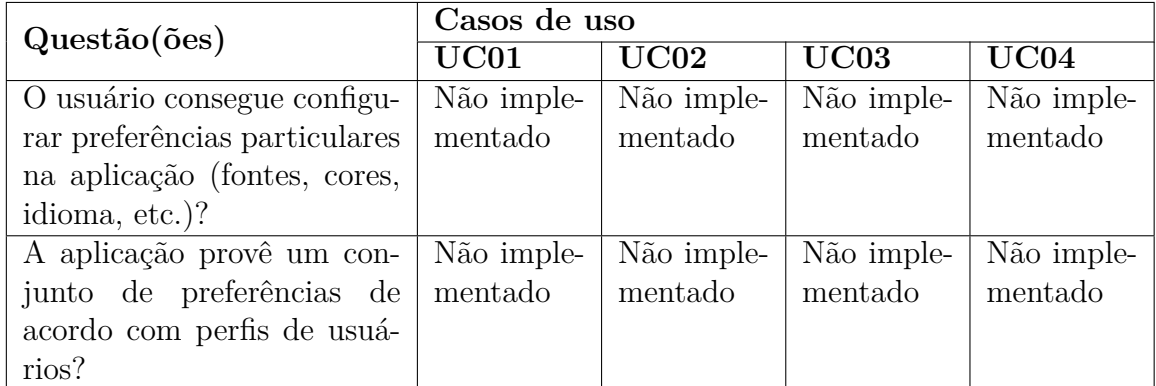

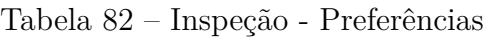

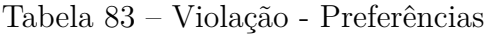

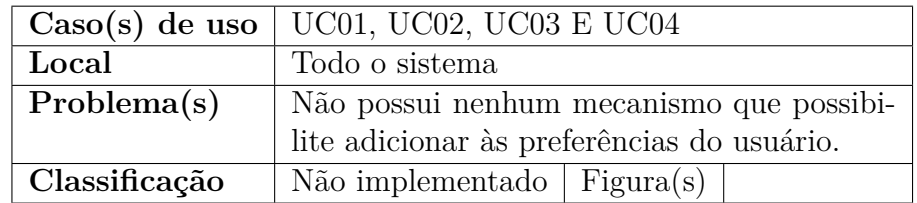

Fonte: João Pedro.

#### Tabela 84 – Inspeção - Espaço de Objetos Pessoais

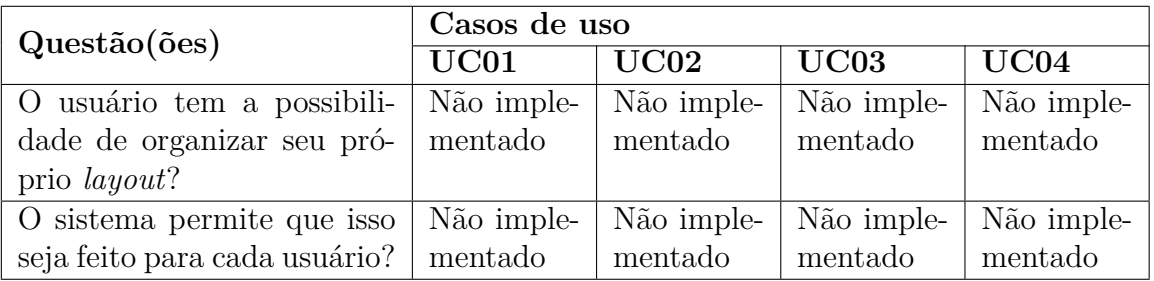

Fonte: João Pedro.

Tabela 85 – Violação - Espaço de Objetos Pessoais

|               | $\text{Caso(s)}$ de uso   UC01, UC02, UC03 E UC04 |  |  |  |  |
|---------------|---------------------------------------------------|--|--|--|--|
| Local         | Todo o sistema                                    |  |  |  |  |
| Problema(s)   | Não possui nenhum mecanismo que possibi-          |  |  |  |  |
|               | lite que o usuário organize o próprio layout      |  |  |  |  |
|               | de forma individual.                              |  |  |  |  |
| Classificação | Não implementado $ $ Figura(s)                    |  |  |  |  |

Fonte: João Pedro.

| Questão(ões)                | Casos de uso |               |        |               |        |    |        |     |
|-----------------------------|--------------|---------------|--------|---------------|--------|----|--------|-----|
|                             | UC01         |               | UC02   |               | UC03   |    | UC04   |     |
| O usuário consegue gravar   | Não          | <sub>se</sub> | Não    | <sub>se</sub> | Não    | se | Não    | se. |
| os lugares (telas) que mais | aplica       |               | aplica |               | aplica |    | aplica |     |
| visitou ou que possui maior |              |               |        |               |        |    |        |     |
| preferência?                |              |               |        |               |        |    |        |     |

Tabela 86 – Inspeção - Favoritos

Por se tratar de uma aplicação simples que não possui uma grande navegação no sistema o mecanismo de Favoritos não se aplica.

Tabela 87 – Inspeção - Ajuda multinível

| Questão(ões)         | Casos de uso              |            |                      |           |  |  |  |
|----------------------|---------------------------|------------|----------------------|-----------|--|--|--|
|                      | $\overline{UC02}$<br>UC01 |            | UC03                 | UC04      |  |  |  |
| sistema fornece<br>O | Não imple-                | Não imple- | Não<br>se            | Não<br>se |  |  |  |
| ajuda ao usuário     | mentado                   | mentado    | aplica               | aplica    |  |  |  |
| em tarefas?          |                           |            |                      |           |  |  |  |
| Ao realizar a ta-    | Não imple-                | Não imple- | Não<br><sub>se</sub> | Não<br>se |  |  |  |
| refa fornece dicas   | mentado                   | mentado    | aplica               | aplica    |  |  |  |
| de como realizá-la?  |                           |            |                      |           |  |  |  |

Fonte: João Pedro.

Tabela 88 – Violação - Ajuda multinível

| $\vert$ Caso(s) de uso $\vert$ UC01 e UC02 |                                             |  |  |  |  |
|--------------------------------------------|---------------------------------------------|--|--|--|--|
| Local                                      | Tela cadastro de usuário e tela de questões |  |  |  |  |
| Problema(s)                                | Informações de como realizar a tarefa está  |  |  |  |  |
|                                            | incompleta.                                 |  |  |  |  |
| Classificação                              | Não implementado $ $ Figura(s)              |  |  |  |  |

Fonte: João Pedro.

Tabela 89 – Inspeção - Agregação de Comandos

| Question(ões)                  | Casos de uso         |           |           |           |  |  |  |
|--------------------------------|----------------------|-----------|-----------|-----------|--|--|--|
|                                | $\rm UCO1$           | UC02      | UC03      | UC04      |  |  |  |
| Em ações complexas             | Não<br><sub>se</sub> | Não<br>se | Não<br>se | Não<br>se |  |  |  |
| comandos<br>exitem             | aplica               | aplica    | aplica    | aplica    |  |  |  |
| agregados?                     |                      |           |           |           |  |  |  |
| usuário<br>$\circ$<br>consegue | Não<br>se            | Não<br>se | Não<br>se | Não<br>se |  |  |  |
| nomear um macro?               | aplica               | aplica    | aplica    | aplica    |  |  |  |

A aplicação não possui uma longa sequência de ações em que o usuário precisa repeti-las. Deste modo não se aplica a avaliação deste mecanismos.

### C.2 Avaliação individual: Moacir

Nesta subseção, está apresentada a avaliação individual do membro Moacir Junior. A Tabelas 90 à 111 apresentam os resultados da avaliação.

| Question(ões)              | Casos de uso |        |         |        |         |        |         |        |
|----------------------------|--------------|--------|---------|--------|---------|--------|---------|--------|
|                            | UC01         |        | UC02    |        | UC03    |        | UC04    |        |
| estado do sis-<br>$\theta$ | Não          | imple- | Não     | imple- | Não     | imple- | Não     | imple- |
| tema é informado           | mentado      |        | mentado |        | mentado |        | mentado |        |
| ao usuário?                |              |        |         |        |         |        |         |        |
| Em caso de falha do        | Não          | imple- | Não     | imple- | Não     | imple- | Não     | imple- |
| sistema, o usuário é       | mentado      |        | mentado |        | mentado |        | mentado |        |
| notificado?                |              |        |         |        |         |        |         |        |
| O sistema de soft-         | Não          | imple- | Não     | imple- | Não     | imple- | Não     | imple- |
| ware fornece <i>feed</i> - | mentado      |        | mentado |        | mentado |        | mentado |        |
| $back$ sobre os recur-     |              |        |         |        |         |        |         |        |
| sos em caso de fa-         |              |        |         |        |         |        |         |        |
| lhas?                      |              |        |         |        |         |        |         |        |

Tabela 90 – Inspeção - Estado do sistema

Fonte: Moacir Junior.

Tabela 91 – Violação - Estado do sistema

|               | $\text{Caso}(s)$ de uso   UC01, UC02, UC03 e UC04 |  |  |  |  |
|---------------|---------------------------------------------------|--|--|--|--|
| Local         | Em todo o sistema                                 |  |  |  |  |
| Problema(s)   | Ao realizar uma interação não é informado         |  |  |  |  |
|               | que a informação está sendo processada ou a       |  |  |  |  |
|               | apresentação de uma falha.                        |  |  |  |  |
| Classificação | Não implementado   Figura $(s)$   Figura          |  |  |  |  |

Fonte: Moacir Junior.

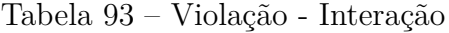

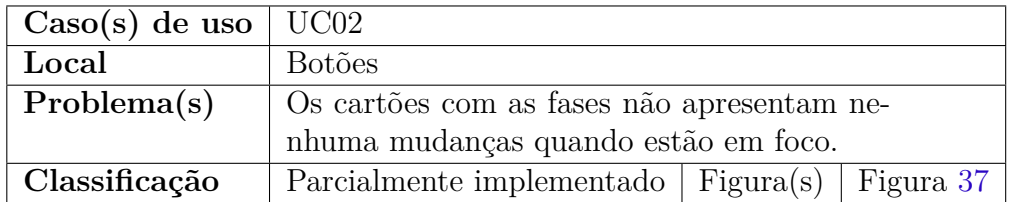

Fonte: Moacir Junior.

| Question(ões)       | Casos de uso |           |           |                                                     |  |  |  |  |
|---------------------|--------------|-----------|-----------|-----------------------------------------------------|--|--|--|--|
|                     | UC01<br>UC02 |           | UC03      | UC04                                                |  |  |  |  |
| Ao realizar eventos |              |           |           | Parcialmente Parcialmente Parcialmente Implementado |  |  |  |  |
| com o mouse $e/ou$  | implemen-    | implemen- | implemen- |                                                     |  |  |  |  |
| teclado, o sistema  | tado         | tado      | tado      |                                                     |  |  |  |  |
| informa ao usuário  |              |           |           |                                                     |  |  |  |  |
| sobre a interação?  |              |           |           |                                                     |  |  |  |  |

Tabela 92 – Inspeção - Interação

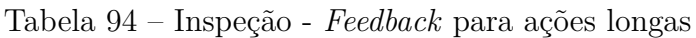

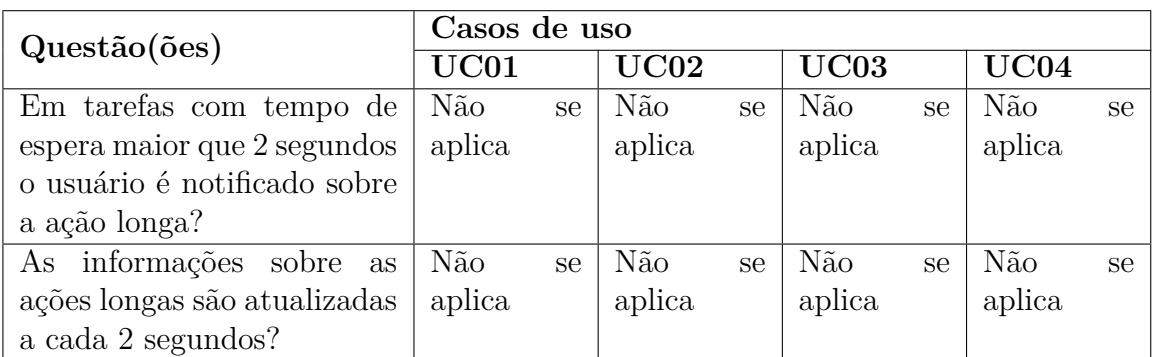

Fonte: Moacir Junior.

Não se aplica pois não há ações no jogo que ultrapassem 2 segundos para serem processadas.

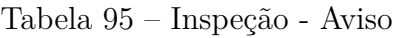

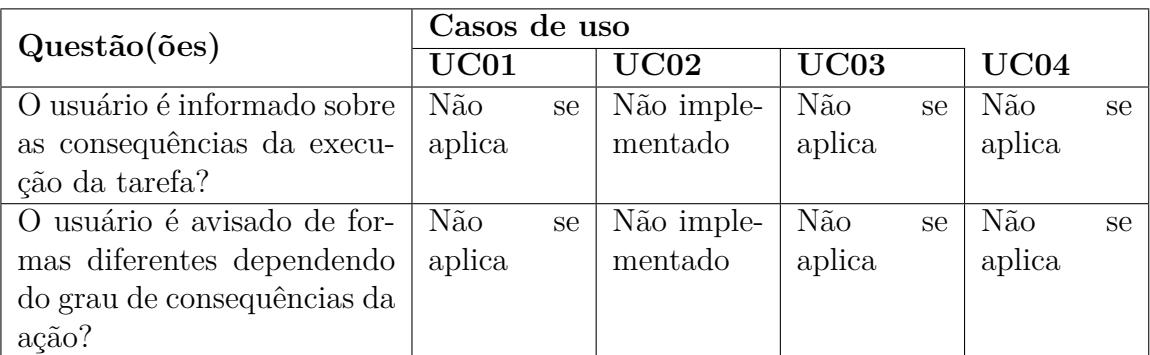

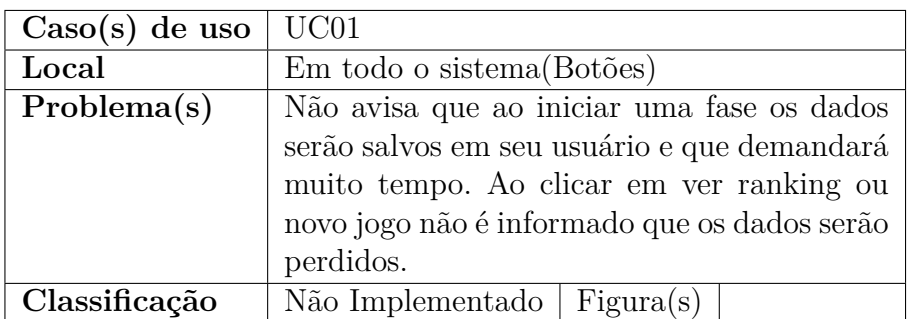

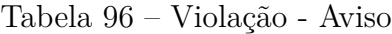

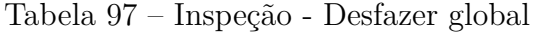

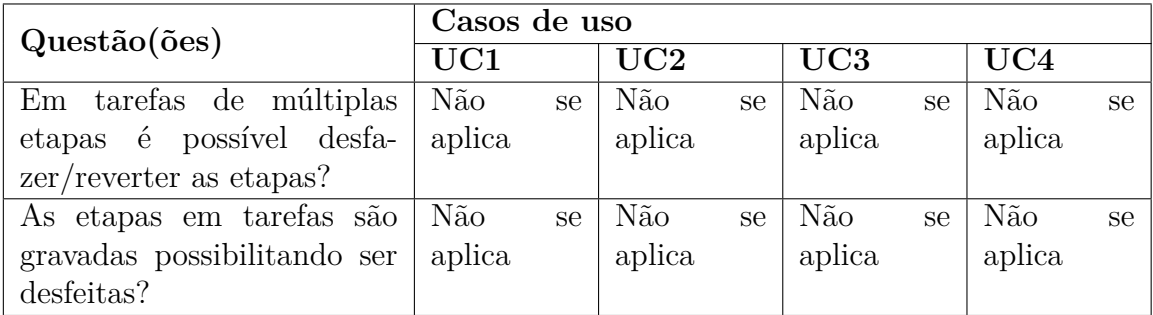

Fonte: Moacir Junior.

O jogo não possui tarefas de múltiplas etapas que precisam ser desfeitas.

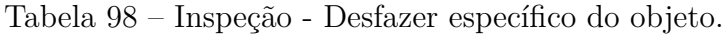

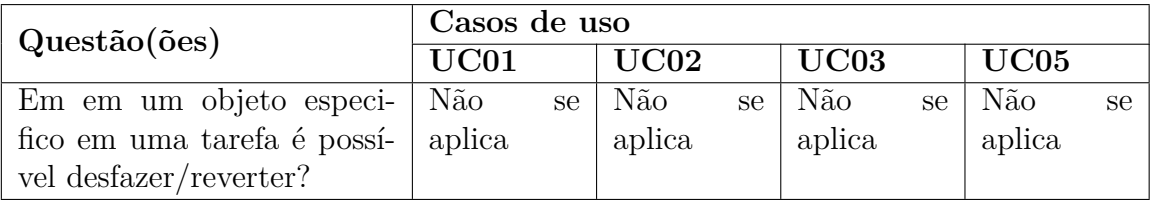

Fonte: Moacir Junior.

O jogo não possui tarefas onde é possível desfazer ou reverter.

| Question(ões)               | Casos de uso         |                      |                      |            |  |  |  |  |
|-----------------------------|----------------------|----------------------|----------------------|------------|--|--|--|--|
|                             | UC01                 | UC02                 | UC03                 | UC04       |  |  |  |  |
| A aplicação possibilita ao  | Não<br><sub>se</sub> | Implementado Não     | <sub>se</sub>        | Não<br>se. |  |  |  |  |
| usuário a saída de forma    | aplica               |                      | aplica               | aplica     |  |  |  |  |
| clara e imediata?           |                      |                      |                      |            |  |  |  |  |
| A tarefa possui mecanismos  | Não imple-           | Não imple-           | Não<br><sub>Se</sub> | Não<br>se. |  |  |  |  |
| de cancelamento e confirma- | mentado              | mentado              | aplica               | aplica     |  |  |  |  |
| ção da ação (abortar)?      |                      |                      |                      |            |  |  |  |  |
| Ações que levam mais de 10  | Não<br><sub>se</sub> | Não<br><sub>se</sub> | Não<br><sub>Se</sub> | Não<br>se. |  |  |  |  |
| segundo podem ser aborta-   | aplica               | aplica               | aplica               | aplica     |  |  |  |  |
| das?                        |                      |                      |                      |            |  |  |  |  |

Tabela 99 – Inspeção - Abortar Operação

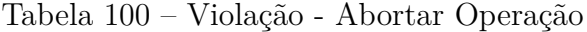

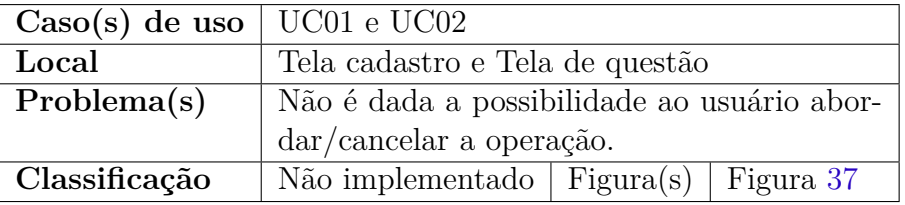

Fonte: Moacir Junior.

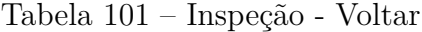

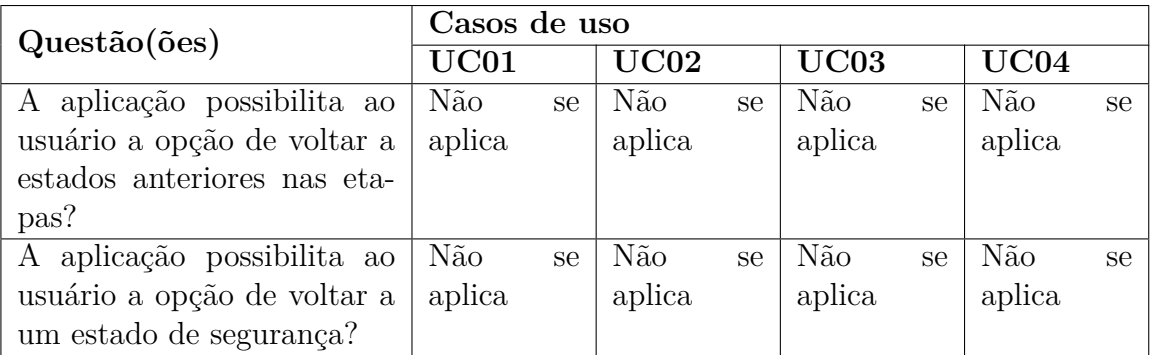

Fonte: Autores.

Não se aplica pois não possui uma atividade de múltiplas etapas onde a etapa anterior precise de correções.

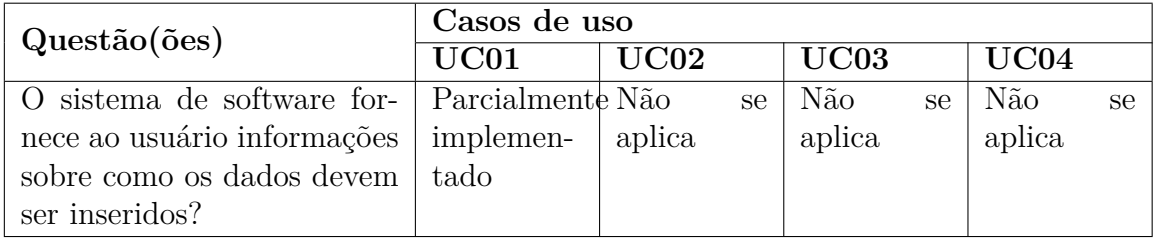

Tabela 102 – Inspeção - Prevenção/correção de erros de entrada de usuário

Fonte: Moacir Junior.

Tabela 103 – Violação - Prevenção/correção de erros de entrada de usuário

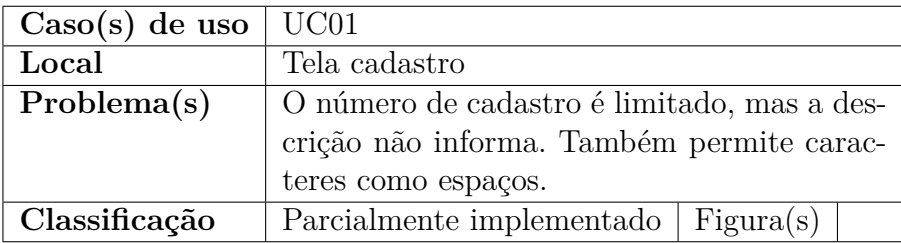

Fonte: Moacir Junior.

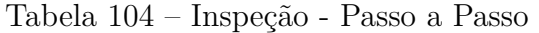

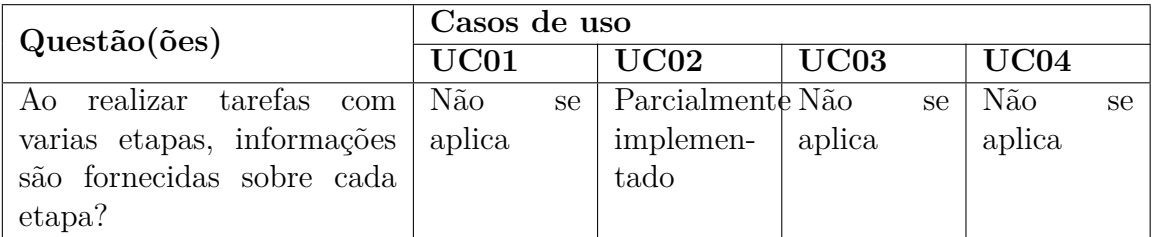

Fonte: Moacir Junior.

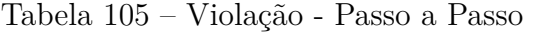

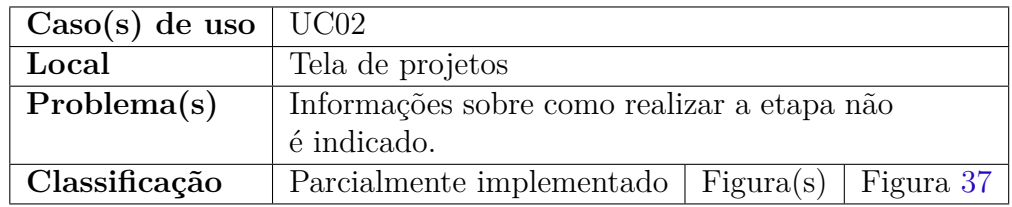

Fonte: Moacir Junior.

| Question(ões)                 |            | Casos de uso |        |               |        |    |        |               |  |
|-------------------------------|------------|--------------|--------|---------------|--------|----|--------|---------------|--|
|                               | $\rm UCO1$ |              | UC02   |               | UC03   |    | UC04   |               |  |
| O usuário consegue configu-   | Não        | se           | Não    | <sub>se</sub> | Não    | se | Não    | se            |  |
| rar preferências particulares | aplica     |              | aplica |               | aplica |    | aplica |               |  |
| na aplicação (fontes, cores,  |            |              |        |               |        |    |        |               |  |
| idioma, etc.)?                |            |              |        |               |        |    |        |               |  |
| A aplicação provê um con-     | Não        | se           | Não    | <sub>se</sub> | Não    | se | Não    | <sub>se</sub> |  |
| junto de preferências de      | aplica     |              | aplica |               | aplica |    | aplica |               |  |
| acordo com perfis de usuá-    |            |              |        |               |        |    |        |               |  |
| rios?                         |            |              |        |               |        |    |        |               |  |

Tabela 106 – Inspeção - Preferências

A aplicação não coleta informações suficientes do usuário para este mecanismo. Não possui um perfil reutilizável.

Tabela 107 – Inspeção - Espaço de Objetos Pessoais

| Questão(ões)                  | Casos de uso |               |        |               |        |    |        |               |
|-------------------------------|--------------|---------------|--------|---------------|--------|----|--------|---------------|
|                               | UC01         |               | UC02   |               | UC03   |    | UC04   |               |
| O usuário tem a possibili-    | Não          | <sub>se</sub> | Não    | <sub>se</sub> | Não    | se | Não    | <sub>se</sub> |
| dade de organizar seu pró-    | aplica       |               | aplica |               | aplica |    | aplica |               |
| prio <i>layout</i> ?          |              |               |        |               |        |    |        |               |
| O sistema permite que isso    | Não          | se            | Não    | <sub>se</sub> | Não    | se | Não    | <sub>se</sub> |
| seja feito para cada usuário? | aplica       |               | aplica |               | aplica |    | aplica |               |

Fonte: Autores.

Não é algo idealizado para o jogo com simples funcionalidades. Os usuários possuem poucos dados não sendo reutilizável.

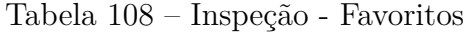

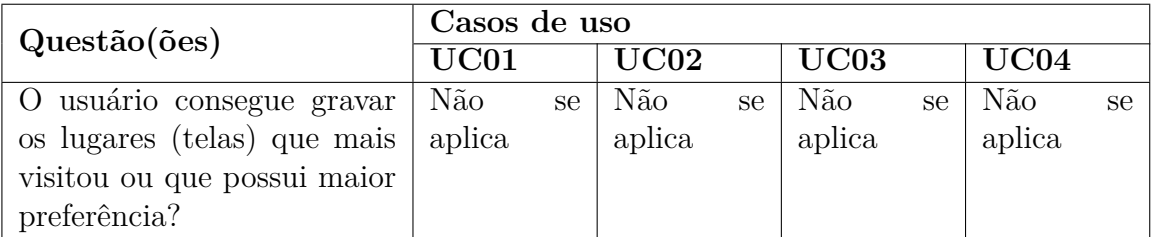

Fonte: Moacir Junior.

Não é algo idealizado para o jogo com simples funcionalidades.

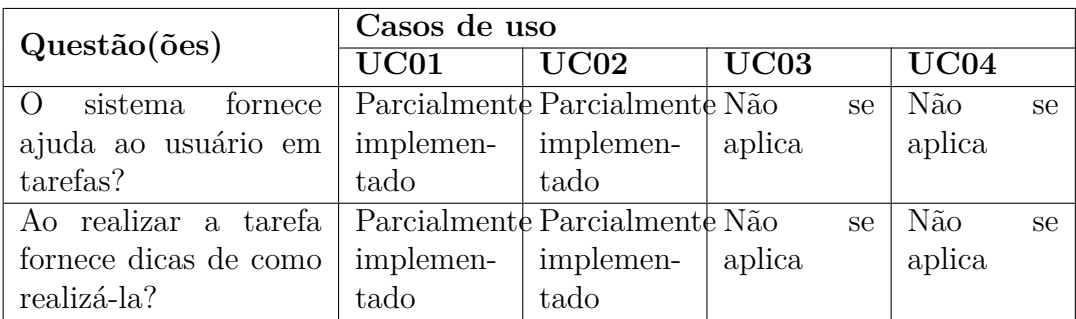

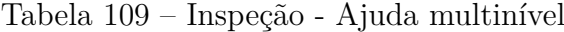

#### Tabela 110 – Violação - Ajuda multinível

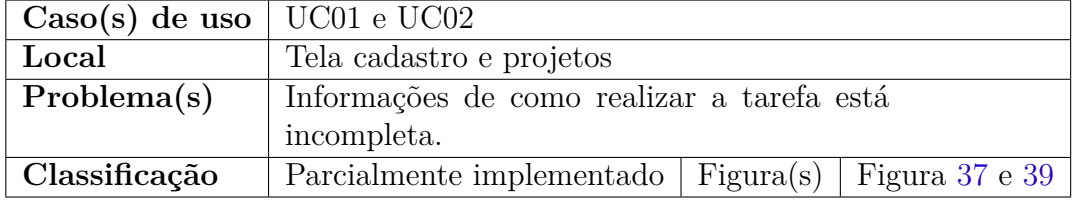

Fonte: Moacir Junior.

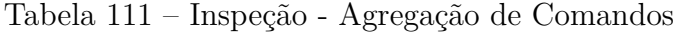

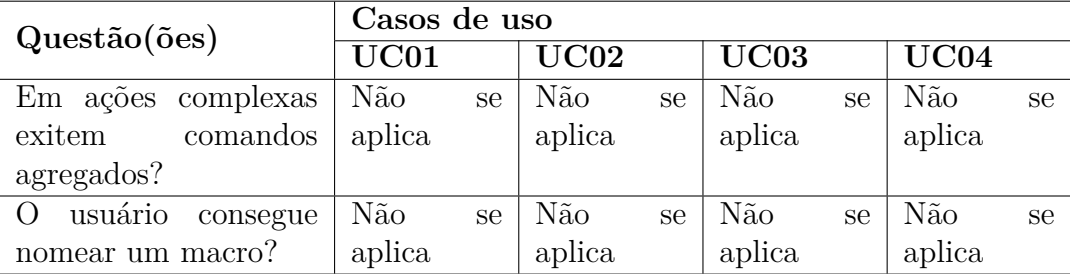

Fonte: Moacir Junior.

Jogo simples não possui sequência de ações longas onde seja necessária a agregação de comandos. Portanto, não se aplica.

### C.3 Revisão em dupla

Nesta subseção, está apresentada a revisão em dupla do jogo UnH.

| Question(ões)                 | Casos de uso |            |            |                      |  |  |  |  |
|-------------------------------|--------------|------------|------------|----------------------|--|--|--|--|
|                               | UC01         | UC02       | UC03       | UC04                 |  |  |  |  |
| O estado do sistema é         | Não imple-   | Não imple- | Não imple- | Não<br><sub>se</sub> |  |  |  |  |
| informado ao usuário?         | mentado      | mentado    | mentado    | aplica               |  |  |  |  |
| Em caso de falha do           | Não imple-   | Não imple- | Não imple- | Não imple-           |  |  |  |  |
| sistema, o usuário é          | mentado      | mentado    | mentado    | mentado              |  |  |  |  |
| notificado?                   |              |            |            |                      |  |  |  |  |
| O sistema de software         | Não imple-   | Não imple- | Não imple- | Não imple-           |  |  |  |  |
| fornece <i>feedback</i> sobre | mentado      | mentado    | mentado    | mentado              |  |  |  |  |
| os recursos em caso de        |              |            |            |                      |  |  |  |  |
| falhas?                       |              |            |            |                      |  |  |  |  |

Tabela 112 – Inspeção - Estado do sistema

Tabela 113 – Violação - Estado do sistema

|               | $\text{Caso(s)}$ de uso   UC01, UC02, UC03 e UC04 |  |  |  |  |
|---------------|---------------------------------------------------|--|--|--|--|
| Local         | Em todo o sistema                                 |  |  |  |  |
| Problema(s)   | Ao realizar uma interação não é informado         |  |  |  |  |
|               | que a informação está sendo processada ou a       |  |  |  |  |
|               | apresentação de uma falha.                        |  |  |  |  |
| Classificação | Não implementado   Figura $(s)$   Figura 34       |  |  |  |  |

Tabela 114 – Inspeção - Interação

| Questão(ões)           | Casos de uso |            |            |            |  |  |  |
|------------------------|--------------|------------|------------|------------|--|--|--|
|                        | UC01         | UC02       | $\bf UCO3$ | UC04       |  |  |  |
| Ao realizar eventos    | Não imple-   | Não imple- | Não imple- | Não imple- |  |  |  |
| com o mouse $e/ou$ te- | mentado      | mentado    | mentado    | mentado    |  |  |  |
| clado, o sistema in-   |              |            |            |            |  |  |  |
| forma ao usuário sobre |              |            |            |            |  |  |  |
| a interação?           |              |            |            |            |  |  |  |

| $\text{Caso}(s)$ de uso | UC01, UC02, UC03 e UC04                               |  |  |  |  |  |
|-------------------------|-------------------------------------------------------|--|--|--|--|--|
| Local                   | Botões, entrada de texto e cartões                    |  |  |  |  |  |
| Problema(s)             | Alguns botões mudam de opacidade ao pas-              |  |  |  |  |  |
|                         | sar o mouse, porém não possuem confirmação            |  |  |  |  |  |
|                         | de interação aceita.                                  |  |  |  |  |  |
|                         | Alguns botões e cartões quando está em foco           |  |  |  |  |  |
|                         | não apresentam mudanças visuais                       |  |  |  |  |  |
| Classificação           | Parcialmente implementado   Figura $(s)$<br>Figura 37 |  |  |  |  |  |

Tabela 115 – Violação - Interação

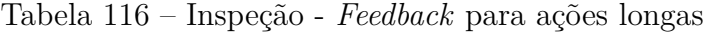

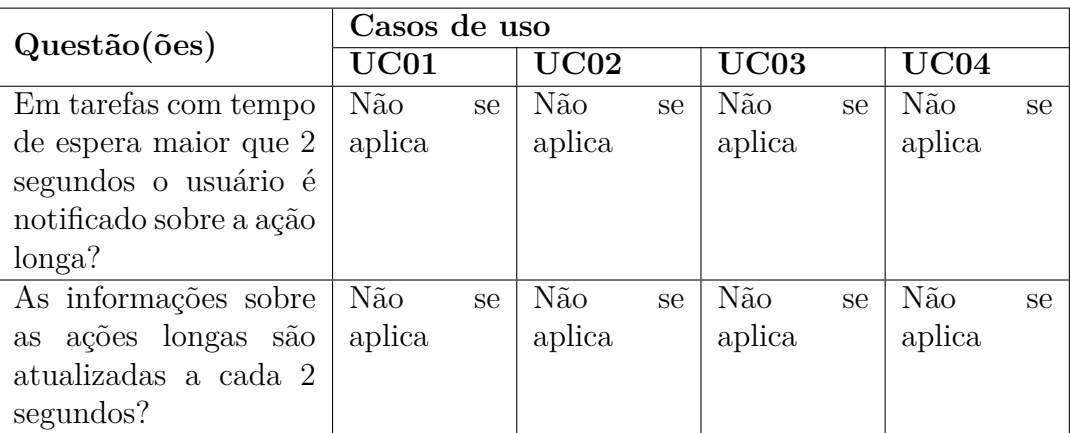

Fonte: Autores.

Para o mecanismo de usabilidade, "*Feedback* para ações longas" não se aplica, pois no sistema não possui ações com tempo de processamento maior que 2 segundos.

Tabela 117 – Inspeção - Aviso

| Casos de uso |            |        |               |        |               |  |  |
|--------------|------------|--------|---------------|--------|---------------|--|--|
| $\rm UCO1$   | UC02       | UC03   |               | UC04   |               |  |  |
| Não Imple-   | Não Imple- | Não    | <sub>se</sub> | Não    | <sub>se</sub> |  |  |
| mentado      | mentado    | aplica |               | aplica |               |  |  |
|              |            |        |               |        |               |  |  |
| Não Imple-   | Não Imple- | Não    | se            | Não    | se            |  |  |
| mentado      | mentado    | aplica |               | aplica |               |  |  |
|              |            |        |               |        |               |  |  |
|              |            |        |               |        |               |  |  |
|              |            |        |               |        |               |  |  |
|              |            |        |               |        |               |  |  |

| $\text{Caso}(s)$ de uso | UC01 e UC02                               |  |  |  |  |  |
|-------------------------|-------------------------------------------|--|--|--|--|--|
| Local                   | Em todo o sistema                         |  |  |  |  |  |
| Problema(s)             | Em ações onde os dados seriam gravados    |  |  |  |  |  |
|                         | ou alterados e em tarefas que demandam    |  |  |  |  |  |
|                         | muito tempo ao usuário, não informam as   |  |  |  |  |  |
|                         | consequências das ações.                  |  |  |  |  |  |
|                         | O usuário não é informado sobre o grau de |  |  |  |  |  |
|                         | consequência das ações                    |  |  |  |  |  |
| Classificação           | Não Implementado Figura $(s)$             |  |  |  |  |  |

Tabela 118 – Violação - Aviso

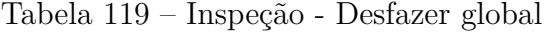

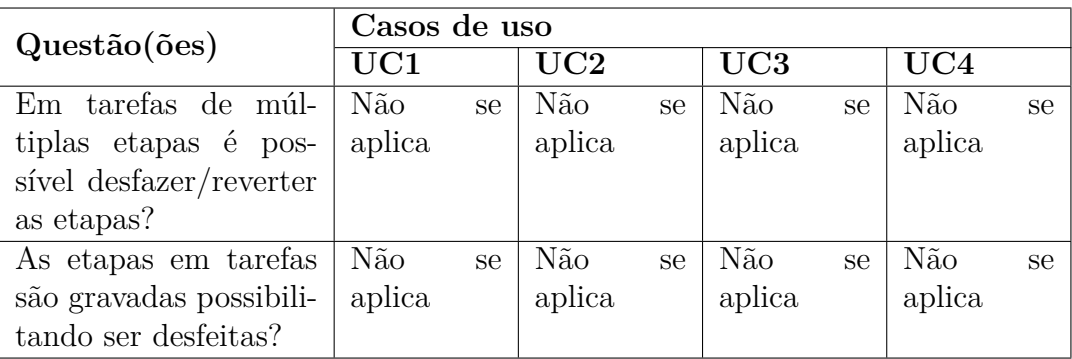

Fonte: Autores.

Para o mecanismo "Desfazer especifico de objeto" não se aplica, pois jogo não possui tarefas de múltiplas etapas que precisam ser desfeitas. Deste modo não se aplica para este mecanismo.

Tabela 120 – Inspeção - Desfazer específico do objeto.

| Questão(ões)                | Casos de uso   |    |        |    |        |    |        |    |
|-----------------------------|----------------|----|--------|----|--------|----|--------|----|
|                             | UC01           |    | UC02   |    | UC03   |    | UC04   |    |
| $Em$ em um objeto especi-   | Não            | se | Não    | se | Não    | se | Não    | se |
| fico em uma tarefa é possí- | $\perp$ aplica |    | aplica |    | aplica |    | aplica |    |
| vel desfazer/reverter?      |                |    |        |    |        |    |        |    |

Fonte: Autores.

Para o mecanismo "Desfazer especifico de objeto" não se aplica, pois o jogo não possui uma tarefa a ser desfeita ou revertida. Por se tratar de um jogo simples em que a funcionalidade principal responder questões não tem o intuito de ser desfeita. Deste modo não se aplica para este mecanismo.

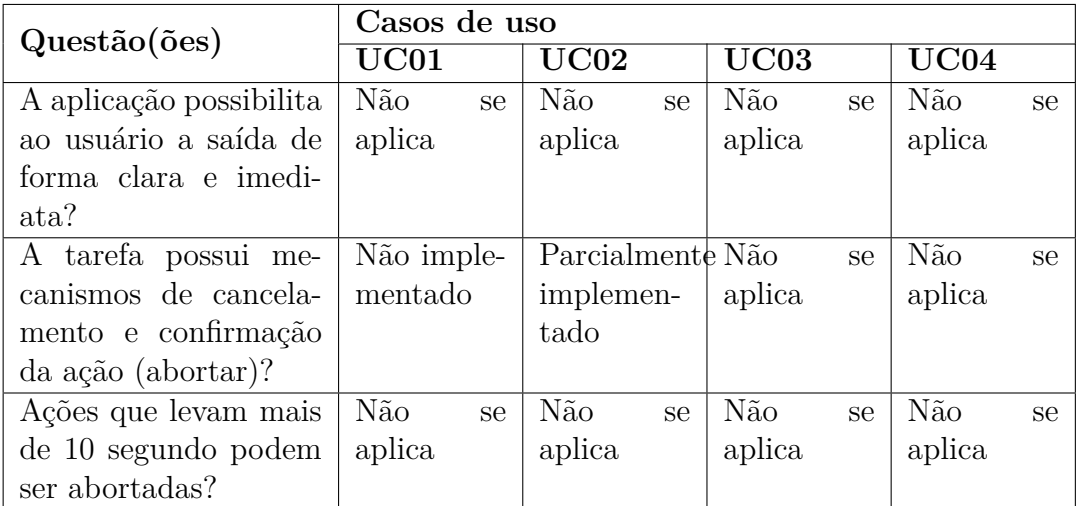

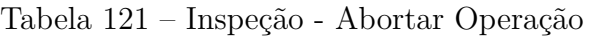

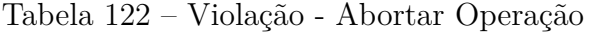

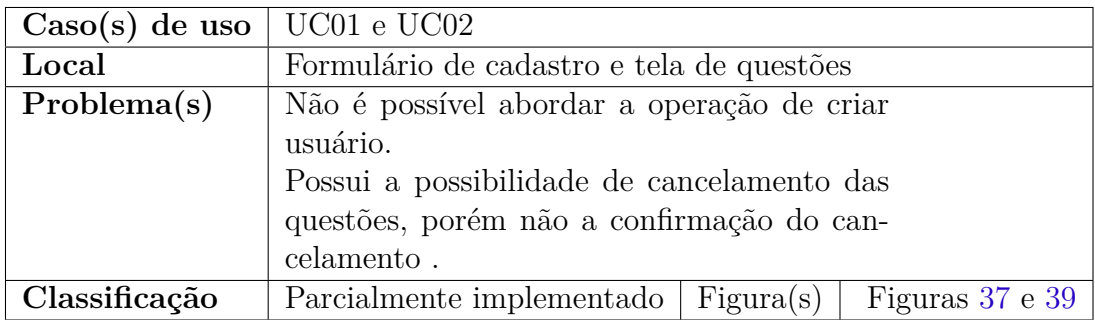

Fonte: Autores.

Tabela 123 – Inspeção - Voltar

| Question(ões)               | Casos de uso |    |        |               |        |    |        |    |  |
|-----------------------------|--------------|----|--------|---------------|--------|----|--------|----|--|
|                             | UC01         |    | UC02   |               | UC03   |    | UC04   |    |  |
| A aplicação possibilita ao  | Não          | se | Não    | se            | Não    | se | Não    | se |  |
| usuário a opção de voltar a | aplica       |    | aplica |               | aplica |    | aplica |    |  |
| estados anteriores nas eta- |              |    |        |               |        |    |        |    |  |
| pas?                        |              |    |        |               |        |    |        |    |  |
| A aplicação possibilita ao  | Não          | se | Não    | <sub>se</sub> | Não    | se | Não    | se |  |
| usuário a opção de voltar a | aplica       |    | aplica |               | aplica |    | aplica |    |  |
| um estado de segurança?     |              |    |        |               |        |    |        |    |  |

Fonte: Autores.

Para o mecanismo "Voltar" não se aplica, pois não possui uma atividade de múltiplas etapas onde a etapa anterior possui um estado de segurança. Deste modo não se aplica para este mecanismo.

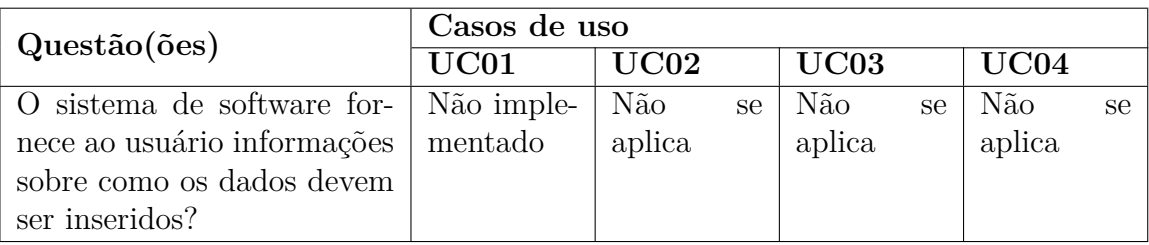

Tabela 124 – Inspeção - Prevenção/correção de erros de entrada de usuário

Fonte: João Pedro.

Tabela 125 – Violação - Prevenção/correção de erros de entrada de usuário

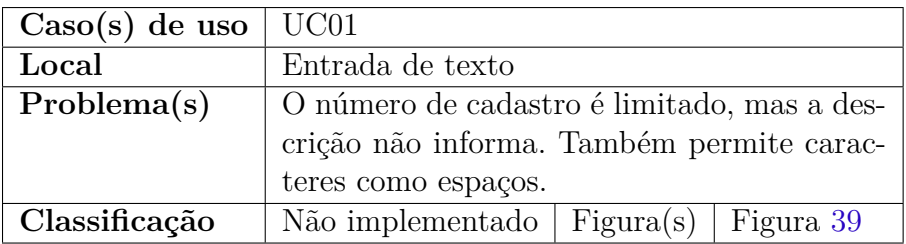

Fonte: Autores.

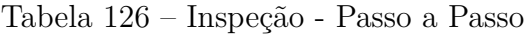

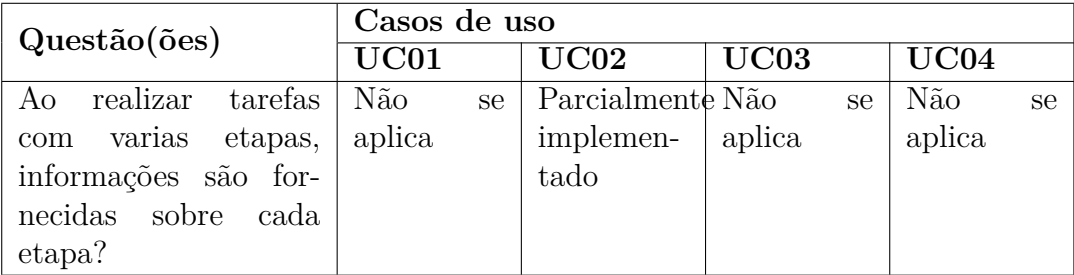

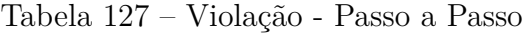

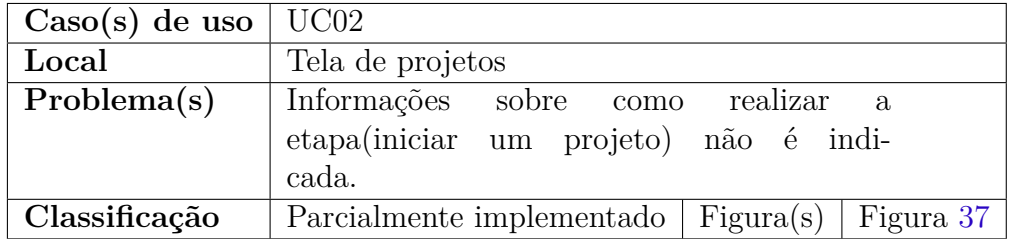

| Questão(ões)                  | Casos de uso |    |        |    |        |    |        |               |
|-------------------------------|--------------|----|--------|----|--------|----|--------|---------------|
|                               | UC01         |    | UC02   |    | UC03   |    | UC04   |               |
| O usuário consegue configu-   | Não          | se | Não    | se | Não    | se | Não    | <sub>se</sub> |
| rar preferências particulares | aplica       |    | aplica |    | aplica |    | aplica |               |
| na aplicação (fontes, cores,  |              |    |        |    |        |    |        |               |
| idioma, etc.)?                |              |    |        |    |        |    |        |               |
| A aplicação provê um con-     | Não          | se | Não    | se | Não    | se | Não    | se.           |
| junto de preferências de      | aplica       |    | aplica |    | aplica |    | aplica |               |
| acordo com perfis de usuá-    |              |    |        |    |        |    |        |               |
| rios?                         |              |    |        |    |        |    |        |               |

Tabela 128 – Inspeção - Preferências

A aplicação não coleta informações suficientes do usuário para este mecanismo. Não possui um perfil reutilizável.

Tabela 129 – Inspeção - Espaço de Objetos Pessoais

| Questão(ões)                  | Casos de uso |    |        |    |        |    |        |    |
|-------------------------------|--------------|----|--------|----|--------|----|--------|----|
|                               | UC01         |    | UC02   |    | UC03   |    | UC04   |    |
| O usuário tem a possibili-    | Não          | se | Não    | se | Não    | se | Não    | se |
| dade de organizar seu pró-    | aplica       |    | aplica |    | aplica |    | aplica |    |
| prio <i>layout</i> ?          |              |    |        |    |        |    |        |    |
| O sistema permite que isso    | Não          | se | Não    | se | Não    | se | Não    | se |
| seja feito para cada usuário? | aplica       |    | aplica |    | aplica |    | aplica |    |

Fonte: Autores.

A aplicação não coleta informações suficientes do usuário para este mecanismo. Não possui um perfil reutilizável. Não é algo idealizado para o jogo com simples funcionalidades. Os usuários possuem poucos dados, não sendo reutilizados.

Tabela 130 – Inspeção - Favoritos

| Questão(ões)                         | Casos de uso |  |        |               |        |    |        |    |  |
|--------------------------------------|--------------|--|--------|---------------|--------|----|--------|----|--|
|                                      | UC01         |  | UC02   |               | UC03   |    | UC04   |    |  |
| O usuário consegue gravar            | Não<br>se    |  | Não    | <sub>se</sub> | Não    | se | Não    | se |  |
| os lugares (telas) que mais   aplica |              |  | aplica |               | aplica |    | aplica |    |  |
| visitou ou que possui maior          |              |  |        |               |        |    |        |    |  |
| preferência?                         |              |  |        |               |        |    |        |    |  |

Fonte: Autores.

A aplicação não coleta informações suficientes do usuário para este mecanismo. Não possui um perfil reutilizável. Não é algo idealizado para o jogo com simples funcionalidades. Portanto, não se aplica.

| Questão(ões)                 | Casos de uso           |                               |        |    |        |               |  |  |  |
|------------------------------|------------------------|-------------------------------|--------|----|--------|---------------|--|--|--|
|                              | UC01                   | UC02                          | UC03   |    | UC04   |               |  |  |  |
| O sistema fornece ajuda ao   |                        | Parcialmente Parcialmente Não |        | se | Não    | <sub>se</sub> |  |  |  |
| usuário em tarefas?          | implemen-<br>implemen- |                               | aplica |    | aplica |               |  |  |  |
|                              | tado                   | tado                          |        |    |        |               |  |  |  |
| Ao realizar a tarefa fornece | Não Imple-             | Parcialmente Não              |        | se | Não    | se            |  |  |  |
| dicas de como realizá-la?    | mentado                | implemen-                     | aplica |    | aplica |               |  |  |  |
|                              |                        | tado                          |        |    |        |               |  |  |  |

Tabela 131 – Inspeção - Ajuda multinível

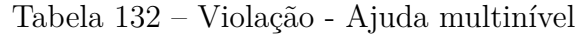

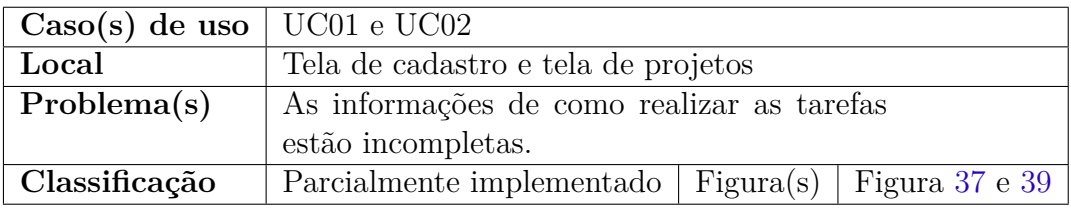

Fonte: Autores.

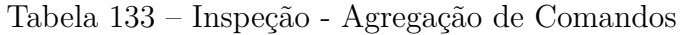

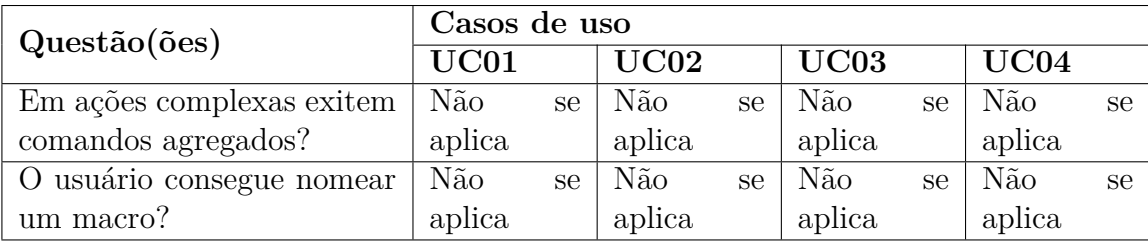

Fonte: Autores.

Por se tratar de um jogo simples de perguntas e respostas, não possui sequências de ações longas que seja possível a agregação de comandos. Desta forma não se aplica para este mecanismo.

Anexos
## ANEXO A – Primeiro Anexo

Este capítulo possui conteúdo de outros autores utilizados neste trabalho, apresentando tabelas e figuras de apoio.

| Coeficiente Kappa | Força da concordância |
|-------------------|-----------------------|
|                   | Pobre                 |
| $0,01 - 0,2$      | Desprezível           |
| $0,21 - 0,4$      | Suave                 |
| $0,41 - 0,6$      | Moderada              |
| $0,61 - 0,8$      | Substancial           |
| $0.81 - 1$        | Quase Perfeita        |

Tabela 134 – Magnitude coeficiente Kappa

Fonte: Adaptado de Landis e Koch (1977)

Figura 34 – Falha no sistema.

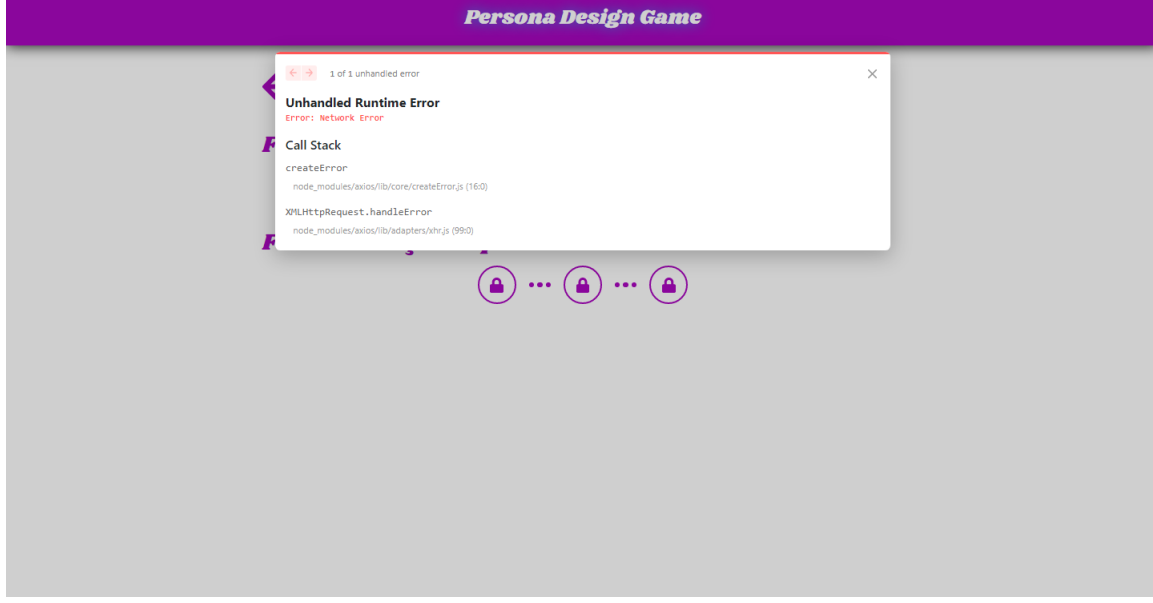

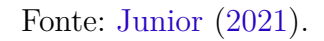

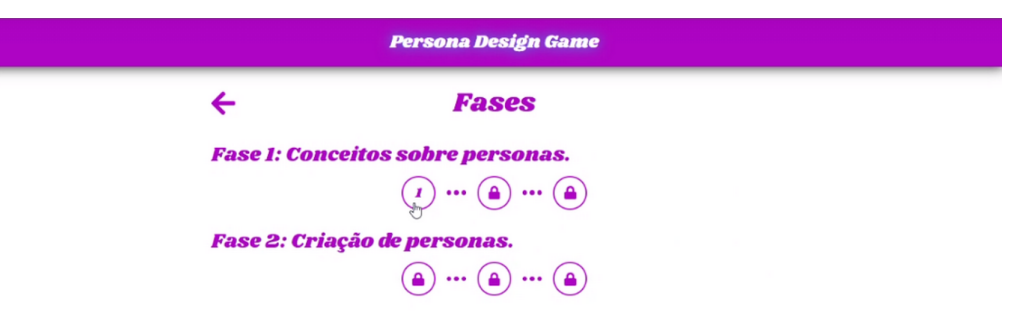

Figura 35 – Ação com o mouse.

Fonte: Junior (2021).

Figura 36 – Falta de descrição da consequência da ação.

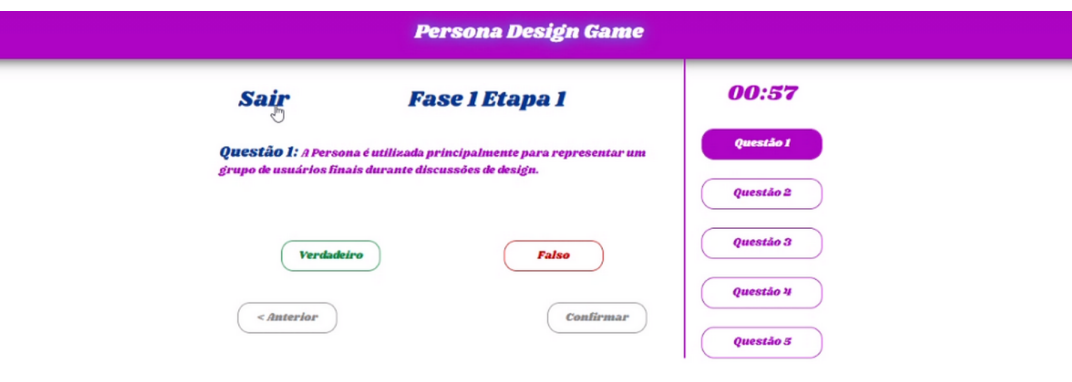

Fonte: Junior (2021).

Figura 37 – Tela projetos UnH.

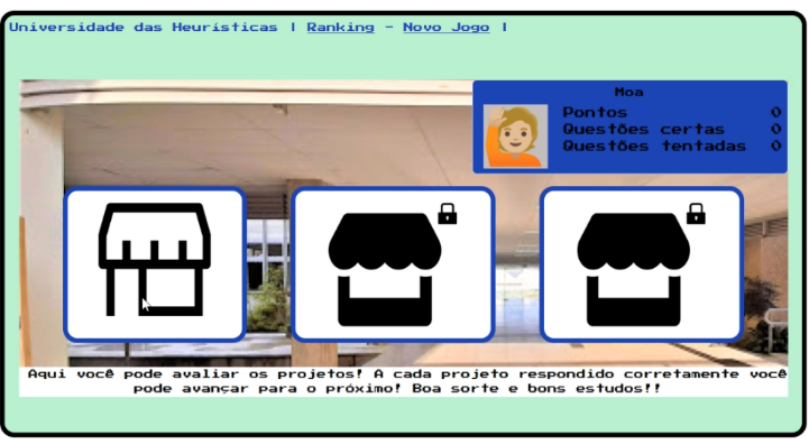

Fonte: Oliveira e Naves (2021)

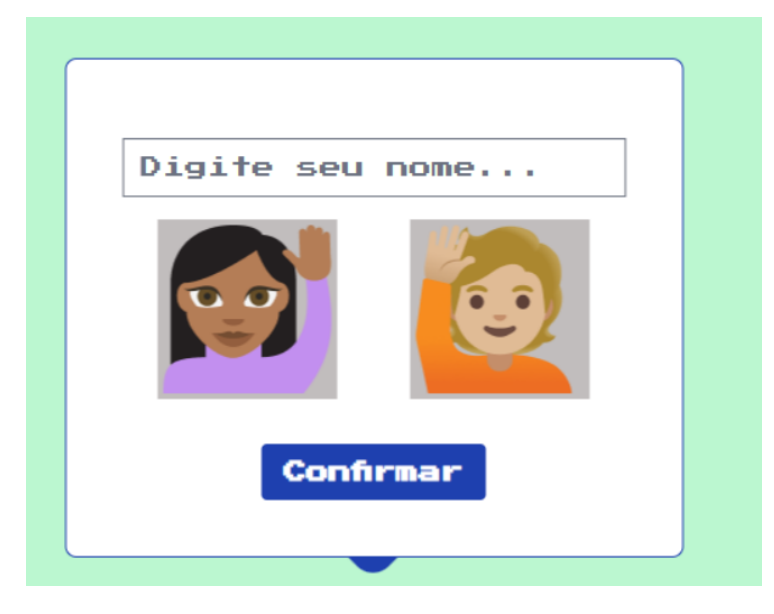

Figura 38 – Tela cadastro usuário UnH.

Fonte: Oliveira e Naves (2021)

Figura 39 – Instruções para questionário UnH.

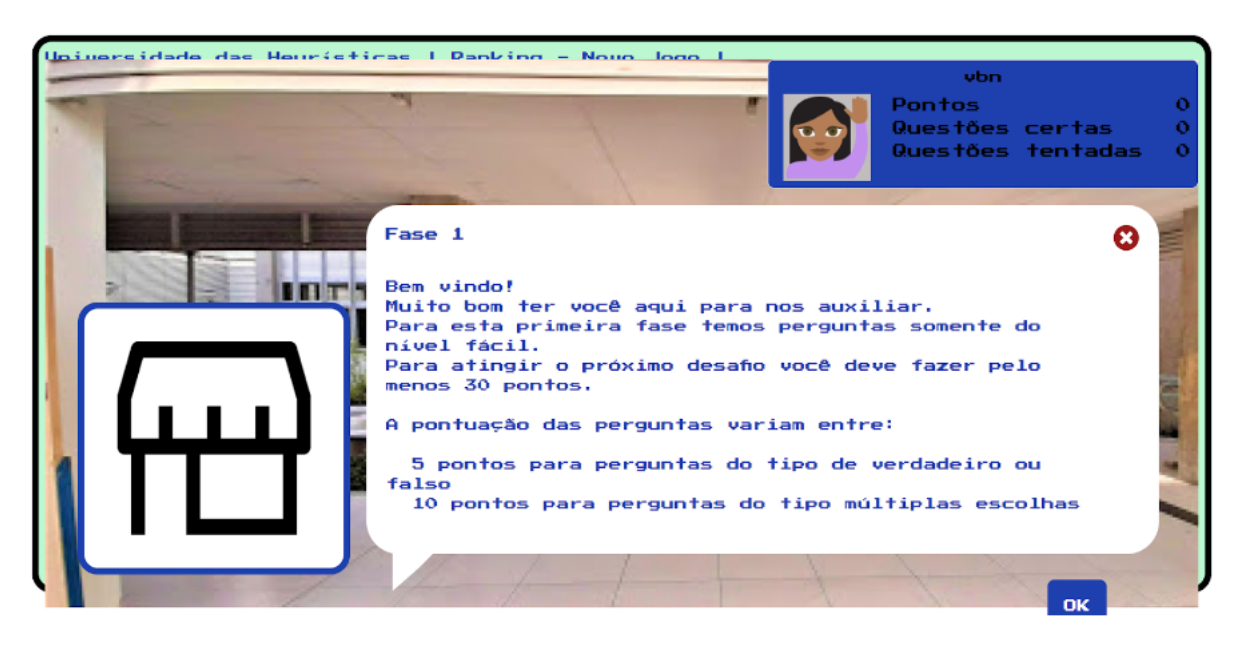

Fonte: Oliveira e Naves (2021)